# egs sample user code uccg phantom-f Dose distribution calculation inside phantom(Draft, July 28, 2004)

Hideo Hirayama and Yoshihito Namito

KEK, High Energy Accelerator Research Organization - Oho Tsukuba Ibaraki - Japan

## Contents

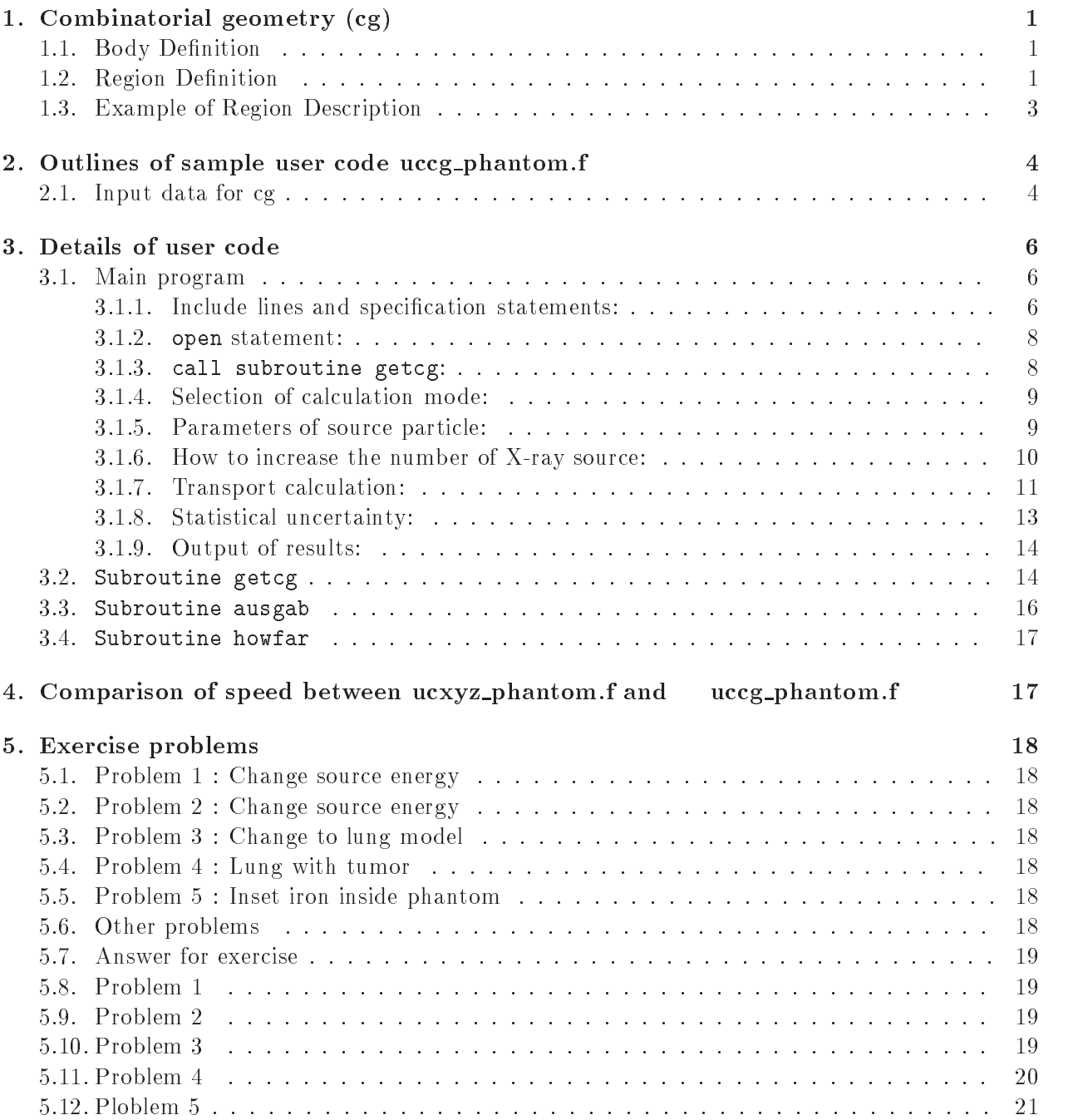

## $\ldots$  compilatorial geometry  $\log$

#### Body De-nition

Following bodies are supported in  $\Gamma$ RESTA-CG  $\;$  .

1. Rectangular Parallel-piped (RPP)

Specify the maximum and minimum values of  $x - y -$ , and z-coordinates that bound a rectuangular parallel-piped whose six sides are perpendicular to the coordinate axis.

2. Sphere (SPH)

Specify the components of the radius vector  $V$  to the center of sphere and the radius R of the sphere

- 3. Right Circular Cylinder (RCC) Specify the components of a radius vector  $V$  to the center of one base, the components of a vector **H** from the center of that base to the other base, and the radius of the cylinder.
- 4. Truncated Right Angle Cone (TRC)

Specify the components of a radius vector  $V$  to the center of one base, the components of a vector  $H$  from the center of that base to the center of the other base, and the radii  $R1$  and  $R2$  of the lower and upper bases, respectively.

 $\sim$  Torus Torus Torus Torus Torus Torus Torus Torus Torus Torus Torus Torus Torus Torus Torus Torus Torus Torus Torus Torus Torus Torus Torus Torus Torus Torus Torus Torus Torus Torus Torus Torus Torus Torus Torus Torus

Specify the components of a radius vector  $V$  to the center of the torus, and the torus is con-gured parallel to one of the axis R is the length between the center of torus and the center of tube, and  $R2$  is the radius of the tube. Also, input the direction number of torus  $(n: x/y/z = 1/2/3)$ . Furthermore, input starting angle  $\theta$ 1 and ending angle  $\theta$ 2 of the sector for the calculation of a part of torus. For the calculation of "complete" torus, set  $\theta$ 1=0, and  $\theta$ 2=2*pi*, respectively.

| Body Type  | Inp. $#$ |      | Real Data defining Paticular Body |     |                        |    |      |
|------------|----------|------|-----------------------------------|-----|------------------------|----|------|
| RPP        | #        | Xmin | Xmax                              |     | - Ymin - Ymax - Zmin - |    | Zmax |
| <b>SPH</b> | #        | Vх   | Vv                                | V z | R                      |    |      |
| RCC        | #        | Vх   | Vу                                | Vz. | Hx                     | Ηv | Нz   |
|            |          | R.   |                                   |     |                        |    |      |
| <b>TRC</b> | #        | Vх   | Vу                                | Vz. | Hx                     | Ηv | Ηz   |
|            |          | R1   | R <sub>2</sub>                    |     |                        |    |      |
| <b>TOR</b> | #        | Vх   | Vу                                | Vz  | В1                     | R2 |      |
|            |          | θ1   | θ2                                | n   |                        |    |      |

Table 1 Data requied to described each bosy type.

#### Region De-nition

The basic technique for description of the geometry consists of de-ning the location and shape of the various zones in term of the intersections and unions of the geometric bodies A special operator notations involving the symbols  $(+)$ ,  $(-)$ , and  $(OR)$  is used to describe the intersections and unions. These symbols are used by the program to construct information relating material descriptions to the body december to the body de-

Please see Appendix A of  $JNC$   $INL410$  2002-001 by T. Torii and T. Sugita|T.

If a body appears in a region description with a  $(+)$  operator, it means that the region being described is wholly contained in the body. If a body appears in a region description with a  $(-)$ operator, it means that the region being described is wholly outside the body. If body appears with an (OR) operator, it means that the region being described includes all points in the body. OR may be considered as a union operator. In some instances, a region may be described in terms of subregion lumped together by (OR) statements. Subregions are formed as intersects and then the region is formed by union of these subregions. When (OR) operators are used there are always two or more of them, and they refer to all body numbers following them, either  $(+)$  or  $(-)$ . That is, all body numbers between "OR's" or until the end of the region cards for that region are intersected together before OR's are performed.

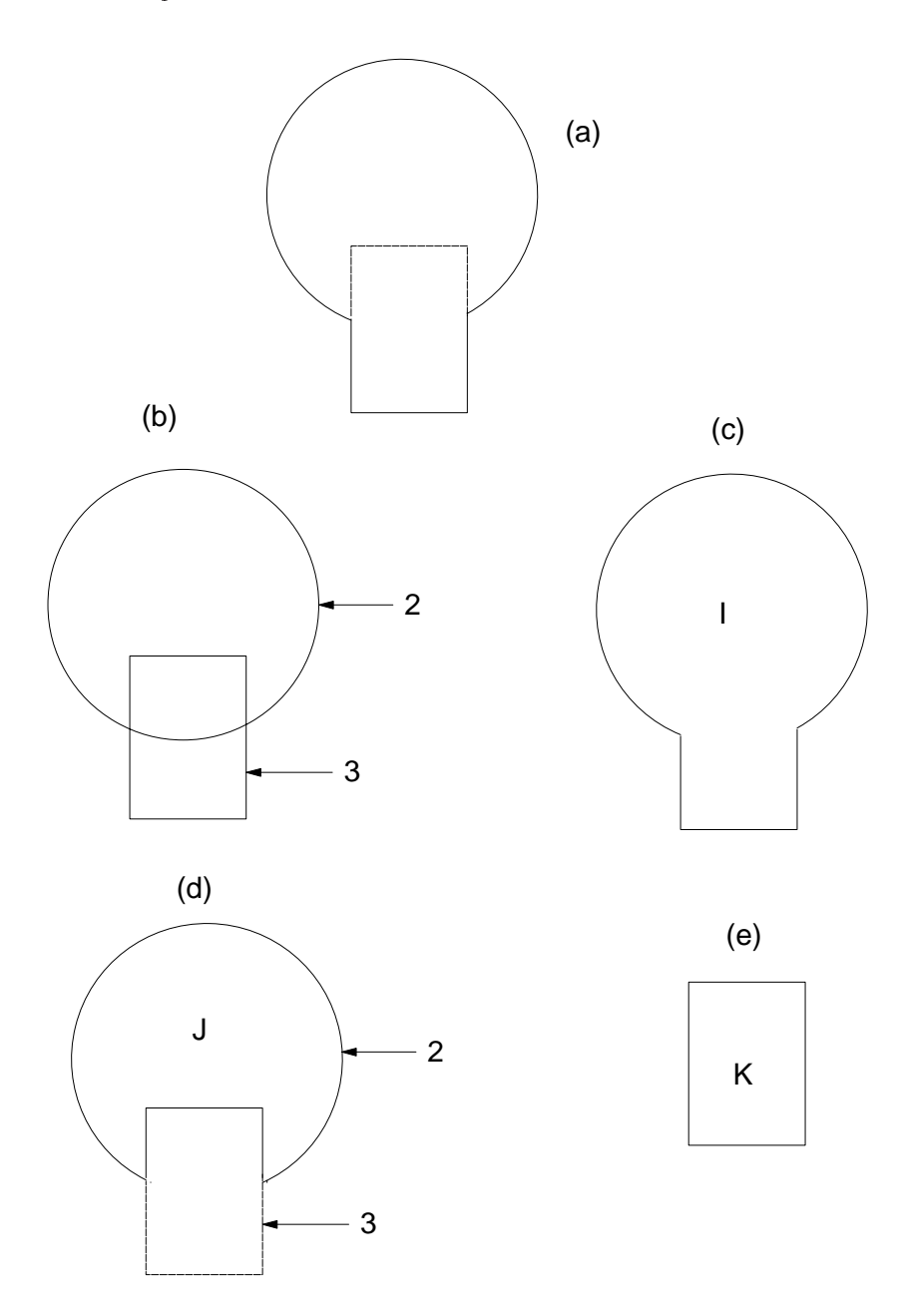

Figure 1: Examples of Combinatorial Geometry Method.

#### 1.3. Example of Region Description

Consider an object composed of a sphere and a cylinder as shown in Fig. 1. To describe the object, one takes a spherical body  $(2)$  penetrated by a cylindrical body  $(3)$  (see Fig. 1). If the materials in the sphere and cylinder are the same, then they can be considered as one region, say region I (Fig. 1c). The description of region I would be

$$
I = +2OR + 3.
$$

This means that a point is in region I if it is either body  $2$  or inside body  $3$ .

If different material are used in the sphere and cylinder, then the sphere with a cylindrical hole in it would be given a different region number (say J) from one cylinder  $(K)$ .

The description of region J would be  $(Fig. 1d)$ :

$$
J=+2-3.
$$

This means that points in region J are all those points inside body 2 which are not inside body 3. The description if region K is simply  $(Fig. 2e)$ :

$$
K=+3.
$$

That is, all points in region K lie inside body 3.

Combination of more than two bodies and similar region descriptions could contain a long string of  $(+)$ ,  $(-)$ , and  $(OR)$  operators. It is important however to remember that every spatial point in the geometry must be located in one and only one region

As a more complicated example of the use of the (OR) operator, consider the system shown in Fig. 2 consisting of the shared region A and the unshared region B. These regions can be described by the two BOX's, bodies 1 and 3, and the RCC, body 2. The region description would be

$$
A = +1 + 2
$$

and

$$
B = +3 - 10R + 3 - 2.
$$

Notice that OR operator refers to all following body numbers until the next OR operator is reached

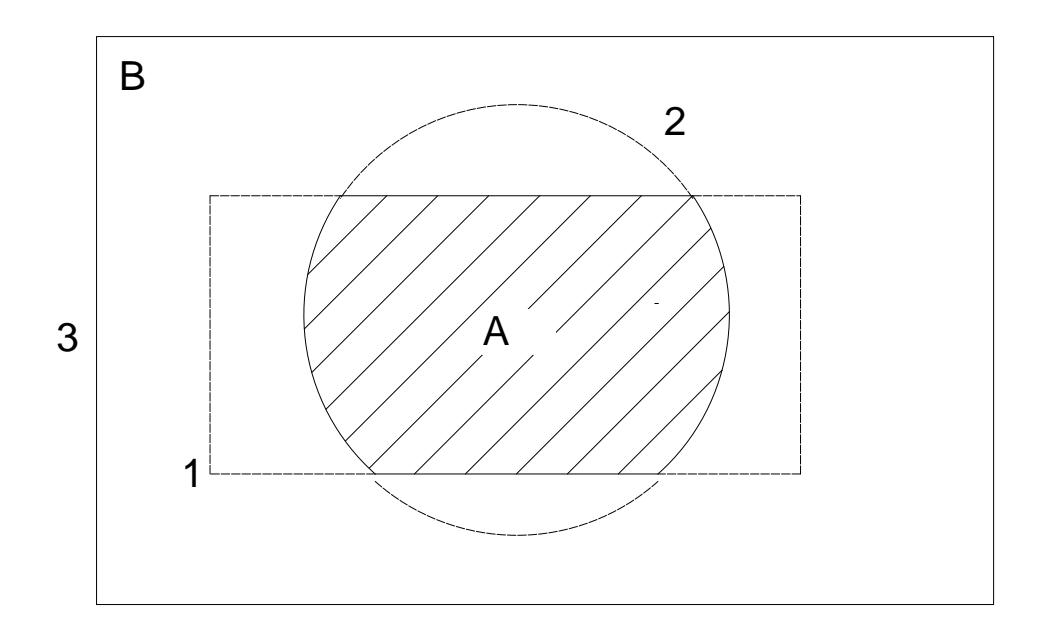

Figure 2: Use of OR operator.

#### 2. Outlines of sample user code uccg\_phantom.i

user code to calculate the egs code to calculate the same problem with using the same problem with using the s cg. Input data of cg are written at the top of the input data from unit 4.

### 2.1. Input data for cg

Each boxel region is de-ned by planes in ucxyz phantomf On the other hand in uccg phantomf each region is de-ned by the combination of various rectangular parallelpipes as shown in Fig

The input data for this geometry can be written as follows

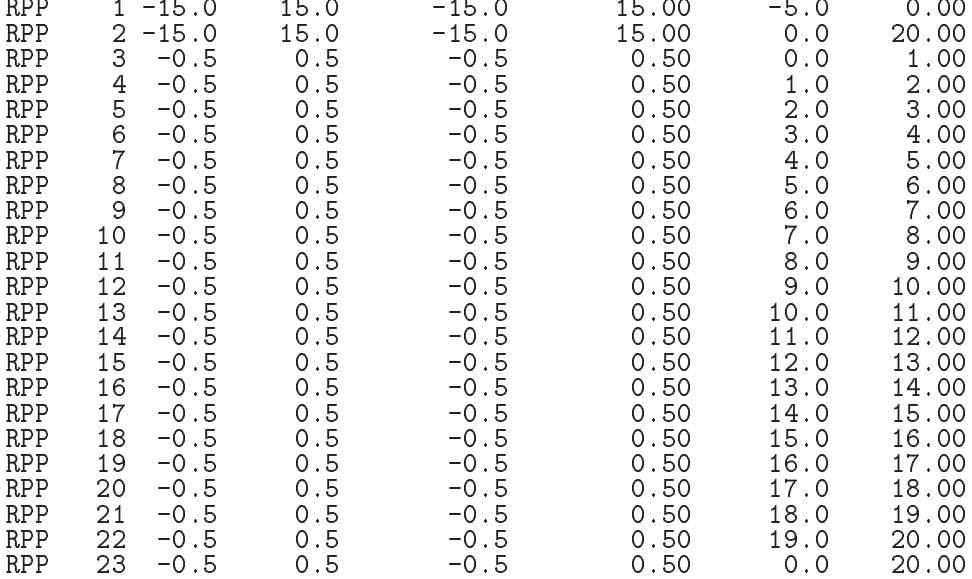

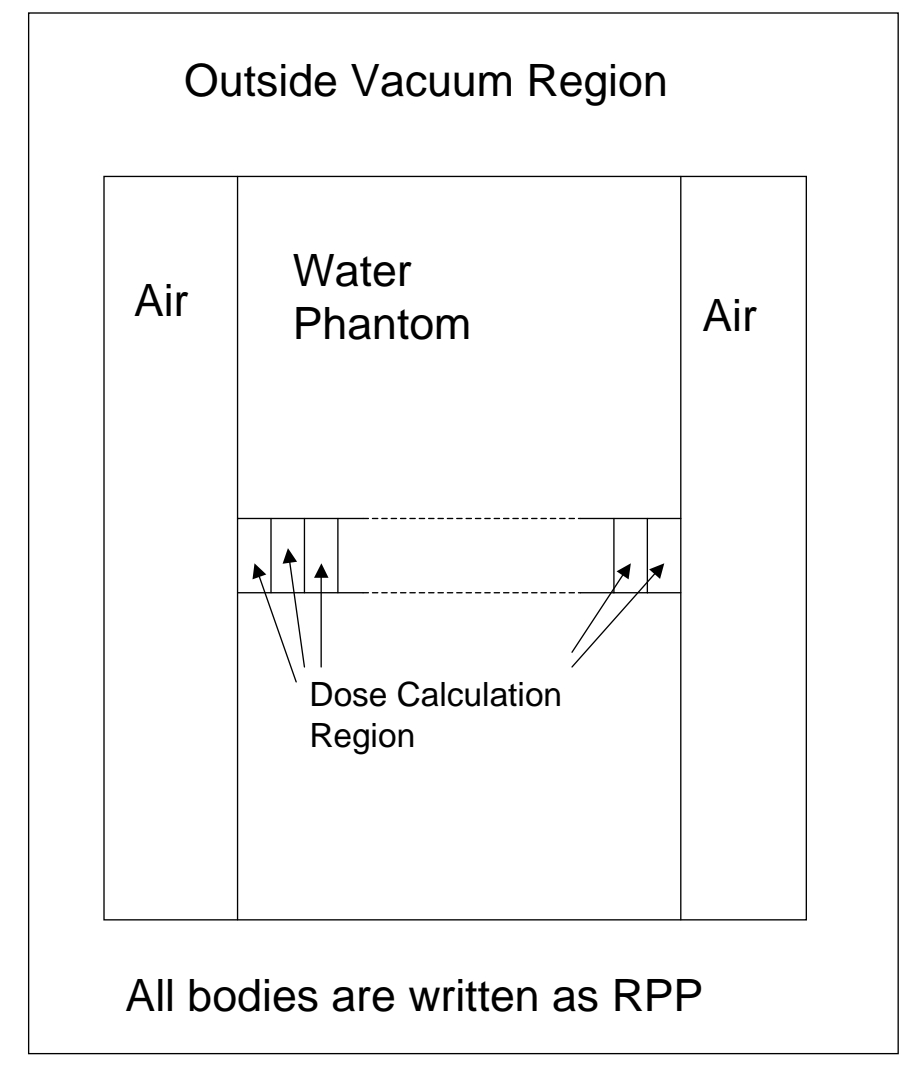

Figure 3: Geometry of uccg\_phantom.f.

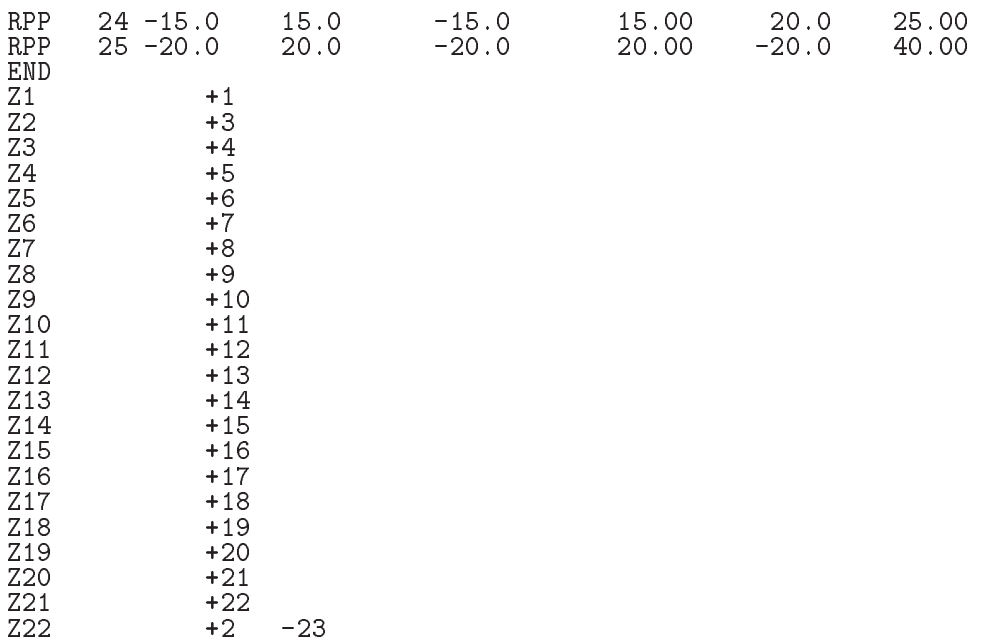

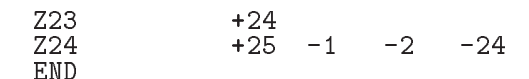

- 1. Geometry
	- Combination of rectangular parallel pipe (RPP)
	- Number of regions scoring dose is 20
	- $\bullet$  phantom is modeled with water of 30cmx30cm area and 20cm depth
	- com and region control at a before and after phantomat
- 2. Source conditions
	- If is emode=0, source photon energy is sampled by using  $100kV$  X-ray data (its spectrum information is read from  $xxy.dat$ ). If isemode=1, source photon energy is sampled by using data read from unit  $4$  at subroutine getcg.
	- Distance of point isotropic source (sposi) will be set from key-board.
	- Half-beam size at the phantom surface will be set both for x-direction (xhbeam) and y-direction (yhbeam) from key-board.

Following modes are included The mode is selected from keyboard

- $\bullet$  Trajectory mode. Make data to draw particle trajectories with the PICT32 system. imode Data will be written on egs jobpic
- Dose calculation mode imode Result will be written on egs jobout
- 4. Results obtained
	- (a) Trajectory display mode for  $CGview$  (imode=0)
		- Data of information of particle Tra jectories egs jobpic
		- Dose distributions and their uncertainties at central phantom cm cm area will be shown on console.
		- Back scattering factor at the phantom surface cm cm area at the phantom cen ter) will be shown on console. Exposure with or without the phantom is calculated from energy fluence and mass energy absorption coefficients of air.
	- (b) Dose calculation mode  $(\text{imode}=1)$ 
		- Information of material used
		- Material assignment to each region
		- Plane data defined
		- Comparison between sampled X-ray spectrum with data read from xray.dat
		- Number of histories and beam size at the phantom surface
		- Dose distributions and their uncertainties at central phantom cm cm area
		- . Dat scattering factor at the phantom surface (form  $\wedge$  form at the phantom center

### Details of user code

#### 3.1. Main program

 Include lines and speci-cation statements egs egs5 is written in Fortran 77. The size of arguments is de-ned other -les and included by using include line Various commons used inside egs are also included by the same way to be a same way to be a same way to be a same way to be a same way to

Include -les related directory with egs are put on the subdirectory include directory of egs directory currently egs  Those for each user including geometry related are put on the subdirectory user auxcommon directory of user directory currently kek sample These -les are linked by running entirely and the control of the control of the control of the control of the control of

This is the most dierent feature most dierent feature with EGS at which the side of arguments can be modified inside an user code with Mortran macro If it is necessary to modify the side of arguments used in

egs you must modify the related parameter in egs includeegs hf The parameters related to each user are de-ned in kek sampluser auxcommonsaux hf

First parts is include lines related egs

```
implicit none
           ____________
J
! EGS5 COMMONs
           include 'include/egs5_h.f'
                                                                                              ! Main EGS "header" file
           include includeegs-
boundsf
           en include include include include include include include include include include include include include include i
           include include include include include include include include include include include include include include
           include includeegs-
mediaf
           include includeegs-
miscf
           switches include include include include include include include include include its service include include i
           include include include include include include include include include include include include include include
           include include include include include include include include include include include include include includ
           include include include include include include include include include include include include include include
           include includeegs-
usefulf
           include 'include/randomm.f'
```
include include in the included include the contract of the contract only necessary when  $\cdots$  are only ables including at each common are used inside the main program.<sup>†</sup>

```
Auxiliary-code COMMONs
\mathbf{I}include usera userauxcommons particles in contracting the determination of the file
            include 'user_auxcommons/edata.f'
            include 'user_auxcommons/etaly1.f'
            include users in commonstration and the second common second control of the second control of the second control of the second control of the second control of the second control of the second control of the second control
            include 'user_auxcommons/nfac.f'
            include userauxcommonslinesis and the common second commonslines and commonslines and commonslines and commons
            include 'user_auxcommons/watch.f'
            include 'auxcommons/etaly2.f' Added SJW for energy balance
ņ
case relationship contracts and contract of the contract of the contract of the contract of the contract of the
            include 'user_auxcommons/cg/tvalcg.f'
            include userauxcommonscript userauxcommonscript userauxcommonscript userauxcommonscript userauxcommonscript us
            include userauxcommonscript userauxcommonscript userauxcommonscript userauxcommonscript userauxcommonscript u
            include userand users and the property of the contract of the contract of the contract of the contract of the c
            include userauxcommonscript userauxcommonscript userauxcommonscript userauxcommonscript userauxcommonscript us
            include userauxcommonscraptions and the common commonscraptions of the commonscraptions of the commonscraption
            include 'user_auxcommons/cg/tordta.f'
            include userand users and the userant common contract of the users of the users of the users of the users of t
```
Neat is include lines not directly related to egas like geometry related

Next etalyf is the semiegs common and put at the egs-auxcommons directory The last include statements are related to cg

```
common/totals/ \qquad \qquad Yariables to score
* depe(20),faexp,fexps,imode,ndet,nreg
 real depends on the contract of the contract of the contract of the contract of the contract of the contract of
 integer imode,ndet,nreg
```
By implicit none at the top, it is required to declare all data by a type declaration statement.

<sup>&</sup>lt;sup>†</sup>This is corresponding to COMIN macros in EGS4.

3.1.2. open statement: At the top of executable statement, it is necessary to open units used in the user code. Due to the new feature that pegs is called inside each user code, it must be careful to the unit number used. The unit number from 7 to 26 are used inside 'pegs' and close at the end of 'pegs'. These units, therefore, must be re-open after calling pegs. It is better not to use these unit in the user code. The unit used in the subroutine 'plotxyz' and 'geomout' used to keep and output trajectory information is changed from '9' to '39' for this reason.

Units 7-26 are used in pegs and closed. It is better not<br>to use as output file. If they are used must be re-open after getcg etc. Unit for pict must be 39.

open(1,FILE='egs5job.out',STATUS='unknown') open(unit= 2, file='xray.dat', status='old') ! Data of source x-ray open(UNIT= 4, FILE='egs5job.inp', STATUS='old') open(39, FILE='egs5job.pic', STATUS='unknown')

Open statement of unit 2 is defined to read X-ray data from xray.dat file.

3.1.3. call subroutine getcg: Define the npreci which is used to define format for particle trajectories data and set 2 in this user code for CGview. After calling subroutine region init which initialize some region, call subroutine geomgt to read cg input data and output cg information for CGview. CSTA and CEND are written before and after cg related data, respectively.

Next subroutine is called to clear various counter parameters.

Subroutine getcg which is called next is the new subroutine used to run pegs as a part of user code and call subroutine hatch.

In the subroutine getcg, material used, egs5 cut-off energy, various option flag, geometry related data etc. will be set by reading data from unit 4.

The material information of each region needed for CGview are output to egs5job.pict.

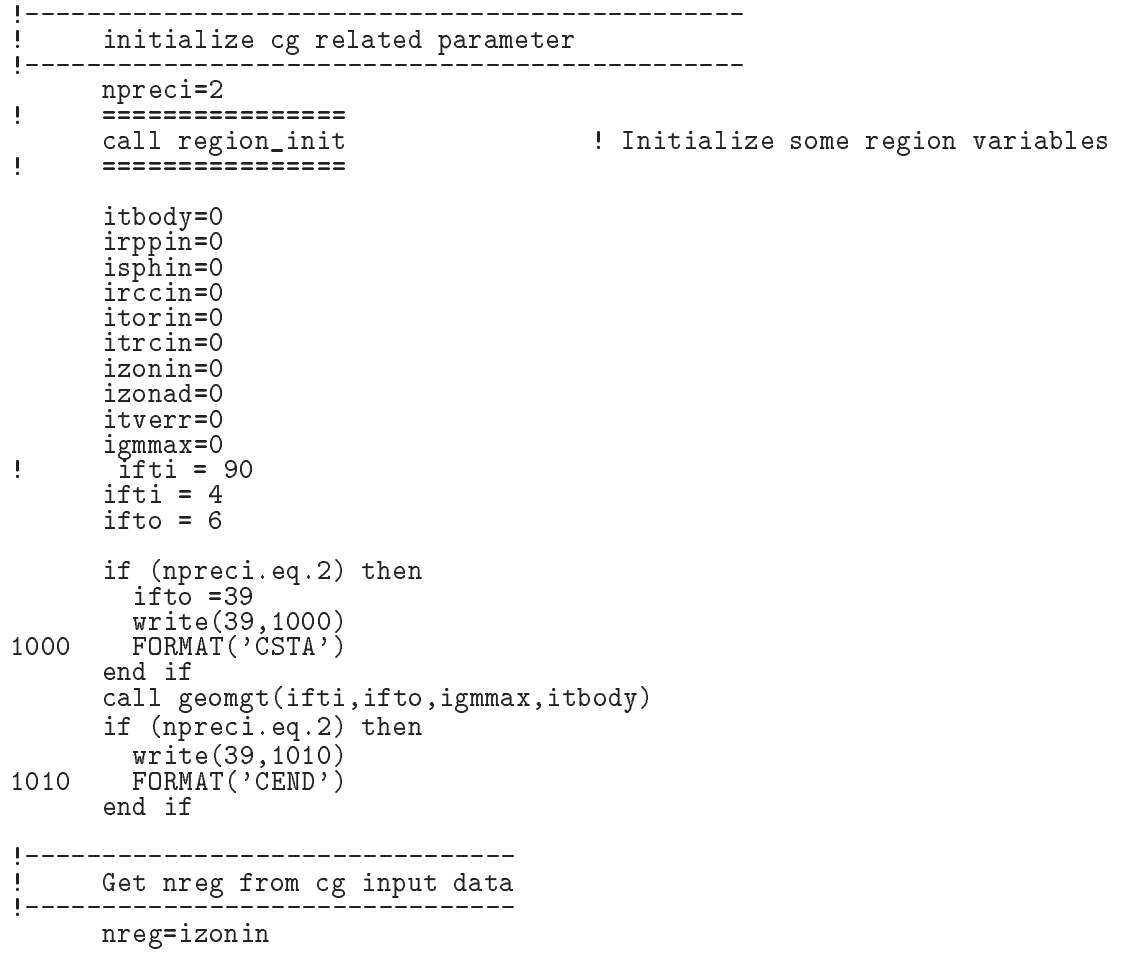

```
if (nreg.gt.mxreg) then
       write(6, 1020) nreg, mxreg
1020
 FORMAT NREG
I must be less than MXREG
I  Yo
     u must chang must be provided, grow in a
       stop
      end if
      =====================
     call counters_out(0)\begin{array}{c} \hline \end{array};===================
J.
     =================
     call getcg(nreg)
\mathbf{I}==============
     if (npreci.eq.2) then
       write(39,1030)
1030 FORMAT(\dot{M}STA\dot{S}write(39, 1040) nreg
1040 FORMAT(I4)
        write-
 medii
nreg
1050
    FORMAT-
I
       write(39,1060)
1060 FORMAT('MEND')
      end if
```
3.1.4. Selection of calculation mode: As mentioned before, this user code has 2 calculation mode The Selection of modern is defined in put the input data from the input data from the input data from the

```
write the contract of the contract of the contract of the contract of the contract of the contract of the contract of the contract of the contract of the contract of the contract of the contract of the contract of the cont
 FORMAT Key in mode trajectory display dose calculation
                read-
 imode
```
 Parameters of source particle At -At first the distance between a point isotropic source and the phantom surface spot is dependent in de-sense from the spot is de-

#### write the contract of the contract of the contract of the contract of the contract of the contract of the contract of the contract of the contract of the contract of the contract of the contract of the contract of the cont For a source position from phase in source position from phase in contract in contract in contract in contract in contract in contract in contract in contract in contract in contract in contract in contract in contract in read- sposi

The number of dose calculation region is de-ned from keyboard The way of determining source energy is depending on the value of isemode as follows.

```
 Detector number to score
              write the contract of the contract of the contract of the contract of the contract of the contract of the contract of the contract of the contract of the contract of the contract of the contract of the contract of the cont
175
               format Key in number of dose calculation region
I-

              read-Africa de la construcción de la construcción de la construcción de la construcción de la construcción de
                                        ___________
 Source energy sampling mode
isemodel is a straight control of the control of the control of the control of the control of the control of t
 isemode
 use egs-
jobinp
             isemode=0
```
If imode=0, a cumulative distribution function (cdf) calculated from a probability density function (pdf) which is read from xray.dat.

Minimum possible values Z-direction cosine is determined from the half beam width at the phantom surface both for x- and y-direction.

```
 Key in half width and height at phantom surface
             write the contract of the contract of the contract of the contract of the contract of the contract of the contract of the contract of the contract of the contract of the contract of the contract of the contract of the cont
For \mathbf{F} in the phantom surface in the beam at phantom surface in contract in contract in contract in contract in contract in contract in contract in contract in contract in contract in contract in contract in contrac
             read-
 xhbeam
             write
For \mathbf{f} in the phase in half height of beam at phantom surface in contract in contract in contract in contract in contract in contract in \mathbf{f}read-
 yhbeam
             radma
xhbeamxhbeamyhbeamyhbeam
            wimin=sposi/dsqrt(sposi*sposi+radma2)
```
History number, ncases, is read from key-board. ncases=0 means the end of execution.

3.1.6. How to increase the number of X-ray source: If you want use several type of X-rays and to select it from key are not prove the selection modified models are necessary.

change argument of north of north property in the following real control of the following real control of the following real control of the following real control of the following real control of the following real control

```
real
 depehLIMAXLJMAXLKMAXdepehLIMAXLJMAXLKMAX
* dose(LIMAX,LJMAX,LKMAX),doseun(LIMAX,LJMAX,LKMAX)
* ebint(201), nofebin(1), deltae(1), sspec(1,201), ecdft(201),
* saspec(201)
```
 $1$  must be changed to the number of X-ray source and  $201$  to the maximum bin number within all sources used

- 2. Add new data (number of bin nofebin, energy bin width (deltae:in MeV),  $X$ -ray number per bin  $(sspec)$  to xray.dat.
- 3. Modify statements related to the selection of X-ray source. If 3 X-ray source  $(60kV, 80kV)$ and  $100kV$  is used, this part is written as follows. Replace

```
chgline
\begin{verbatim}
              Read spectrum pdf
               \sim \sim \sim \sim \simread no provide a contract of the contract of the contract of the contract of the contract of the contract of 
                   read(2, *) deltae(i)
                   read(2, *) (sspec(i, ie), ie=1, nofebin(i))end do
               Select source type
ı
180
      write
Format Key in the source that the source the source of the source of the source of the source of the source of
                    read-
 ixtype
                   if (ixtype. eq. 0. or. ixtype.get. 1) thenwrite the contract of the contract of the contract of the contract of the contract of the contract of the contract of the contract of the contract of the contract of the contract of the contract of the contract of the cont
Format IXTYPE must be the second three contracts of the contracts of the contracts of the contracts of the contracts of the contracts of the contracts of the contracts of the contracts of the contracts of the contracts of 
                         \sim to the total definition of \sim
```
to

 Read spectrum pdf --------------do  $i=1,3$ 

```
read no provide a contract of the contract of the contract of the contract of the contract of the contract of 
                read(2, *) (sspec(i, ie), ie=1, nofebin(i))
                 read deltaei
            end do
 Select source type
180
    write the contract of the contract of the contract of the contract of the contract of the contract of the contract of the contract of the contract of the contract of the contract of the contract of the contract of the cont
190
Format Key in the source of the contract of the source of the source of the source of the source of the source o
                 read-
 ixtype
                if \intixtype.eq.0.or.ixtype.gt.1) then
                     \cdots = \cdots \cdots \cdots \cdots \cdots200
Format in the set of the set of the set of the set of the set of the set of the set of the set of the set of th
                     go to
```
Modify write statement concerning the source from to lines from

```
write(1,390) sposi
390
       FORMAT (/' Absorbed energy inside phantom for 100 kV X-ray'/ ' So
    *urce position ', F10.1,' cm from phantom surface'/ ' Within 1cm x 1
     cm area after -
 cm air
```

```
t_0
```

```
if (ixtype.eq.1) then
              else else interesting in the second theoretical contracts of the second terms of the second terms of the second
             else
                 ixen

             end if
             write(1,390) ixen, sposi
390
             FORMAT(/' Absorbed energy inside phantom for ', I4, 'kV X-ray'/
                        \frac{1}{2} Source position \frac{1}{2}, F10.1, \frac{1}{2} cm from phantom surface \frac{1}{2}\star\star\alpha = 1 cm and \alpha = 1 cm and \alpha = 0 and \alpha = 0 and \alpha = 1 and \alpha = 1 and \alpha = 1
```
Add ixen newly de-ned to integer statement

3.1.7. Transport calculation: In this part, subroutine shower is called 'ncases' (history number). Before calling shower, various source parameters are sampled. In this used code, it is supposed that a point isotropic point source exits at sposi cm from the phantom surface. If sposi is larger than cm air thickness in front of the phantom starting source position at the surface of air region is determined considering the beam width at the phantom surface

At each history energy balance between the kinetic energy of source and absorbed energy in all region de-ned

 $\blacksquare$ 

do jest of CaLL Shower loop and the Called Start of Called Start of Called Start of Called Start of Called Start of Ca  $\mathbf I$ \_\_\_\_\_\_\_\_\_\_\_\_\_\_\_\_\_\_\_\_\_\_\_\_\_

\_\_\_\_\_\_\_\_\_\_\_\_\_\_\_\_\_\_\_\_\_\_\_\_\_\_\_

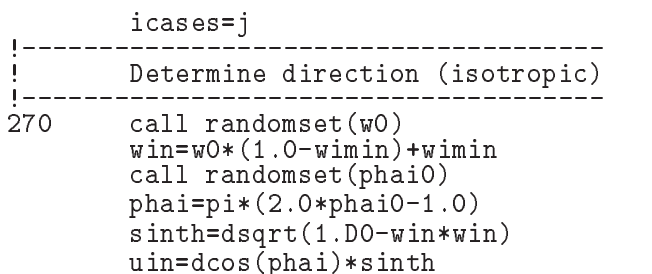

```
vin=dsin(phai)*sinth
         dis=sposi\overline{/}win
         xpf=dis*uin
         ypf=diskvinif (dabs(xpf).gt.xhbeam.or.dabs(ypf).gt.yhbeam) go to 270
         if (sposi.gt.5.0) then
           disair = (sposi-5.0)/winxin=disair*uin
           yin=disair*vin
           z_{\text{in}=-5}. DO
         else
           xin=0.D0yin=0.DO
           zin=-sposi
         end if
         irin=1
Ţ
                ________________
\overline{\phantom{a}}Select incident energy
\begin{array}{c} \textbf{I} \end{array}eparte = 0.d0! Initialize some energy-balance
         epartd = 0.d0\blacksquaretallying parameters (SJW)
         if (isemode.eq.0) then
                                             ! use xray.dat
           call randomset(ei0)
           do ie=2,nsebin
             if (ei0.1t.ecdft(ie)) then
             90 \t 10 \t 280<br>end if
           end do
280
          if (ie.gt.nsebin) then
             ie=nsebin
           end if
           saspec(ie)=saspec(ie)+1.DO
           ekin=ebint(ie-1)+(ei0-ecdf(tie-1))*(ebint(ie)-ebint(ie-1))(ccdf(ie)-ecdft(ie-1))\starwtin = 1.0else
                                                 ! use egs5job.inp
           if (isamp .eq. 0) then
                                                 ! Monoenergetic case
             ekin = ekein\text{wtin} = 1.0else if (isamp .eq. 1) then
                                                ! Sample discrete energy from CDF
             call randomset(rnnow)
             i=0290
             continue
             i = i + 1if (ecdf(i) .le. rnnow) go to 290ekin = ebin(i)\texttt{wtin} = 1.0else if (isamp .eq. 2) then
                                                ! Sample DIRECTLY from CDF
             call edistr(ekin)
             wtin = 1.0else if (isamp .eq. 3) then
                                                ! Sample UNIFORMLY on energy
             call randomset (rnnow)
                                                 ! interval and WEIGHT
             ekin = esam1 + rnnow*delsamisam = 0300
             continue
             isam = isam + 1<br>if (ekin .lt. ebin(isam)) go to 310
             go to 300
310
             continue
             wtin = epdf(isam)end if
         end if
         wtsum = wtsum + wtin
                                                 ! Keep running sum of weights
         etot = ekin + iabs(iqin) * RM! Incident total energy (MeV)
                                             ! Available K.E. (MeV) in system
         availke = etot + iqin*RM\text{totke} = \text{totke} + \text{available}! Keep running sum of KE
```

```
latchi=0
```

```
\frac{1}{2}\frac{1}{2}Print first NWRITE or NLINES, whichever comes first
\mathbf{I}if (ncount .le. nwrite .and. ilines .le. nlines) then<br>ilines = ilines + 1
           write(6,320) etot, xin, yin, zin, uin, vin, win, iqin, irin, idin
320
          FORMAT(4G15.7/3G15.7,3I5)
        end if
Ţ
        call shower (iqin, etot, xin, yin, zin, uin, vin, win, irin, wtin)
        \begin{array}{c} \hline \end{array}Added for energy balance tests (SJW)
Ţ
        if(DABS(eparte + epartd - ekin)/ekin .gt. 1.d-10) thenwrite(*,330) icases, eparte, epartd<br>FORMAT('Error on #',I6,' Escape = ',F9.5,' Deposit = ',F9.5)
330
        endif
  ______________________________________
      Sum variable and its square.
     ---------------------------------
        do kkk=1, ndet
           depeh (kkk) = depeh (kkk) + depe (kkk)
           depeh2(kkk)=depeh2(kkk)+depe(kkk)*depe(kkk)
           depe(kkk)=0.0end do
        faexps=faexps+faexp
        faexp2s=faexp2s+faexp*faexp<br>faexp=0.0
        fexpss=fexpss+fexps
        fexps2s=fexps2s+fexps*fexps
        fexps=0.0
        ncount = ncount + 1! Count total number of actual cases
\frac{1}{2}======================
        if (iwatch .gt. 0) call swatch(-1, iwatch)
Ţ
                              =======================
                                                              ________________
                                                    \mathbf{I} and \mathbf{I} and \mathbf{I} and \mathbf{I}end do
                                                    ! End of CALL SHOWER loop
                                                    \begin{array}{c} \rule{0.2cm}{0.15mm} \end{array}-------------------------
```
3.1.8. Statistical uncertainty: The uncertainty of obtained,  $x$ , is estimated using the method used in MCNP in this user code.

- Assume that the calculation calls for  $N$  "incident" particle histories.
- Assume that  $x_i$  is the result at the i-th history.
- Calculate the mean value of  $x$ :

$$
\overline{x} = \frac{1}{N} \sum_{i=1}^{N} x_i
$$
\n<sup>(1)</sup>

• Estimate the variance associated with the distribution of  $x_i$ :

$$
s^{2} = \frac{1}{N-1} \sum_{i=1}^{N} (x_{i} - \overline{x})^{2} \simeq \overline{x^{2}} - (\overline{x})^{2} \quad (\overline{x^{2}} = \frac{1}{N} \sum_{i=1}^{N} x_{i}^{2}).
$$
 (2)

• Estimate the variance associated with the distribution of  $\overline{x}$ :

$$
s_{\overline{x}}^2 = \frac{1}{N} s^2 \simeq \frac{1}{N} [\overline{x^2} - (\overline{x})^2]
$$
 (3)

• Report the statistical error as:

$$
R = s_{\overline{x}} / \overline{x} \simeq \left[\frac{1}{N} (\frac{\overline{x^2}}{\overline{x^2}} - 1)\right]^{1/2}
$$
 (4)

3.1.9. Output of results: Obtained results from ncases histories are analyzed and outputted in this part. In the dose calculation mode, the comparisons between sampled source spectrum and original data are printed

```
Sampled source spectrum in the source spectrum in the source spectrum in the source spectrum in the source spec
           do ie ie ie ien ie ien ien ien ie ien ie ien ook de gewone het. Door de ien is de gewone het de gewone het de
               sas pecies en la construction de la construction de la construction de la construction de la construction de l
           end do
           if (imode.ne.0) then
               write the contract of the contract of the contract of the contract of the contract of the contract of the contract of the contract of the contract of the contract of the contract of the contract of the contract of the cont
370
	 FORMAT Comparison between sampled spectrum and original data
         *'/ 23X,' Sampled Probability', 25X,'
                                                                                       Sampled Probability'
         \ast 
              do ie=2, nsebin, 2
                  write and the contract of the contract of the contract of the contract of the contract of the contract of the c
                  ebint(ie+1), saspec(ie+1), ecdft(ie+1)-ecdft(ie)
380
     FORMATXG MeVupper G-
X  G MeVupp
         er general particularly and the contract of the contract of the contract of the contract of the contract of th
              end do
              if (isemode.eq.0) thenwrite(1,390) sposi
390
                  FORMAT(/' Absorbed energy inside phantom for 100 kV X-ray'/
                  ' Source position ', F10.1, ' cm from phantom surface'/
         \ast\ast  Within cm x  cm area after -
 cm air
              else
                  write-sponsor and the sponsor of the sponsor of the sponsor of the sponsor of the sponsor of the sponsor of the
395
                  FORMAT ( / ' Absorbed energy inside phantom for source ',defined in the contract of the contract of the contract of the contract of the contract of the contract of the contract of the contract of the contract of the contract of the contract of the contract of the contract of the
         \ast' Source position ', F10.1,' cm from phantom surface'/
         \ast\mathcal{L} after - cm and cm are after - cm and cm area after - cm and cm area after - cm and cm air \mathcal{L}end if
              write(1, 400) ncases, xhbeam, yhbeam
400
 FORMATXI
 photons normally incident from front side  Hal
         f with one compared that is a contract of the contract of \mathcal{L}_{\mathcal{A}} . The contract of \mathcal{L}_{\mathcal{A}}end if
```
The average absorbed dose and its uncertainty at each voxel are calculated. The depth distribution at the central area of the phantom and back scattering factor obtained from exposure at the phantom surface with and without phantom are printed

#### 3.2. Subroutine getcg

Subroutine getcg is used to read material data used its density egs cuto energy various optional flag applied to each region etc. for cg geometry problem and call subroutine hatch. The data read from unit 4 are as follows.

- 1. Record  $1:$  Title (within 80 characters)
- 2. Record  $2:$  Number of media in problem (nmed)
- 3. Record 3 : Media names  $(j=1,24, i=1, n \text{med lines})$

4. Record 4 : Set material for region from irlinl to ielinh. medtmp : material number rhotmp: If rhotmp=0.0, the default value for that medium is used. ecutin, pcutin : KINETIC energy cutoffs for electrons and photons, respectively, in MeV. If  ecuti and pcuti are set Otherwise ae and ap are used default If medium not 0, following option is set to the regions above.  $(0: \text{ off}, 1: \text{on})$ 

record a second a second process in the cordinate process in the cordinate process in the cordinate of the cordinate of the cordinate of the cordinate of the cordinate of the cordinate of the cordinate of the cordinate of ipeangsw Switches for PE-angle sampling iedgesw K & L-edge fluorescence iraysw Rayleigh scattering ipolarsw Linearly-polarized photon scattering incohrsw  $S / Z$  rejection iprofrsw Doppler broadening mpacrsw electron impact ionization

- Record Incident XYZ coordinates cm xin yin zin
- 7. Record 6 : Incident region
- 8. Record 7: Incident direction cosines (uin, vin, win) If  $\text{uin}=\text{vin}=\text{win}=0$ , it means isotropic SOUTCE
- 9. Record 8 : Starting random number seeding. If it is set to be a set to be a set to be a set of the set to be a set to be a set of the set of the set of the set of the set of the set of the set of the set of the set of the set of the set of the set of the set of th as jaare in the jaare als in die deel wat was die stelling van die setelling van die stelling van die stelling
- 10. Record  $9:$  Number of cases (ncases).
- 11. Record 10 : Kinetic energy (MeV), charge of incident beam, and sampling switch. If isamp=0, a monoenergetic beam (ekein) will be used. Otherwise, a spectrum input must follow (Records 14a through 14b), which will be sampled from discrete energy (isamp=1), directly (isamp=2) or uniformly over the energy range (isamp $=$ 3) with weighting factor.
- 12. Record 10a : Only required when  $isamp > 1$  (see above).
- 13. Record 10b: Only required when usamp:  $0$  (see above). ebin(i) is the 'top-edge' of each energy bin (MeV) and epdf(i) is the corresponding probability for the bin. For example, a cross section (mb) can be used for epdf (but do not divide it by  $dE$ ). The last card is a delimiter and should be blank (or contain  $(0.0)$ ). The i-subscript runs from 1 to nebin (nebin calculated after the delimiter
- 14. Record 11 : Switch for tracking events with swatch:  $(0=N_0, 1=$ each interaction,  $2=$ each step)
- Record Switches for bremsstrahlung and pair production ANGLE SAMPLING and brems-strahlung SPLITTING:
	- ibrdst=0 No (use default: theta= $m/E$ )
	- $ibrdst = 1$  Yes (recommended)
	- iprdst=0 No (use default: theta= $m/E$ )
	- $iprdst = 1$  Yes (low-order distribution)
	- $iprdst = 2$  Yes (recommended)
	- $ibrspl=0$  No splitting
	- $ibrsp1=1$  Apply splitting (nbrspl=splitting factor)
- 16. Record  $18$ : Parameters used for charged particle transport (estepe, estepe2).

#### 3.3. Subroutine ausgab

Subroutine ausgab is a subroutine to score variables that user want to score

Include lines and speci-cation statements are written at -rst by the same way used at the main program

After the treatment related iwatch option, value of the stack number  $(np)$  is checked not to exceed the pre-set maximum value.

When  $uu \notin \mathcal{A}$  absorbed energy at the region nreg (outside the system) and other regions are summed separately to check energy balance at each history. If region is from 2 to nreg-3, score absorbed energy by setting a detector number to  $id$ et=irl-1.

If photon crosses the phantom surface at the central region energy absorption of air is calculated from energy fluence of photon and mass attenuation coefficient of air. Energy absorption of air without phantom is corresponding those by photons never scattered backward. For this purpose,  $latch(np)$  is set to  $l$  if  $w(np) < 0$ .

If a trajectory display mode is selected, subroutine plotxyz which is record and output trajectory related information is called

```
\overline{\phantom{a}} Print out particle transport information if switch is turned on
\begin{array}{c} \rule{0pt}{2.5ex} \rule{0pt}{2.5ex} \rule{0\begin{array}{c} \hline \end{array}____________________________
            if it is in the called state of \alpha is a contract of \alpha in the case of \alpha\begin{array}{c} \rule{0pt}{2.5ex} \rule{0pt}{2.5ex} \rule{0______________________________________
J
      Keep track of how deep stack gets
\mathbf{I}if no state \mathcal{N} is a state of the state \mathcal{N}write(6, 100) np, MXSTACK
100 FORMAT\frac{1}{2} In AUSGAB, np=', I3,' >= maximum stack',
                         ' allowed which is', 13/1X, 79('*)'/stop
            end if
\begin{array}{c} \hline \end{array}__________________________
\blacksquare Set some local variables
J
           irl = ir(np)iq1 = iq(np)edepwt = edep*wt(np) Keep track of energy deposition for conservation purposes
\mathbf{I}if is a set of the set of the set of the set of the set of the set of the set of the set of the set of the set
               esum(iq1+2,irl,iarg+1) = esum(iq1+2,irl,iarg+1) + edepwt added SJW for particle by particle energy balance
               if (irl.eq.nreg) theneparte = eparte + edepwt
                   e epartd + edepwt
               endif
            end if
             Score data ate detector region (region 2-21)
           if (irl, ge. 2. and.irl. le.nreg-3) thenifidet the state that the state then the state then the state then the state then the state then the state the
                   depe(idet)=depe(idet)+edepwt/rhor(irl)
               end if
           end if
      _________________________________
            Check cross phantom surface
           if (irl.ne.irold-and.iq(np).eq.0) then
```

```
if((w(np).gt.0.0.and.irl.eq.2).or.(w(np).le.0.0.and.irol.eq.\star2)) then
          if (dabs(w(np)).ge.0.0349) then
          cmod=dabs(w(np))<br>else
            cmod = 0.0175end if
          esing=e(np)
          dcon
encoeaesing  PHOTX data
          fexps=fexps+e(np)*dcon*wt(np)/cmod
          if (w(np). It.0.0) latch(np) = 1if (w(np) .gt.0.0.and.1atch(np).eq.0) thenfaexp=faexp+e(np)*dcon*wt(np)/cmod
          end if
        end if
     end if
 Output particle information for plot
     if (imode.eq.0) then
       call plotxyz(iarg,np,iq(np),x(np),y(np),z(np),e(np),ir(np),
     ų.
            w(np)end if
     return
      end
```
#### 3.4. Subroutine howfar

 $\overline{\phantom{a}}$ Ţ

At subroutine howfar a distance to the boundary of region is checked If the distance to the boundary is shorter than the distance to the next point, the distance to the next point is replaced with the distance to the boundary and new region irnew is set to the region number to which particle will enter

If idisc is set to 1 by user, the treatment to stop following will be done in this subroutine. Calculation to a distance to the boundary is done by using the various subroutines related cg in uccg\_phantom.f.

#### $\tau$ . Comparison of speed between ucxyz phantom, and uccg\_phantom.f

 $Cg$  geometry is suitable to treat a complex geometry than the cylinder-plane geometry etc. On the other hanad cg needs more cpu time For example uccg phantomf needs times longer cpu time than ucxyz\_phantom f for the same problem.<sup>‡</sup>

<sup>&</sup>lt;sup>‡</sup>Drastic sppedup for CG almost factor 5 in this case was provided by T. Sugita.

### Exercise problems

Problem Change source energy

Change the source to  $0.662$  MeV photons from  $137Cs$ .

Problem Change source energy

Change source energy to 1.173 and 1.332 MeV photons from  ${}^{60}Co$ .

Problem Change to lung model

Set surface 3 cm of phantom as the normal tissue (water), 3 to  $13$  cm as the lung (water with  g cm and cm as the normal tissue

 $\mathbf{P}$ 

set tumor region at to come prom the lung surface as the normal tissue as the normal time  $\sim$ 

## -- Problem - Inset iron inside phantom Replace - to cm region of the phantom with iron

Source is the Xray read from xraydat

- Other problems are controlled to the controlled problems of the control of the control of the control of the

In addition above, following problems are also useful as exercises.

- Use other X-ray sources
- Change incident particle to an electron
- Change thickness of iron
- Calculate for limited area of tumor
- 
- - 1. Change source energy selection mode isemode to 1 from 0.
	- change value of change of the change at at  $\Delta$  in under the collection of  $\Delta$
	- $\mathcal{L}$  save unit name and as the different name and assign as the file name for unit  $\mathcal{L}$

- <u>samp to from the semigle is to the from the section of the section of the section  $\mathcal{L}_{\mathcal{A}}$  . In use the section of the section of the section of the section of the section of the section of the section of the sectio</u>
- $\mathbf{A}$

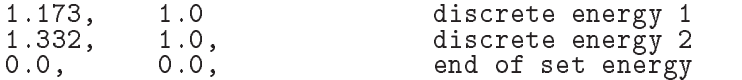

3. Save uccg\_phantom.data as the different name and assign as the file name for unit  $4.$ 

 $n n n$ 

- 1. Change source energy selection mode isemode to 0 from 1.
- 2. Change cg input data as follows.

 $Z16$  +17

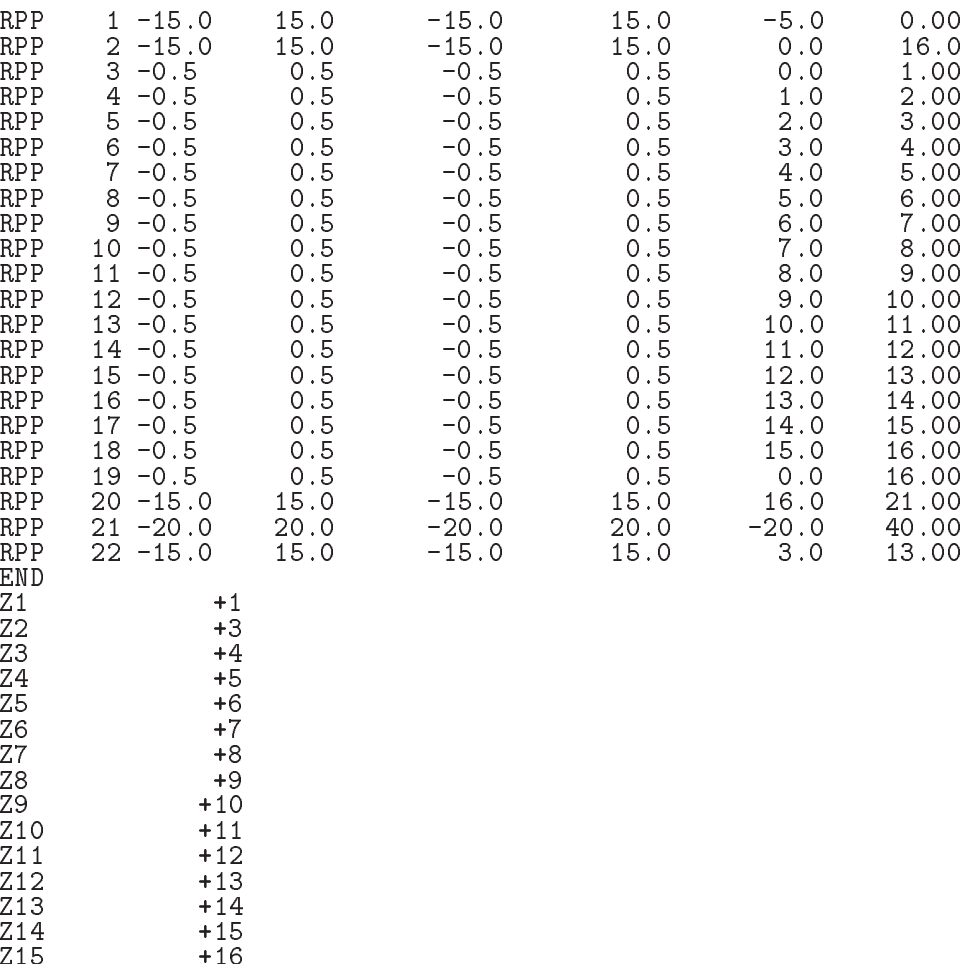

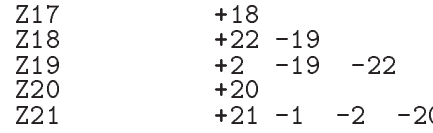

Change following material assignment data - lines

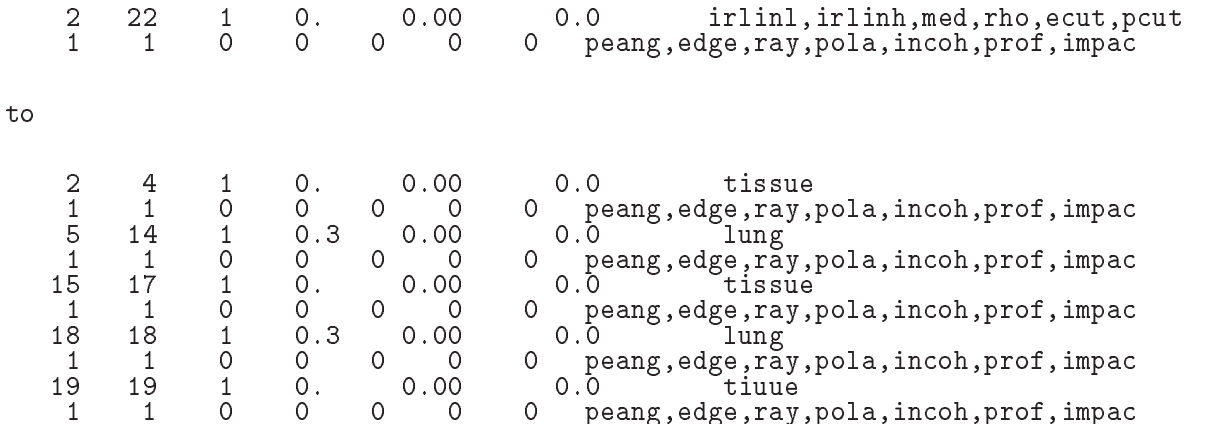

- $\mathcal{L}$  saturation as the different name and assign as the file name for unit  $\mathcal{L}$  name for unit  $\mathcal{L}$  name for unit  $\mathcal{L}$  name for unit  $\mathcal{L}$  name for unit  $\mathcal{L}$  name for unit  $\mathcal{L}$  name for unit  $\mathcal$
- Keiin as the number of region to calculate dose

1. Change cg input data as follows.

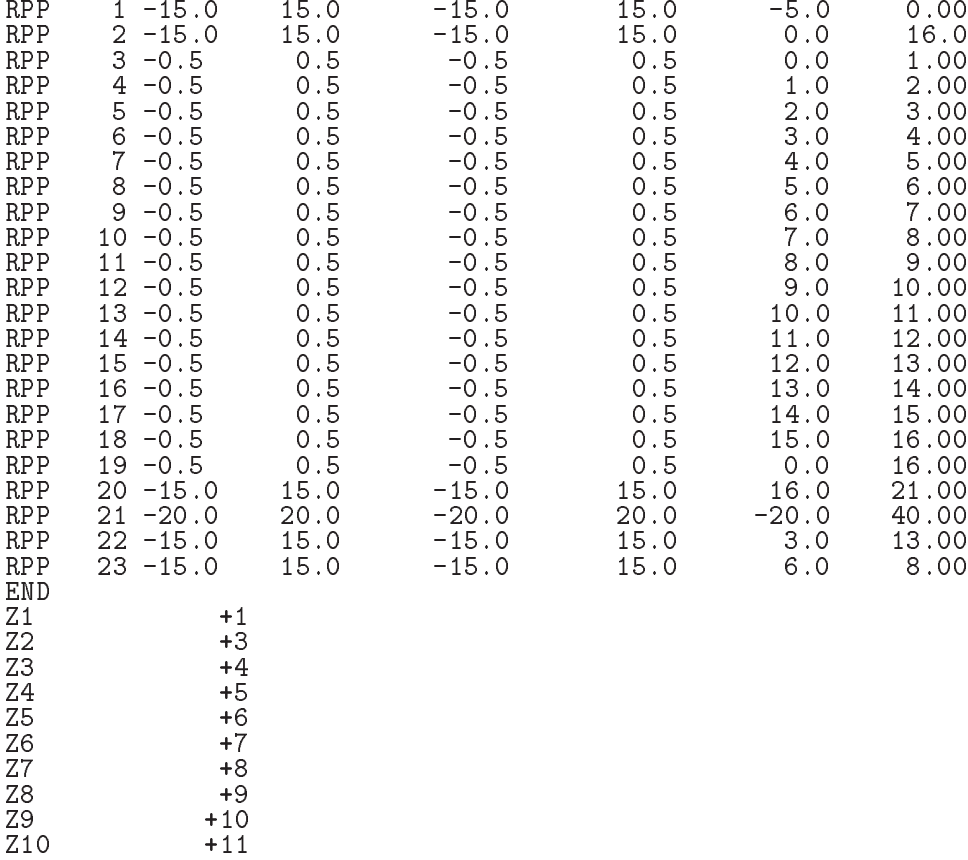

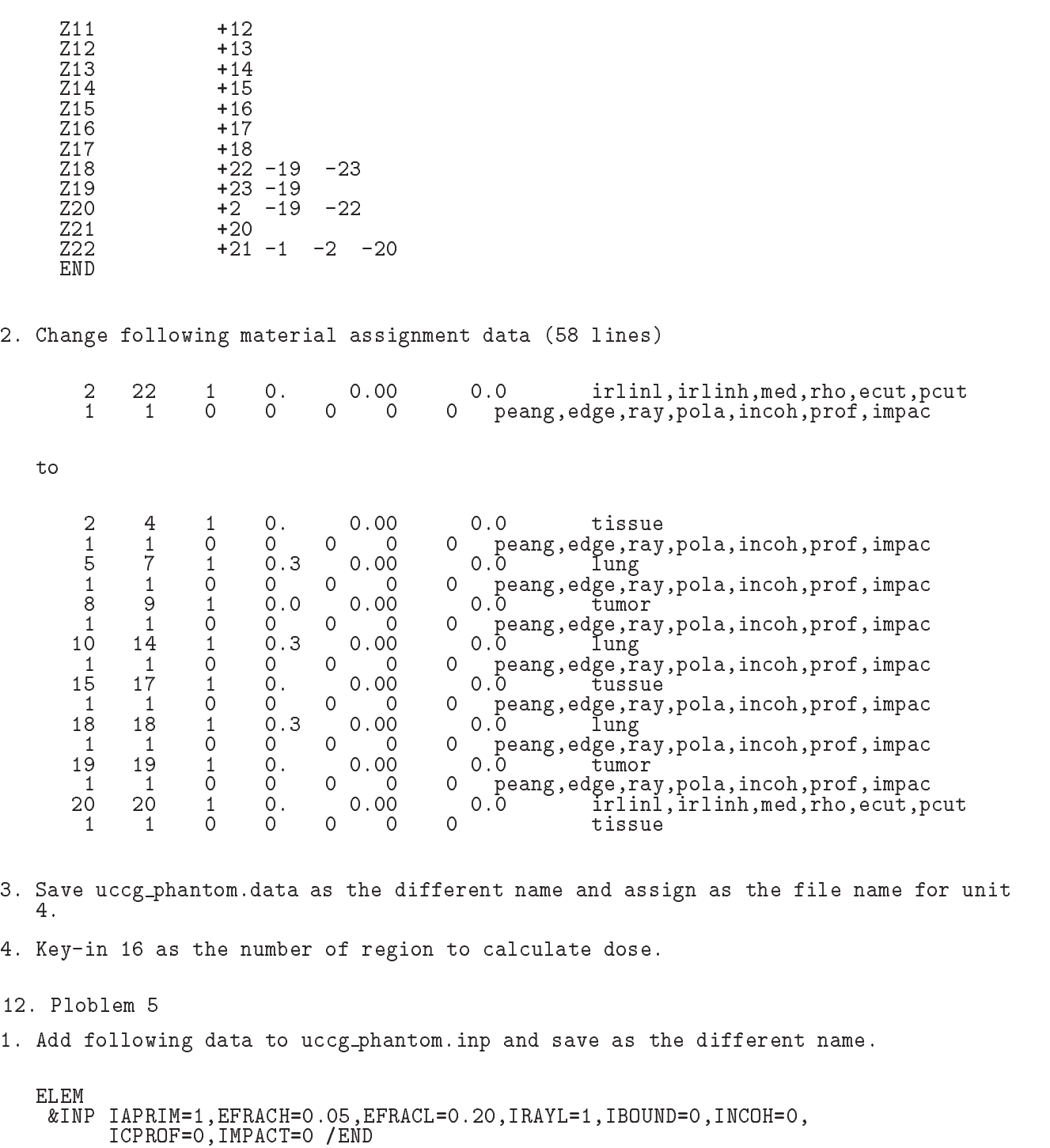

 INP AE
-AP
UE
-UP
 END /END kINP<br>DECK<br>&INP /END **ELEM** 

change number of matterial nmed at the from the attack the same of the second to the second of the second of th Add following data after 4 lines.

FE-IAPRIM media(j,3) (24A1)

Change data following data - to - lines

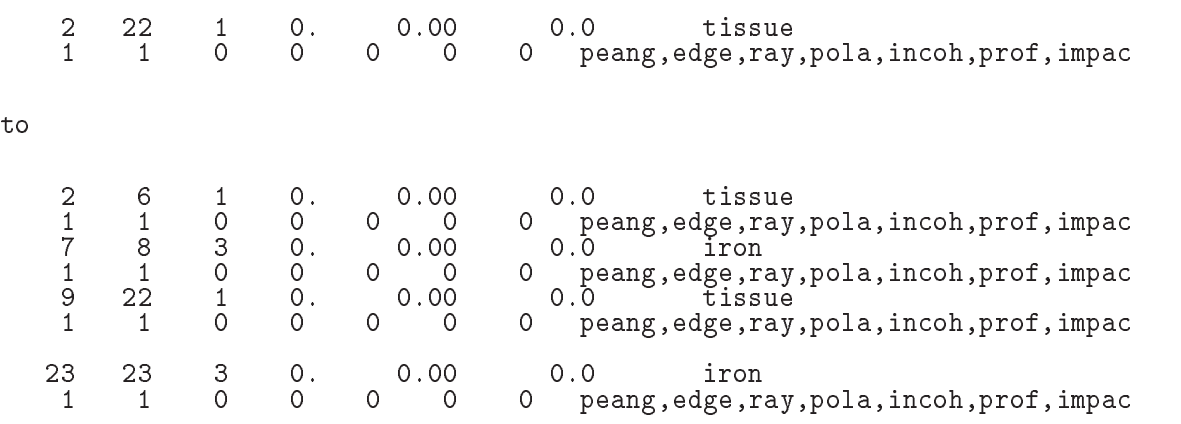

 $\mathcal{L}$  saturation as the different name and assign as the file name for unit  $\mathcal{L}$  name for unit  $\mathcal{L}$  name for unit  $\mathcal{L}$  name for unit  $\mathcal{L}$  name for unit  $\mathcal{L}$  name for unit  $\mathcal{L}$  name for unit  $\mathcal$ 

- Keiin as the number of region to calculate dose

## References

." The Toric and T Sugita # Development of Prestact in Prestact in Prestact in Combinatorial Geometry in EGSPRESTA JNC TN - Japan Nuclear cycle Development Institute (Development Institute)

Appendix 1 Full listings of  $uccg$ -phantom.f

includes include in the contract of the contract of the contract of the contract of the contract of the contract of the contract of the contract of the contract of the contract of the contract of the contract of the contra include includes in the second contract of the second contract of the second contract of the second contract o  $include 'include / e\breve{{\tt g}}s5\_stack.f'$ include 'include/egs5\_thresh.f'

----------------------------- KEK High Energy Accelerator Research ------------------------------ Organization ---- u c c g p h a n t o m -| \*\*\*\*\*\*\*\*\*\*\*\*\*\*\*\*\*\*\*\*\*\*\*\*\*\*\*\* egs is a contract of the contract of the second contract of the second contract of the second contract of the s \*\*\*\*\*\*\*\*\*\*\*\*\*\*\*\*\*\*\*\*\*\*\*\*\*\*\*\*\*\*\*\* - This is a general User Code based on the cg geometry scheme -PROGRAMMERS: H. Hirayama<br>Radiation Science Center Applied Science Laboratory - $K = \{1, \ldots, n\}$  and  $\{1, \ldots, n\}$  and  $\{1, \ldots, n\}$  and  $\{1, \ldots, n\}$  and  $\{1, \ldots, n\}$  and  $\{1, \ldots, n\}$  and  $\{1, \ldots, n\}$  and  $\{1, \ldots, n\}$  and  $\{1, \ldots, n\}$  and  $\{1, \ldots, n\}$  and  $\{1, \ldots, n\}$  and  $\{1, \ldots, n\}$  and  $\{$  Oho Tsukuba Ibaraki -Japan - Japan - Japan - Japan - Japan - Japan - Japan - Japan - Japan - Japan - Japan - Japan - Japan - Japan - Email hideohirayamakekjp -. The contract of the contract of the contract of the contract of the contract of the contract of the contract of the contract of the contract of the contract of the contract of the contract of the contract of the contract based on use the state of the state of the state of the state of the state of the state of the state of the state of the state of the state of the state of the state of the state of the state of the state of the state of t -The user  $\alpha$  person can be user code requires a data require  $\alpha$  $(e.g., *uccg-phantom.data*)$  that is read by subroutine getcg (with instructions in its header). The following shows the geometry for uccg\_phantom.data. ucci and the phantomatic matrix of the contract of the contract of the contract of the contract of the contract of the contract of the contract of the contract of the contract of the contract of the contract of the contrac Input data for CG geometry must be written at the top of datainput file This user code corresponds to ucphantomcgpmor for egs cg Geometry uccgphantom example and the contract of the contract of the contract of the contract of the contract of the contract of the contract of the contract of the contract of the contract of the contract of the contract of the contract of the contra  $+$  - outer vacuum regions and the contract of the contract of the contract of the contract of the contract of the contract of the contract of the contract of the contract of the contract of the contract of the contract of the c and the contract of the contract of the contract of the contract of the contract of the contract of the contract of the contract of the contract of the contract of the contract of the contract of the contract of the contra Water (H2O)  $\blacksquare$  ) and the contract of the contract of the contract of the contract of the contract of the contract of the contract of the contract of the contract of the contract of the contract of the contract of the contract of - - $H20$  Vac. vach vach van die beste van die beste van die beste van die beste van die beste van die beste van die beste va OVAC DE L'ANGUARD DE L'ANGUARD DE L'ANGUARD DE L'ANGUARD DE L'ANGUARD DE L'ANGUARD DE L'ANGUARD DE L'ANGUARD D  $\mathbf{X}$  , and  $\mathbf{X}$  , and  $\mathbf{X}$  , and  $\mathbf{X}$  , and  $\mathbf{X}$  , and  $\mathbf{X}$  , and  $\mathbf{X}$  , and  $\mathbf{X}$  , and  $\mathbf{X}$  , and  $\mathbf{X}$  , and  $\mathbf{X}$  , and  $\mathbf{X}$  , and  $\mathbf{X}$  , and  $\mathbf{X}$  , and  $\mathbf{X}$  ,  $19.020.0$  30 0 40.0 photons are and all and and a implicit none \_\_\_\_\_\_\_\_\_\_\_\_ EGS5 COMMONs \_\_\_\_\_\_\_\_\_\_\_ include include in the main EGS header files in the main equation of the main EGS header files in the main equation of the main equation of the main equation of the main equation of the main equation of the main equation o include 'include/egs5\_bounds.f' include 'include/egs5\_edge.f'  $include 'include / egs5_elecin.f'$  $include 'include / egs5_media.f'$ 

Appendix

```
include 'include/egs5_uphiot.f'
       include 'include/egs5 useful.f'
       include 'include/randomm.f'
        . _ _ _ _ _ _ _ _ _ _ _ _ _ _ _ _ _ _
\mathbf{I}Auxiliary-code COMMONs
       include 'user_auxcommons/aux_h.f'
                                                        ! Auxiliary-code "header" file
       include 'user_auxcommons/edata.f'<br>include 'user_auxcommons/etaly1.f'
       include 'user_auxcommons/instuf.f'<br>include 'user_auxcommons/lines.f'<br>include 'user_auxcommons/lines.f'<br>include 'user_auxcommons/watch.f'
                                                ! Added SJW for energy balance
       include 'auxcommons/etaly2.f'
        ___________________
       cg related COMMONs
       include 'user_auxcommons/cg/tvalcg.f'
       include 'user_auxcommons/cg/zondta.f'
       include 'user_auxcommons/cg/rppdta.f'
       include 'user_auxcommons/cg/sphdtac.f'
       include 'user_auxcommons/cg/rccdta.f'
       include 'user_auxcommons/cg/trcdta.f'<br>include 'user_auxcommons/cg/tordta.f'
       common/totals/
                                                                  ! Variables to score
      * depe(20), faexp, fexps, imode, ndet, nreg
       real*8 depe, faexp, fexps
       integer imode, ndet, nreg
!**** real*8
                                                                                   ! Arguments
       real*8 totke
       real*8 rnnow,etot<br>real*8 esumt
       real*8
                                                                          ! Local variables
      * area, availke, depthl, depths, dis, disair, ei0, ekin, elow, eup,<br>* phai0, phai, radma2, sinth, sposi, tnum, vol, w0, wimin, wtin, wtsum,
      * xhbeam, xpf, yhbeam, ypf
       real*8 bsfa,bsferr,faexps,faexp2s,faexrr,fexpss,fexps2s,fexerr,<br>*         faexpa,fexpsa
       real*8
      * depeh(20), depeh2(20), dose(20), dose2(20), doseun(20), ebint(201),
      * nofebin(1), delta(1), sspec(1, 201), ecdft(201), saspect(201)real
      * tarray(2), tt, tt0, tt1, cputime
       integer
      * i,ii,iii,icases,idin,ie,ifti,ifto,igmmax,imed,ireg,isam,<br>* isemode,itbody,ixtype,izonad,j,k,kkk,nlist,nnn,nsebin
\mathbf{I}----------
       Open files
\overline{\phantom{a}}Units 7-26 are used in pegs and closed. It is better not<br>to use as output file. If they are used must be open after<br>getcg etc. Unit for pict must be 39.
\mathbf{I}\overline{\phantom{a}}open(1,FILE='egs5job.out',STATUS='unknown')
       open(unit= 2, file='xray.dat', status='old') ! Data of source x-ray
       open(UNIT= 4, FILE='egs5job.inp', STATUS='old')
       open(39, FILE='egs5job.pic', STATUS='unknown')
                                                _____________
     Initialize cg related parameter
npreci=2
\mathbf{I}------------------
```
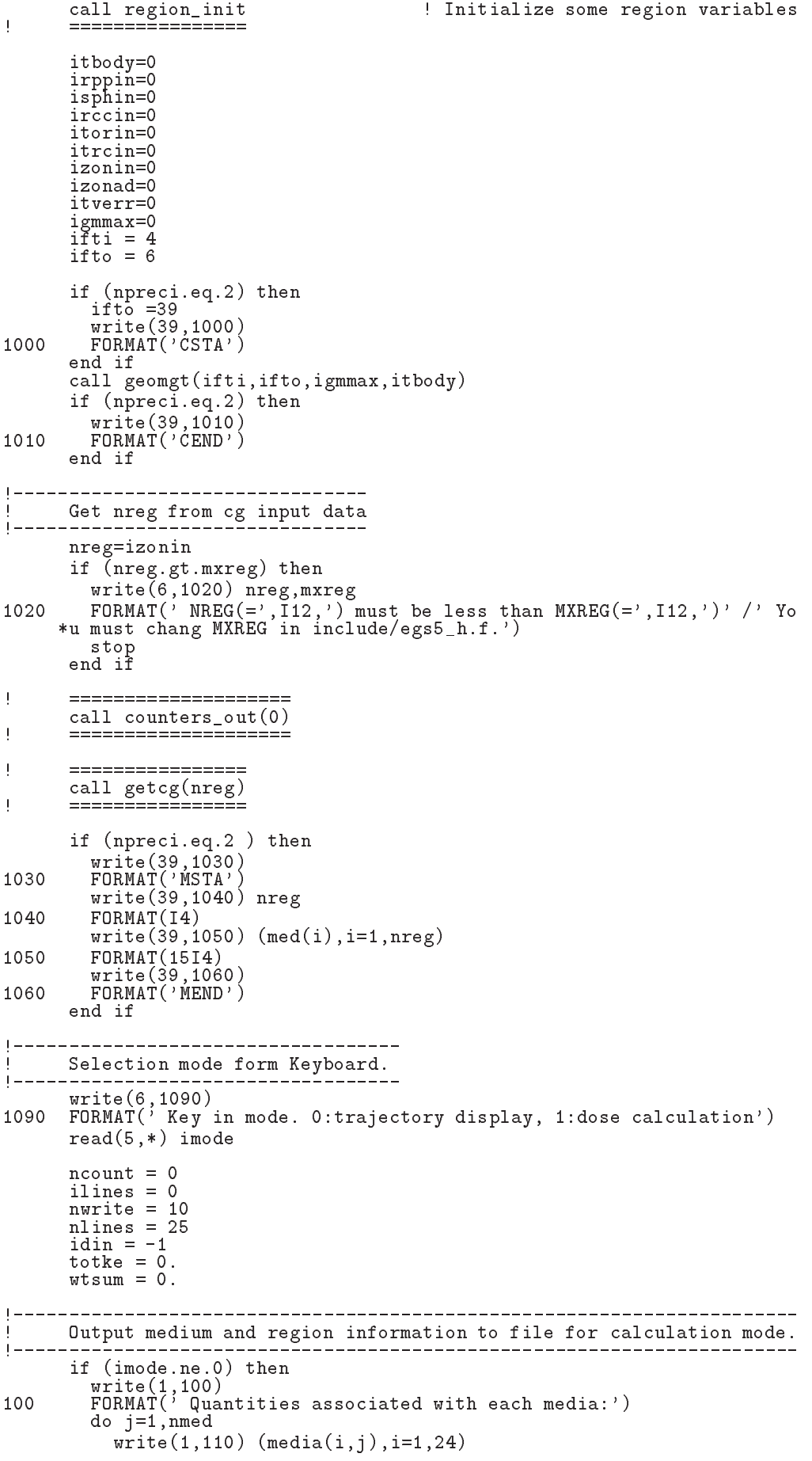

```
FORMAT( / 1X, 24A1)<br>write(1,120) rho(j),rlc(j)
110FORMAT(5X, 'Rho=', G15.7,' g/cm**3<br>write(1,130) ae(j), ue(j), ap(j), up(j)
120
                                                         RLC = ', G15.7, ' cm')
         \begin{array}{lllll} & \texttt{FORMAT(5X, '~AE=', G15.7, '~MeV J/, upCJ/})} \\ & \texttt{FORMAT(5X, '~AE=', G15.7, '~MeV} & \texttt{UE=', G15.7, '~MeV' / 5X, '~AP=', G15.7, '~MeV'})} \\ & \texttt{end do} \end{array}130
      \astwrite(1,140)<br>FORMAT(/' Information of medium and cut-off for each region')
140
         \frac{1}{1} = 1, nreg
            if (med(i).eq.0) then
              write(1,150) i<br>FORMAT(' Medium(',I3,')= Vacuum')
150else
              write(1, 160) i, (media(ii, med(i)), ii=1, 24), ecut(i), put(i),
              160
            end if
         end do
       end if
|-------------------------------------
       Define source from phantom surface.
     1 - -170
      read(5,*) sposi
\mathbf{I}==========================
       call ecnsv1(0,nreg,totke)
       call ntally(0, nreg)<br>===========================
\overline{\phantom{a}}Clear variables
\overline{1}\frac{1}{2}do nnn=1,20
        depe(nnn)=0.D0
        depeh(nnn)=0. DO
         depeh2(nnn)=0.D0
       end do
       faexp=0.DO
       faexps=0.DO
       faexp2s=0.DO
       fexps=0.DO
       fexpss=0.DO
       fexps2s = 0.DO
       do i=1,201\texttt{s}aspec\texttt(i)=0.DO
       end do
       i i i = 0Detector number to score
\mathbf{I}| _________________________________
       write(6, 175) nreg-3format (' Key in number of dose calculation region. (\langle =', 15, ',') \rangle)
175
      read(5,*) ndet
|----------------------------------
isemode=0
      if (isemode.eq.0) then I use xray.dat
1 - - - - -Read spectrum pdf
\mathbf{I}1-----<sup>-----</sup>--
               -------
         do i=1, 1read(2,*) nofebin(i)<br>read(2,*) deltae(i)
            read(2, *) (sspec(i, ie), ie=1, nofebin(i))
```
end do

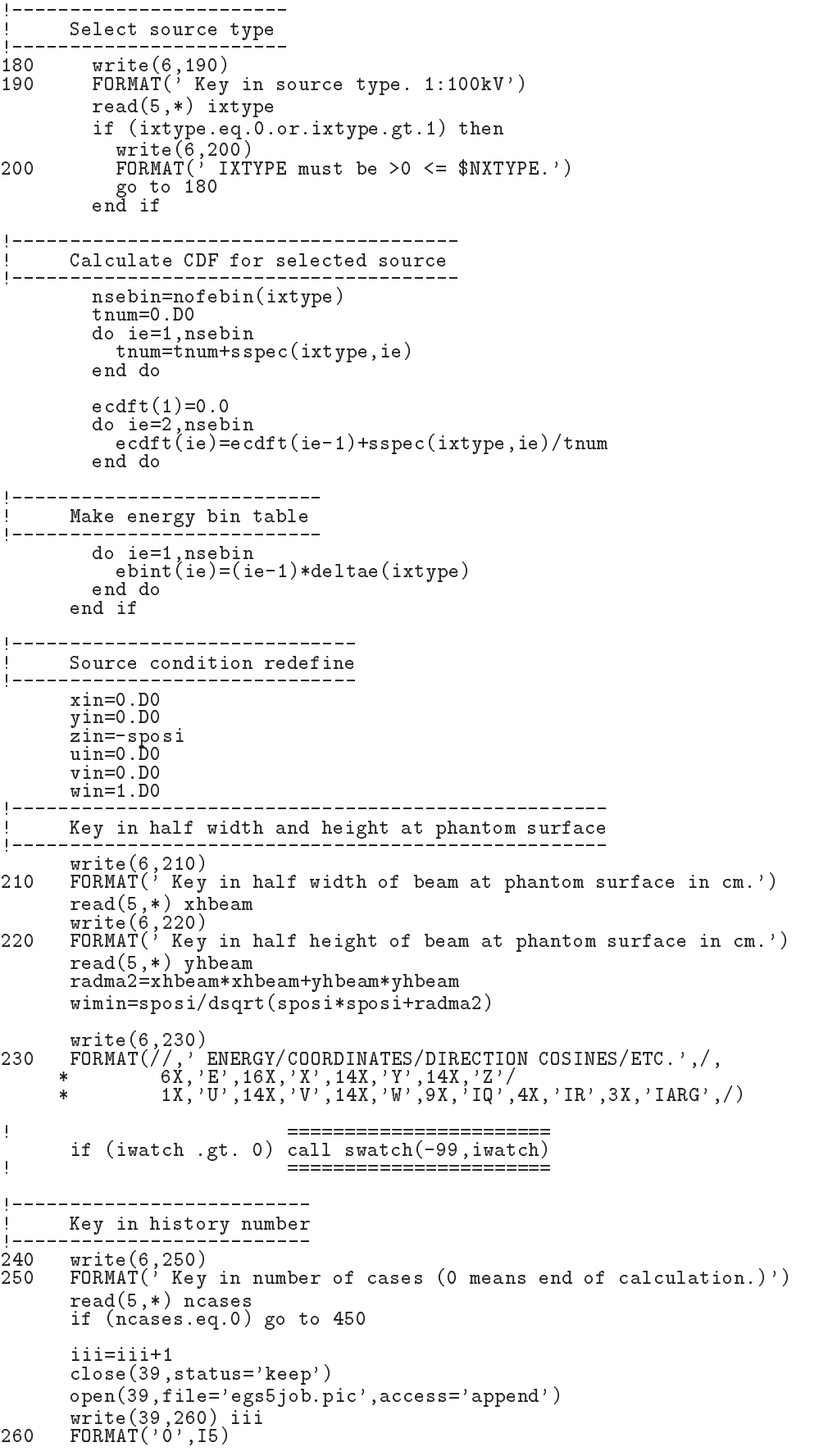

```
tt=etime(tarray)tt0 = tarrav(1)do j=1, ncases
                                                             Start of CALL SHOWER loop
          icases=i
1 - - - - - - -_________________________
         Determine direction (isotropic)
270
          call randomset (w0)win=w0*(1.0-vimin)+winincall randomset (phai0)
          phai=pi*(2.0*pinaio-1.0)sinth=dsqrt(1.D0-vin*win)uin=dcos(phai)*sinth
          vin=dsin(\overline{phai})*sinthdis = sposi / winxpf=dis*uin
          ypf=dist*vinif (dabs(xpf).gt.xhbeam.or.dabs(ypf).gt.yhbeam) go to 270
          if (sposi.gt.5.0) then
            disair=(sposi-5.0)/winxin=disair*uin
            yin=disair*vin
             z_{\text{in}=-5}. DO
          else
            xin=0.DO
            yin=0.D0zin=-sposi
          end if
          irin=1
             --- - - - - - - - - - - - - - - - - -
\overline{\phantom{a}}\overline{1}Select incident energy
          ----------------------
\overline{\phantom{a}}e parte = 0.d0! Initialize some energy-balance
          epartd = 0.d0
                                                    \mathbf{1} .
                                                       tallying parameters (SJW)
          if (isemode.eq.0) then
                                                    ! use xray.dat
             call randomset(ei0)
             do ie=2, nsebin
               if (ei0.1t.ecdft(ie)) then<br>go to 280
               end if
             end do
280
           if (ie.gt.nsebin) then
               ie=nsebin
             \verb|end if|saspec(ie)=saspec(ie)+1.D0
             \text{ekin}=\text{ebint}(ie-1)+\text{(ei0-ecdft}(ie-1))*(\text{ebint}(ie)-\text{ebint}(ie-1))/(\text{edft}(ie)-\text{edft}(ie-1))wtin = 1.0else
                                                        ! use egs5job.inp
             if (isamp .eq. 0) then
                                                        ! Monoenergetic case
               \overrightarrow{ekin} = \overrightarrow{ekein}<br>wtin = 1.0
             else if (isamp .eq. 1) then
                                                       ! Sample discrete energy from CDF
               call randomset (rnnow)i = 0290
               continue
               i = i + 1if(ecdf(i) .le. rnnow) go to 290
               ekin = ebin(i)wtin = 1.0<br>else if (isamp .eq. 2) then
                                                   ! Sample DIRECTLY from CDF
             call edistr(ekin)<br>wtin = 1.0<br>else if (isamp .eq. 3) then
                                                        ! Sample UNIFORMLY on energy
               call randomset (rnnow)! interval and WEIGHT
               \begin{array}{rcl} \text{extr} & \text{1} & \text{1} \\ \text{ekin} & = & \text{esam1} + \text{rnnow*delsam} \\ \text{isam} & = & 0 \end{array}300
               continue
               issum - issum + 1<br>if (ekin .lt. ebin(isam)) go to 310<br>go to 300
               isam = isam + 1310
               continue
               wtin = epdf(isam)
```

```
end if
          end if
          wtsum = wtsum + wtin<br>
etot = ekin + iabs(iqin)*RM = 1 Incident total energy (MeV)<br>
availke = etot + iqin*RM = 1 Available K.E. (MeV) in system<br>
totke = totke + availke = 1 1 Available K.E. (MeV) in system<br>
1 Keep running s
          latchi=0----------------------------
I
          Print first NWRITE or NLINES, whichever comes first
\overline{\phantom{a}}Ţ
          if (ncount .le. nwrite .and. ilines .le. nlines) then<br>ilines = ilines + 1<br>write(6,320) etot,xin,yin,zin,uin,vin,win,iqin,irin,idin
320
            FORMAT(4G15.7/3G15.7,3I5)
          end if
Ţ
                            ===========
                                          ===========================
          call shower (iqin, etot, xin, yin, zin, uin, vin, win, irin, wtin)
\mathbf{I}Ţ
          Added for energy balance tests (SJW)
          if(DABS(eparte + epartd - ekin)/ekin .gt. 1.d-10) then
            write(*,330) icases, eparte, epartd<br>FORMAT('Error on # ',I6,' Escape = ',F9.5,' Deposit = ',F9.5)
330
          endif
        Sum variable and its square.
________________
          do kkk=1,ndet
             depeh(kkk) = depeh(kkk) + depe(kkk)depeh2(kkk) = depeh2(kkk) + depe(kkk) * depe(kkk)\text{depe}(\text{kkk}) = 0.0<br>end do
          faexps=faexps+faexp
          faexp2s=faexp2s+faexp*faexp
          f \cdot \text{a} \cdot \text{b} = 0.0fexpss=fexpss+fexps
          fexps2s=fexps2s+fexps*fexps
          fexps=0.0
                                       ! Count total number of actual cases
          normal = ncount + 1======================
\mathbf{I}if (iwatch .gt. 0) call swatch(-1, iwatch)
\overline{1}======================
       end do
                                                             ! End of CALL SHOWER loop
                                                             tt=etime(tarray)
       tt1 = tarray(1)cputime = \frac{1}{1} \pm \frac{1}{1} \pm \frac{1}{1}write(1, 340) cputime
       format(\ell<sup>,</sup> Elapsed Time (sec)=', G15.5)
340
                                =========================
Ţ
       \overline{1}_____________________
       Write out the results
       350
      \astif (totke .le. 0.D0) then<br>write(6,360) totke, availke, ncount<br>FORMAT(//,' Stopped in MAIN with TotKE=',G15.5,/,<br>* ( ' AvailKE=',G15.5, /,' Ncount=',I10)
360
      ¥,
```

```
stop<br>and if
```

```
sample source spectrum spectrum source such a spectrum spectrum spectrum spectrum spectrum spectrum spectrum s
                   nse e se mense
            saste en die die van die voormalige water die de voormalige van die voormalige van die van die voormalige van 
         oh hra
         if imodene then
            warehouse when the contract of the contract of the contract of the contract of the contract of the contract of

 FORMAT Comparison between sampled spectrum and original data
                                                                                      Probability'
       -
 

X Sampled Probability
X Sampled Probability
       \ast\rightarrow 
            do ie
nsebin
               write een word die deel wat die deel in die deel ook die kan die deel van die deel van die deel van die deel v
               ebint(ie+1), saspec(ie+1),ecdft(ie+1)-ecdft(ie)
380

 FORMATXG
 MeVupper 
G

X  G
 MeVupp
       -
er 
G

            if (isemode.eq.0) then
              write(1, 390) sposi
              FORMAT(\prime' Absorbed energy inside phantom for 100 kV X-ray'/
390
               ' Source position ', F10.1,' cm from phantom surface'/
               ' Within 1cm x 1 cm area after 5 cm air')
       \starelse
               write(1, 395) sposi
395 FORMAT(/' Absorbed energy inside phantom for source ',<br>* 'defined in egs5job.inp '/
       \astdefined in each in each contract of the contract of the contract of the contract of the contract of the contract of
       \astSource position F cm from phantom from phantom phantom phantom phantom surface position from phantom phantom s
              ' Within 1cm x 1 cm area after 5 cm air')
            end if
           write(1, 400) ncases, xhbeam, yhbeam
400FORMAT(1X, I8, 'photons normally incident from front side' / ' Hal-for the contract of beam is generated the contract of \mathbf{A}end if
 Calculate average dose and its deviation
                                 ---------------------
         do kanada kanada kanada kanada kanada kanada kanada kanada kanada kanada kanada kanada kanada kanada kanada ka
           dose(kkk) =depeh(kkk)/ncases
            dose
kkkdepeh
kkkncases
            doseunkkkdsqrtdose
kkkdosekkk-
dosekkkncases
            a e e (en el estado e (en el estado en el estado en el estado en el estado en el estado en el estado en el est
            doseunkka kuningas ka kuningas ka kuningas ka kuningas ka kuningas ka kuningas ka kuningas ka kuningas ka kuni
            depths = kkk-1.0depthl=kkk
            write(6, 410)depths, depthl, (media(ii, med(kkk+1)), ii=1, 24),

410
       -
 rhorkkkdosekkkdoseunkkk
Format Arhoff and ArhoFf and Arhoff and Arhoff and Arhoff and Arhoff and Arhoff and Arhoff and Arhoff and Arho
       reduction to the contract of the contract of the contract of the contract of the contract of the contract of t
            \cdots immediately then the \cdotswrite depthsdepthlmediaiimedkkkii

              rhor(kkk+1), dose(kkk), doseun(kkk)end if
         end do
 Calculate average exposure and its deviation
                                         faexpa=faexps/ncases
         faces are the state of the state of the state of the state of the state of the state of the state of the state of the state of the state of the state of the state of the state of the state of the state of the state of the 
         sfaes and the state of the state of the state of the state of the state of the state of the state of the state of the state of the state of the state of the state of the state of the state of the state of the state of the 
         faexpafaexpa-
	Earea
        fexpsa=fexpss/ncases
         faexrrfaexrr-
	Earea
         s separas serpesa, seems ex
         sferred states ((street street street); street is (
         fexpsafexpsa-
	Earea
```

```
fexerrfexerr-
	Earea
         \cdots . Then the factor then the factor theory of the factor of \cdotsbsfa=fexpsa/faexpa
            dscrttfaexra the contract of the contract of the contract of the contract of the contract of the contract of the contract of the contract of the contract of the contract of the contract of the contract of the contract of t
            write a factor of the control of the control of the control of the control of the control of the control of the 
            write
 faexpafaexrrfexpsafexerrbsfabsferr
420. Format is the form of the fact of the free and the contract of the contract of the contract of the contract o
       -
  Gyincident  Exposure at phantom surface using muen 
       \mathbf{B} -formulation factor \mathbf{B} -formulation factor \mathbf{B}5, '+-', G15.5)else
            write	
 faexpafaexrrfexpsafexerr
           write(1,430) faexpa, faexrr, fexpsa, fexerr
430FORMAT(\ell<sup>,</sup> Exposure in free air (using mu_en) =', G15.5,'+-',G15.
       -
  Gyincident  Exposure at phantom surface using muen 
           , G15.5, '+-, G15.5, Gy/incident<sup>'</sup>)
1 - - - - - ----------------------
         write

440
Formation of the contract of the contract of the contract of the contract of the contract of the contract of the contract of the contract of the contract of the contract of the contract of the contract of the contract of t
         call plots plots in the contract that the property and the property of the contract of the contract of the con
        close(UNIT=9, status='keep')
         go to 

450 if (imode.ne.0) then<br>! ===============================
\begin{array}{c} \hline \end{array}called the called the contract of the contract of the contract of the contract of the contract of the contract of the contract of the contract of the contract of the contract of the contract of the contract of the contract
        end if
\mathbf{I}=====================
        call counters_out(1)\mathbf{I}-----------
         Close files
        close(UNIT=4)closeUNIT
        close(UNIT=7)close United States and the United States of the United States and the United States and Tables
        stop
!-------------------------last line of main code-------------------------
!------------------------------getcg.f----------------------------------
940630-1300 C C C CONTRESS NEW-LSCAT NEWSLES

 Auxiliary subroutine for use with the EGS Code System
  This is a data data this is a data for use with a calculated a control of \alphaThe data input is similar to the data input is similar to the data in uncertainty of the data in uncertainty of
 However this version is designed specifically to utilize
   cg geometry
         - - - - - ------------
  n \cos \thetanreg Number of regions in geometry distinctions in animal input, and
     -------------
Unit is a state of the state of the state of the state of the state of the state of the state of the state of
Unit of the control of the control of the control of the control of the control of the control of the control o
                  Echoes input cross-section data (assign a null file).
 Unit 
 Input crosssection file from PEGS
\mathbf{1} and a construction of \mathbf{1}
```
! INPUT FILE

|                                             | =====================================                                      | ==============================                                                                                                    |
|---------------------------------------------|----------------------------------------------------------------------------|----------------------------------------------------------------------------------------------------|
|                                             |                                                                            | CG geometry related data must be written before following data.<br>=====================                                                                                                    |
| ---------                                   | Record 1 title (80A1)                                                      | Title line.                                                                                                    |
| Record 2 nmed                               |                                                                            | Number of media in problem.                                                                                                    |
|                                             | $\texttt{Record 3 media}(j, i)$ $(24A1)$                                   | Media names $(j=1, 24, I=1, n$ med lines).                                                                                                    |
|                                             | $------(315,3F10.3)$                                                       | Record 4 irlinl, irlinu, medtmp, rhotmp, ecutin, pcutin<br>Set material for region from irlinl to ielinh.<br>medtmp : material number<br>rhotmp : If rhotmp=0.0, the default<br>value for that medium is used.<br>ecutin, pcutin : KINETIC energy cutoffs<br>for electrons and photons, respectively,<br>in MeV. If $> 0$ , ecut(i) and pcut(i) are<br>set. Otherwise ae and ap are used (default).<br>irlinl =0 means end of define.                                                         |
|                                             |                                                                            | If medtmp not 0, following data follows.                                                                                                    |
| Record 4a ipeangsw,<br>--------- iedgesw,   | iraysw,<br>ipolarsw,<br>incohrsw,<br>iprofrsw,<br><i>impacrsw</i><br>(715) | Switches for PE-angle sampling,<br>K & L-edge fluorescence,<br>Rayleigh scattering,<br>Linearly-polarized photon scattering,<br>S/Z rejection,<br>Doppler broadening,<br>electron impact ionization (0=off, 1=on).                                                                                                    |
|                                             |                                                                            | $\dots$ + $\dots$ $1$ . $\dots$ + $\dots$ $2$ . $\dots$ + $\dots$ $3$ . $\dots$ + $\dots$ $4$ . $\dots$ + $\dots$ $5$ . $\dots$ + $\dots$ $6$ . $\dots$ + $\dots$ $7$                                                                                                    |
| ---------                                   | Record 5 xin, yin, zin                                                     | Incident X, Y, Z coordinates (cm).                                                                                                    |
| Record 6 irin                               |                                                                            | Incident region.                                                                                                    |
| ---------<br>.                              | Record 7 uin, vin, win                                                     | Incident direction cosines $(U, V, W)$ .<br>If uin=vin=win=0, isotropic.                                                                                                    |
| Record 8 ixx, jxx<br>---------<br>--------- |                                                                            | Starting random number seeding.<br>If $ixx = 0$ , ixx is set to 123457.<br>If $jxx = 0$ , $jxx$ is set to 654321.                                                                                                    |
| Record 9 ncases                             |                                                                            | Number of cases.                                                                                                    |
| ----------                                  | Record 10 ekein, iqin, isamp                                               | Kinetic energy (MeV), charge of inci-<br>dent beam, and sampling switch. If<br>isamp=0, a monoenergetic beam (ekein)<br>will be used. Otherwise, a spectrum<br>input must follow (Records 10a through<br>10b), which will be sampled from discrete<br>energy (isamp=1), directly (isamp=2) or<br>uniformly over the energy range (isamp=3)<br>with weighting factor.                                                                                                    |
| ----------                                  | Record 10a ebinmin                                                         | Only required when isamp>1(see above).<br>Lowest energy (MeV) in spectrum.                                                                                                    |
| ----------                                  | Record $10b$ ebin(i), epdf(i)                                              | Only required when usamp>0(see above).<br>ebin(i) is 'discrete energy' with epdf(i)<br>for isamp=1. ebin (i) is 'top-edge' of<br>each energy bin (MeV) and epdf(i) is the<br>corresponding probability for the bin<br>for isamp $> 1$ .<br>For example, a cross section (mb) can<br>be used for epdf (but do not divide it<br>by dE). The last card is a delimiter<br>and should be blank (or contain 0.0).<br>The i-subscript runs from 1 to nebin<br>(nebin calculated after the delimiter) |
| ! Record 11 iwatch<br>---------             |                                                                            | Switch for tracking events with swatch:<br>(O=No, 1=each interaction,<br>2=each step)                                                                                                    |
|                                             |                                                                            |                                                                                                    |

```
Record 12 ibrdst, iprdst,
                     ibrdstiprdst Switches for bremsstrahlung and pair
ibraries and production and breaking and breaking and breaking and breaking and breaking and breaking and breaking and breaking and breaking and breaking and breaking and breaking and breaking and breaking and breaking and
strahlung SPLITTING SPLITTING SPLITTING SPLITTING SPLITTING SPLITTING SPLITTING SPLITTING SPLITTING SPLITTING
                                                        ibrdst=0 No (use default: theta=m/E)
  Yes recommended
iproduce the thermal contract the second contract the \{m\} - \{m\}yes lower lower than the state of the state of the state of the state of the state of the state of the state o
                                                                         Yes recommended
ibrition of the second contract of the second contract of the second contract of the second contract of the second contract of the second contract of the second contract of the second contract of the second contract of the
                                                                   1 Yes (NBRSPL=splitting factor)
record and the cordinate of the cordinate of the cordinate of the cordinate of the cordinate of the cordinate o

          subroutine getcg(nreg)
         implicit none
          include 'include/egs5_h.f' Nain EGS "header" file
          include 'include/egs5_bounds.f' : COMMONs required by EGS5 code
          include 'include/egs5_brempr.f'
          include 'include/egs5_edge.f'
          include 'include/egs5_eiicom.f'
          include 'include / egs5_elecin.f'\begin{array}{cl} \texttt{include 'include}/egs5\_media.f' \\ \texttt{include 'include}/egs5\_misc.f' \end{array}includes include in the contract of the contract of the contract of the contract of the contract of the contract of the contract of the contract of the contract of the contract of the contract of the contract of the contra
          include 'include/egs5_thresh.f'
          include includes in the second contract of the second contract of the second contract of the second contract o
          include 'include/egs5_useful.f'
          include 'include / egs5_userpr.f'include 'include/egs5_usersc.f'
          include 'include/egs5_uservr.f'
          include 'include/egs5_userxt.f'include 'pegscommons/mscom.f' 
PEGS common
          include 'user_auxcommons/aux_h.f' ! Auxiliary-code "header" file
          include useran in the common common common common common common common common common common common common comm
          include userauxcommons and the common section of the common section of the common section of the common section
          include userauxcommons in the common section of the common section of the common section of the common section
          include userauxcommons watchforwatchforwatchforwatchforwatchforwatchforwatchforwatchforwatchforwatchforwatchfo
          include 'include/randomm.f' | Additional (non-EGS5) COMMON
         integer nreg and the contract of the contract of the contract of the contract of the contract of the contract of the contract of the contract of the contract of the contract of the contract of the contract of the contract 
                                                                                                Local variables
         real*8
        -
 totphirhotmp
        * ecutmn, ek0,
            ecution and the contract of the contract of the contract of the contract of the contract of the contract of the
        -
 ecutinpcutin
        -
 deg
radtherad
         integer irlin, irlinl, irlinu, i, j, k, ixx, jxx, n, medtmp, ii, ner, izn,
        \astiiz, moreOutput, iexp, nzbin, nrbin
          data da radio de la contrada de la contrada de la contrada de la contrada de la contrada de la contrada de la
         data moreOutput/0/ \qquad ! Change this from 0 to 1 for more output
          warehouse when the contract of the contract of the contract of the contract of the contract of the contract of
100
\mathcal{F} . The contract of the contract of the contract of the contract of the contract of the contract of the contract of the contract of the contract of the contract of the contract of the contract of the contract of th
        r it is the code using substantial strip in the substantial code in the substantial code in the substantial co
        references to the contract of the contract of the contract of the contract of the contract of the contract of
        -
 T
 NOTE cg geometry 
        \astThe contract of the contract of the contract of the contract of the contract of the contract of the contract o
                 
SJW May 2012 – New State data now subroutine calls to initial calls to initial calls to initial calls to initial control of the state of the state of the state of the state of the state of the state of the state of the sta
 longer set in block data because of size issues
\mathbf{I}==============
         call block set
                 block_set                           ! Initialize some general variables
         =================
         call region_init
                                               l Initialize some region variables
```
```
\mathbf{I}__________________
1 - - - - - - - - - - - - - - - -
110read to the contract of the contract of the contract of the contract of the contract of the contract of the con
 FORMATA
           with the contract of the contract of the contract of the contract of the contract of the contract of the contract of the contract of the contract of the contract of the contract of the contract of the contract of the contr
120
           write
 title
    \blacksquare . The set of the set of the set of the set of the set of the set of the set of the set of the set of the set of the set of the set of the set of the set of the set of the set of the set of the set of the set of the
   _______________
          read(4,*) nmed
           read-
 nmed
           \blacksquare if and \blacksquare and \blacksquare then the matrix \blacksquarewrite	
 nmed

 FORMAT -
-
-
 Stopped in Getcg with nmedI  MXMED
          stop<br>end if
          write(6, 140) nmed
           write	 nmed
           write name is a contract of the contract of the contract of the contract of the contract of the contract of the
140
For the state of \mathcal{F} and \mathcal{F} are the state of \mathcal{F}1 - - - - - - - - - - - - - - - -
           do in many comments of the contract of the contract of the contract of the contract of the contract of the contract of the contract of the contract of the contract of the contract of the contract of the contract of the con
               read mediajini ku kacamatan ing kacamatan ing kacamatan ing kacamatan ing kacamatan ing kacamatan ing kacamatan ing k
 FORMAT
A
               write		 imediajij

               write in the second contract of the contract of the contract of the contract of the contract of the contract o
160er i ennere (in en er er i genom i genom en de groot van de groot van de groot van de groot van de groot van d
          end do
          do i=1, nreg \qquad \qquad ! Set all regions to vacuum to begin with
             med(i) = 0end do
  \mathbf{I} Record  irlinl irlinu meptmp rhotmp ecutin pcutin

\overline{1}Ţ
define to each region of the contract of the contract of the contract of the contract of the contract of the c
           read irlinlirlinumedtmprhotmpecutinpcutin
180
 FORMAT
I
F

           \mathcal{L} is a good to the contract of \mathcal{L} is a good to the contract of \mathcal{L}if (medtmp.ne.0) then
\mathbf{L}---------------------------
 Record a ipeangswiedgeswirayswipolarsw
                  incohrsw, iprofrsw, impacrsw
               read
 ipeangswiedgeswirayswipolarswincohrsw
         - in the internal contract of the contract of the contract of the contract of the contract of the contract of the contract of the contract of the contract of the contract of the contract of the contract of the contract of 
200
           FORMAT(7I5)write	
 irlinlirlinumedtmprhotmpecutinpcutin
               write
 irlinlirlinumedtmprhotmpecutinpcutin
210
             FORMAT(\frac{1}{2} Region from', I5, 'to', I5, ': medium =', I5, ', rhoh=',
                          GG15.5/11X, 'ecut = ', G15.5,', pcut = ', G15.5)
         ÷
               write in the contract of the contract of the contract of the contract of the contract of the contract of the co
               write

 ipeangswiedgeswiraysw
              FORMAT(11X, 'iphere^{-}, I3, 3X, 'iedgf1=', I3, 3X, 'iray1r=', I3)write	

 ipolarswincohrswiprofrswimpacrsw
               write

 ipolarswincohrswiprofrswimpacrsw
230
  i i din and a communication in the communication of the communication of the communication of the communication
                      3X, 'impacr=', I3)
          else
               write the contract of the contract of the contract of the contract of the contract of the contract of the contract of the contract of the contract of the contract of the contract of the contract of the contract of the cont
2.40write
 irlin
   FORMAT Region I is vacuum
          end if
          do irlin=irlinl, irlinu
```

```
med(irlin) = medtmpif (medtmp.ne.0) then
                        if(rhotmp. gt. 0.) thenrhor(irlin) = rhotmpif each contract of the set of the set of the set of the set of the set of the set of the set of the set of th
                         ecut(irlin) = pcutin<br>end if
                         if the contract of the contract of the contract of the contract of the contract of the contract of the contract of the contract of the contract of the contract of the contract of the contract of the contract of the contrac
                              pcutin in the property of the property of the property of the property of the property of the property of the p
                         end if
                        iphter(irlin) = ipeangswiedgfl(intlin) = iedgeswiraylr(irlin) = irayswlpolar(irlin) = ipolarswincohridae incohridae incohridae incohridae incohridae incohridae incohridae incohridae incohridae incohridae
                         iprofrirlin  iprofrsw
                        impar(irlin) = imparswend if<br>end do
               go to 
250
record in the cordinate property in the cordinate of the cordinate of the cordinate of the cordinate of the co
               reading the contract of the contract of the contract of the contract of the contract of the contract of the con
               write	
	 xinyinzin
               write
	 xinyinzin
           FORMAT(\ell, xin=',G15.7,5X,'yin=',G15.7,5X,'zin=',G15.7
260
                                 i' (incident coordinates)')
            \astread-
                                   \lambda is a set of \lambdawrite the contract of the contract of the contract of the contract of the contract of the contract of the contract of the contract of the contract of the contract of the contract of the contract of the contract of the cont
               write the contract of the contract of the contract of the contract of the contract of the contract of the contract of the contract of the contract of the contract of the contract of the contract of the contract of the cont
    FORMAT irinI incident region
                       ----------------
 Record 	 uinvinwin
               read-service control of the control of the control of the control of the control of the control of the control of the control of the control of the control of the control of the control of the control of the control of the
                                   uinvinwing and the contract of the contract of the contract of the contract of the contract of the contract of
               write	
 uinvinwin
               windows with the contract of the contract of the contract of the contract of the contract of the contract of the contract of the contract of the contract of the contract of the contract of the contract of the contract of t
300
\mathcal{N} , and a set of \mathcal{N} , and a set of \mathcal{N} , and a set of \mathcal{N}-
  incident direction cosines
SJW MAY AND THE CONTRACT OF THE CONTRACT OF THE CONTRACT OF THE CONTRACT OF THE CONTRACT OF THE CONTRACT OF THE
\overline{\phantom{a}}\mathcal{L} . The interval is defined in the correct of \mathcal{L}\mathbf{I}<u>read</u> in the contract of the contract of the contract of the contract of the contract of the contract of the con
               if it is a complete that it is a complete that it is a complete to the contract of the contract of the contract of the contract of the contract of the contract of the contract of the contract of the contract of the contrac
               if it is the set of the set of the set of the set of the set of the set of the set of the set of the set of th
               write the contract of the contract of the contract of the contract of the contract of the contract of the contract of the contract of the contract of the contract of the contract of the contract of the contract of the con
               write
 ixxjxx
310
 FORMAT ixxI
XjxxI

             -
  starting randomnumber seeds
                  Save the starting randomnumber seeds
                  iseed and the contract of the contract of the contract of the contract of the contract of the contract of the
              | call rmarin | Initialize the random-number generator<br>| ============
                call rmarin
 \mathbf{I}! Record 8: ncases
               read-structure in the contract of the contract of the contract of the contract of the contract of the contract of
               write	
 ncases
```

```
320
              write
 ncases
      FORMAT ncasesI

record  executive  executive  executive  executive  executive  executive  executive  executive  executive  executive  executive  executive  executive  executive  executive  executive  executive  executive  executive  execu
J.
              reading the contraction of the contract of the contract of the contract of the contract of the contract of the
                                                                                                                             ------------------
             if (isamp eq. 0) then
                                                                                                                        ! Monoenergetic case
                  write(6, 330) iqin, ekein
                   write the contract of the contract of the contract of the contract of the contract of the contract of the contract of the contract of the contract of the contract of the contract of the contract of the contract of the cont
\mathbf{M} . The extension of the extension of the extension of the extension of the extension of the extension of the extension of the extension of the extension of the extension of the extension of the extension of the ex
            ¥,
                     iji, and incident charge of beams in the beam of the second of \alpha  ekeinG MeV incident kinetic energy
                                                                                                                    .<br>! Energy spectrum case
             else if (isamp .gt. 0) then
                                                                                                                                        \cdots \cdots \cdots \cdotsifisame the contract of the contract of the contract of the contract of the contract of the contract of the contract of the contract of the contract of the contract of the contract of the contract of the contract of the co
                      read(4,*) ebinmin
                                                                                         ! Lowest energy in spectrum (MeV)
                      write(6, 340) iqin, ebinmin
                       write
 iqinebinmin
\mathbf{F} . For \mathbf{F} and \mathbf{F} and \mathbf{F} are been selected with \mathbf{F} and \mathbf{F} are been selected with \mathbf{F}  iqinI incident charge of beam
                                      \langle, 'ebinmin=', F10.3, 'MeV (lowest energy bin)')
           ¥
                  end if
                  if (isamp .eq. 1) thenwrite(6, 350) isamp
                      write(1, 350) isamp
350

 FORMAT isamp I
 Sample from discrete energy
                   elseif is a three controllers in the controllers of the controllers in the controllers of the controllers of the controllers of the controllers of the controllers of the controllers of the controllers of the controllers of
                      write(6, 355) isampwrite(1, 355) isamp
 FORMAT isamp I
 DIRECTsampling over energy range
                   else is in the internal property of the state of the state of the state of the state of the state of the state
                       with the contract of the contract of the contract of the contract of the contract of the contract of the contract of the contract of the contract of the contract of the contract of the contract of the contract of the contr
                      write(1, 360) isamp
360 FORMAT(' isamp =', I2,
                                                                          \mathbf{r}\astend if
                       UNIFORMsampling over energy range with WEIGHTING
\overline{\phantom{a}}Record 9b: ebin(i), epdf(i)\overline{\phantom{a}}------------------
                  i = 0370
                  continue Start of energy-spectrum input loop
                                                                                 \mathbf{I}if it is a strong for \mathcal{N} in the mass \mathcal{N} is a strong form of \mathcal{N}was a contracted by the contracted of the contracted problem in the contracted of the contracted of the contracted of the contracted of the contracted of the contracted of the contracted of the contracted of the contracted
                            write the contract of the contract of the contract of the contract of the contract of the contract of the contract of the contract of the contract of the contract of the contract of the contract of the contract of the cont

 FORMAT Stopped in getcg with II	  MXEBIN
                            stop and the stop of the stop of the stop of the stop of the stop of the stop of the stop of the stop of the stop of the stop of the stop of the stop of the stop of the stop of the stop of the stop of the stop of the stop 
                      read(4,*) ebin(i), epdf(i)ebiniepodge of biniepodge of biniepodge of biniepodge of biniepodge of biniepodge of biniepodge of biniepodge 
                       if is a good to an ebit in the extensive the end of the set of the set of the set of the set of the set of the
                            go to 
                       else in the internal entry in the electronic left in the electronic left in the electronic left in the electronic left in the electronic left in the electronic left in the electronic left in the electronic left in the elec
                            go to 

                   go to 

                   warehouse when the contract of the contract of the contract of the contract of the contract of the contract of
                   warehouse and the contract of the contract of the contract of the contract of the contract of the contract of
 FORMAT Stopped in getcg with spectrum readerror
                  stop
410
                  continue
                                                           ! Reach here when delimiter card has been read
```

```
nebin = i - 1<br>totphi = 0.<br>do i=1, nebin
                                                                                                  ! Number of energy bins read in
                    \blacksquare in the interval of \blacksquareend do<br>ecdf(1) = epdf(1)/totphi
                         totphis to the extra three control of the second terms of the extra three controls of the extra three controls
                    ecated the extensive process of the contract of the contract of the contract of the contract of the contract o
                    do internacional de la contrada de la contrada de la contrada de la contrada de la contrada de la contrada de
                         ecation externally and the contract of the contract of the contract of the contract of the contract of the con
                    write in the state of the contract of the contract of the contract of the contract of the contract of the contract of the contract of the contract of the contract of the contract of the contract of the contract of the cont
                    write in the international contraction of the contraction of the contraction of the contraction of the contract
                   \begin{array}{cccc}\n\texttt{FORMAT}( \texttt{}/ \texttt{,} & \texttt{BIN} & \texttt{UPPER} & \texttt{ENERGY} & \texttt{PROBABILITY} & \texttt{CUMULATIVE} \texttt{,} \\\n\textrm{/,} & \texttt{#} & (\texttt{MeV}) & & \texttt{PROBABILITY} \end{array},420   MeV PROBABILITY
                        I
XF

F	
 \overline{1} Set up energysampling interval
                                                      ---  ebinnebin
                    write	
 esamesam

                    with the contract of the contract of the contract of the contract of the contract of the contract of the contract of the contract of the contract of the contract of the contract of the contract of the contract of the contr
430

 FORMAT Energysampling interval is
                       esam G MeV to esam de la construction de la construction de la construction de la construction de la construct
              else
                   write(1, 440) isamp
                    warehouse in the contract of the contract of the contract of the contract of the contract of the contract of the contract of the contract of the contract of the contract of the contract of the contract of the contract of t
440
                  FORMAT\left(\frac{\ }{\ }</} Stopped in getcg with bad isamp=', I10)
                    stop and the stop of the stop of the stop of the stop of the stop of the stop of the stop of the stop of the stop of the stop of the stop of the stop of the stop of the stop of the stop of the stop of the stop of the stop 
read-air and a contract the contract of the contract of the contract of the contract of the contract of the contract of the contract of the contract of the contract of the contract of the contract of the contract of the co
               write	 iwatch
               write in the contract of the contract of the contract of the contract of the contract of the contract of the contract of the contract of the contract of the contract of the contract of the contract of the contract of the c
 \mathcal{S}^{\text{max}} switch in the switch in the switch in the switch in the switch in the switch in the switch in the switch in the switch in the switch in the switch in the switch in the switch in the switch in the switch in 
             -
  off each interaction 
each step
recordstipres in the cordinate product is a product of the cordinate product in the cordinate of the cordinate 
                       ----------
               read- ibrdstipper i generale generale production of the contract of the contract of the contract of the contract of the contract of the contract of the contract of the contract of the contract of the contract of the contra
              write(6,460) ibrdst, iprdst, ibrspl, nbrspl
               write in the contract of the contract of the contract of the contract of the contract of the contract of the c
460
 er i format i den een de gebouw in de gebouwen in de steeds in de formaties of the state of the state of the s
             -
I
              if (ibrspl .gt. 0) then
                   if (nbrspl gt. 0) then
                        fbrspl = 1.0/flout(nbrspl)else
                        write(6, 470) ibrspl, nbrspl
                        write(1,470) ibrspl, nbrspl
470 FORMAT\frac{1}{2}, Stopped in Getcg with IBRSPL=', I5,' and NBRSPL=',
                       TS)
                        I
                       stop
                   end if
 \overline{\phantom{a}}\overline{\phantom{a}} Run KEK version of PEGS before calling HATCH
              (method was developed by Y. Namito - 010306)\mathbf{I}write(6, 480)\cdots = \cdots \cdots \cdots \cdotswrite the contract of the contract of the contract of the contract of the contract of the contract of the contract of the contract of the contract of the contract of the contract of the contract of the contract of the cont
  FORMAT PEGSNB
call comes next
 \begin{array}{c} \hline \end{array}. _ _ _ _ _ _ _ _ _ _ _ _ _
               call personal personal personal personal personal personal personal personal personal personal personal personal
 \mathbf I_________________________________
```

```
 Open files before HATCH call
          openUNITKMPIFILEPINE PRINTED AT STATE STATE AND A STATE OF STATE AND INTERFERING A STATE OF STATE AND INTERFERING A
          open(UNIT=KMPO, FILE='egs5job.dummy', STATUS='unknown')
490
          \cdots = \cdots \cdots \cdots \cdots FORMAT HATCHcall comes next
Ţ
         = ==========
         call hatch
\overline{1}\mathcal{L} after a function \mathcal{L}\overline{1}CLOSE(UNIT=KMPO)
          CLOSE THE CLOSE TELEVISION OF THE CLOSE TELEVISION OF THE CLOSE TELEVISION OF THE CLOSE TELEVISION OF THE CLOSE
 SJW 
May

 replace reading of PRESTA switches with
 estepe and estepe
 and call to prestainputs with calls
to checklimits and results and results and results are a set of the contract of the contract of the contract of
! Set minimum (total) energy
          do i na matsayin a na matsayin a shekarar 1970, a shekarar 1970, a shekarar 1970, a shekarar 1970, a shekarar 1
           if (ecut(i), gt. 0.0) ecutmn=min(ecutmn, ecut(i))end do
          ek0 = ekein! Set maximum (kinetic) energy
\overline{1}______________________________________
call presented in puts in the present in puts in the Present in puts in the present in the present of the present of
         ======================================
\mathbf{I}_________________________
 Record 
 estepeestepe
          read-
 estepe estepe
         write(6,500) estepe, estepe2
          write estepe estepe

\mathcal{F}=\mathcal{F}=\mathcal{r in the state of the state of the state of the state of the state of the state of the state of the state of t
1 - - - ---------------------
\mathbf I\cdots - \cdots \cdots \cdots \cdotswrite	-
  EFRACLefracl
          write the contract of the contract of the contract of the contract of the contract of the contract of the contract of the contract of the contract of the contract of the contract of the contract of the contract of the cont
         \mathbf{I}call checklimits as a set energy step constants of \alpha energy step constants of \alpha\mathbf I============
          call rmsfit<br>
r = 1<br>
read multiple scattering data<br>
read multiple scattering data
\mathbf{I}All of the input data should have been read in at this point.
 All of the input data should have been read in at this point
 but check to make sure that the incident kinetic energy is
below the limit set by PEGS in P for all media P for all media \mathcal{L} for all media \mathcal{L}do j=1, nmed
            if (ekein+RM .gt. ue(j)) then
                write(6, *)\mathbf{z}\ast Stopped in SUBROUTINE getcg with ekein  RM  uej
                write(6,*)write(6,*)j just the set of j in the set of j in the set of jwrite(6,*)ekein \mathbf{R}  uej  uej
                 write(1, *)\epsilon and \epsilon¥
                 Stopped in SUBROUTINE getcg with ekein  RM  uej
                 write-
                                 j just the set of j in the set of j in the set of jwrite-
                                 ekein \mathbf{R}write-
  uej  uej
                 stop and the stop of the stop of the stop of the stop of the stop of the stop of the stop of the stop of the stop of the stop of the stop of the stop of the stop of the stop of the stop of the stop of the stop of the stop 
             if (ekein .gt. up(j)) then
                 write the contract of the contract of the contract of the contract of the contract of the contract of the contract of the contract of the contract of the contract of the contract of the contract of the contract of the cont
```

```
'Stopped in SUBROUTINE getcg with ekein > up(j):'
        ¥.
                \cdots \cdots \cdots \cdots \cdots \cdots \cdots \cdots \cdots \cdots \cdots \cdots \cdots \cdots \cdots \cdots \cdots \cdots \cdots \cdots \cdots \cdots \cdots \cdots \cdots \cdots \cdots \cdots \cdots \cdots \cdots \cdots \cdots \cdots \cdots \cdots \cdotswrite(6,*)ekein = ',ekein<br>up(j) = ',up(j)
               write (6,*)\mathbf{u} , and a upper contract the contract of the contract of the contract of the contract of the contract of the contract of the contract of the contract of the contract of the contract of the contract of the contract 
                warehouse and the contract of the contract of the contract of the contract of the contract of the contract of
        \star\mathbb{R}^n Stopped in Subroutine get can be up that executive with executive \mathbb{R}^n and \mathbb{R}^n and \mathbb{R}^n and \mathbb{R}^n and \mathbb{R}^n and \mathbb{R}^n and \mathbb{R}^n and \mathbb{R}^n and \mathbb{R}^n and \mathbb{R}^nwrite-
  j  j
               write(1,*)write(1,*)  ekein  ekein
                                upj  upj
            stop<br>and if
         oh hre
1 - 2 - 2 = 2 Print various data associated with each media not region
             warehouse when the contract of the contract of the contract of the contract of the contract of the contract of
510 FORMAT Quantities associated with each MEDIA
         do j=1, nmedwrite	
 mediaiji

520
    FORMATX
A
            write(6, 630) rho(j), rlc(j)530
\mathbf{r} rhog and \mathbf{r} rhog and \mathbf{r} rhog and \mathbf{r} rhog and \mathbf{r} rhog and \mathbf{r}write	 aejuej
540
For the second contract of the contract of the contract of the contract of the contract of the contract of the
             write	 apjupj
550 FORMAT(5X, ap='6.15.7, MeV up=', G15.7, MeV', /)<br>end do
 Print media and cutoff energies assigned to each region

         if(moreOutput .eq.1) then
            do i=1, nregif (med(\check{i}) .eq. 0) then<br>write(6,560) i,ecut(i),pcut(i)
                   write		 iecutipcuti
560
	 FORMAT mediumI
vacuumX
        \astecuteG MeV provided mever and mever and mever are a contracted method of the contracted method of the contract
                else
                   ecutive in the current of the current of the current and the current of the current of the current of the curr
 FORMAT mediumI

A
              ecutG MeV provided a model of the contract of the contract of the contract of the contract of the contract of the contract of the contract of the contract of the contract of the contract of the contract of the contract of 
 Print out energy information of K and LXrays
                   if it is interesting the contract of the contract of the contract of the contract of the contract of the contract of the contract of the contract of the contract of the contract of the contract of the contract of the contr
                     ner = nne(med(i))<br>do iiz=1, ner
                      do internacional de la contrada de la contrada de la contrada de la contrada de la contrada de la contrada de
                         izne izneh izneh izneh presente number of the this element of the element of the set of the set of the set of 
580
                         \cdots ization is a set of \cdots is a set of \cdots is a set of \cdots is a set of \cdotswrite(6,590) (ekx(ii,izn),ii=1,10)<br>FORMAT(' K-X-ray energy in keV',/,
formation for the contract of the Contract formulation for \mathcal{F} and \mathcal{F}590
 FORMAT KXray energy in keV
               GG
G
                         write was a constructed and the construction of the construction of the construction of the construction of th
600
	 FORMAT L Xray in keVGG
610
                         iiznii: write a chef elimii elimii elimii elimii elimii elimii elimii elimii elimii elimii elimii elimii elimi
\sim Format Lemma ( \sim \sim \sim \sim Xray in keVG
620
                         write	
 elx
iiiznii
   \mathcal{L} . The contract that is the contract of \mathcal{L} is the contract of \mathcal{L} . The contract of \mathcal{L}end do
                  end if
                end if
            end do
         end if
         end
!-------------------------last line of getcg.f------------------------
ausgabf
! Version: 030831-1300
r president and the set of the set of the set of the set of the set of the set of the set of the set of the se
```

```
---------------------
 Required subroutine for use with the EGS5 Code System
                                                         A simple AUSGAB to:
    1) Score energy deposition
   2) Print out stack information<br>3) Print out particle transport information (if switch is turned on)
subroutine \; ausge(iarg)implicit none
      include 'include/egs5_h.f'
                                                   ! Main EGS "header" file
      include 'include/egs5_epcont.f'
                                           ! COMMONs required by EGS5 code
      include 'include/egs5_media.f'<br>include 'include/egs5_media.f'<br>include 'include/egs5_misc.f'
      include 'include/egs5_stack.f'
      include 'include/egs5_useful.f'
      include 'user_auxcommons/aux_h.f' ! Auxiliary-code "header" file
      include 'user_auxcommons/etaly1.f'
                                                  ! Auxiliary-code COMMONs
      include "user_auxcommons/lines.f"<br>include 'user_auxcommons/lines.f"<br>include 'user_auxcommons/ntaly1.f"
      include 'user_auxcommons/watch.f
     include 'auxcommons/etaly2.f' | Added SJW for energy balance
     common/totals/<br>* depe(20),faexp,fexps,imode,ndet,nreg<br>real*8 depe,faexp,fexps<br>integer imode,ndet,nreg
                                                  ! Variables to score
     integer
                                                                 ! Arguments
     * iarg
     real*8
                                                          ! Local variables
     * cmod, dcon, edepwt, encoea, esing
      integer idet, ie, iql, irl
      Print out particle transport information (if switch is turned on)
                           _________________________
\frac{1}{2}if (iwatch .gt. 0) call swatch(iarg, iwatch)
\mathbf{I}===============
   ____________________________________
  Keep track of how deep stack gets
\overline{\phantom{a}}Ţ
      if (np.gt.MXSTACK) then
      write(6,100) np, MXSTACK
100
       FORMAT\frac{7}{7} In AUSGAB, np=', I3,' >= maximum stack',
            ' allowed which is, 13/1X, 79('*)')\aststop
      end if
       Set some local variables
\overline{\phantom{a}}\overline{\phantom{a}}--------------------
      irl = ir(np)iq1 = iq(np)edepwt = edep*wt(np)\mathbf{I}Keep track of energy deposition (for conservation purposes)
      if (iarg.1t. 5) then
        esum(iql+2,irl,iarg+1) = esum(iql+2,irl,iarg+1) + edepwtŢ.
 added SJW for particle by particle energy balance
        if(irl.eq.nreg) then<br>eparte = eparte + edepwt
```

```
eperte en eperte en en en en e
         end if
 Score data ate detector region region 

         \sim \sim \sim \sim \sim \sim \sim \simt and t and t and t and t and t and t and t and t and t and t and t and t and t and t and t and t and t and t and t and t and t and t and t and t and t and t and t a
             ifidetgeandidetlendet then
                depe(idet) = depe(idet) + edepwt/rlor(irl)end if
         end if
!---------------------------------
check cross phantom surface cross
          if it is a set of the set of the set of the set of the set of the set of the set of the set of the set of the
             ifware the control of the control of the control of the control of the control of the control of the control of
          2)) then
               the state of the state of the state of the state of the state of the state of the state of the state of the state of the state of the state of the state of the state of the state of the state of the state of the state of t
                 if the state of the state of the state of the state of the state of the state of the state of the state of the
                    cmod=dabs(\overline{w(np)})esing=e(np)dconencoeaesing  PHOTX data
                 are the contract of the contract of the contract of the contract of the contract of the contract of the contract of the contract of the contract of the contract of the contract of the contract of the contract of the contra
                if (w(np).It.0.0) latch(np)=1if (w(np) gt. 0.0. and latch(np) eq. 0) then
             end if
                    die werken werd werken werd werd werken werd also also a state werken werd werd also a state werd werd also a 
I
          Output particle information for plot
          \sim immediately implies the set of \simcall plotxyz(iarg,np,iq(np),x(np),y(np),z(np),e(np),ir(np),
                     w(np))
         end if
         return
         end
!---------------------------last line of ausgab.f-------------------------
!------------------------------howfar.f----------------------------------
Version: 040727-1300
 Reference Provided by T Sugita as improved Version

                    Required geometry subroutine for use with the EGS Code System
   __________
                     -------
                                 subroutine howfar
         implicit none
         include 'include'/egs5_h.f'include 'include / egs5_eepcont.f'include 'include / e\gtrs5\_stack.f'\verb|include'| and \verb|else5_t| are the same, \verb|f|' is the same, \verb|f|' is the same, \verb|f|' is the same, \verb|f|' is the same, \verb|f|' is the same, \verb|f|' is the same, \verb|f|' is the same, \verb|f|' is the same, \verb|f|' is the same, \verb|f|' is the same, \verb|f|' is the same, \verb|f|' is the same, \verb|f|' is the same, \verb|f|' is the same, \verb|f|' is the same, \verb|f|' is the same, \verb|f|' is the same, \verb|f|' is the same, \verb|f|' is the same, \verb|f|' is the same, \verb|\mathbf{I}include useran and the common second common common common common common common common common common common common common common common common common common common common common common common common common common common com
          include userauxcommons with the set of \mathbf{u} is a set of \mathbf{u} is a set of \mathbf{u}\label{eq:incl} \begin{aligned} \texttt{include 'user\_auxcommons}/cg/zondta.f' \end{aligned}include 'user\_auxcommons/cg/rppdta.f'include 'user_auxcommons/cg/sphdtac.f'
         include 'user_auxcommons/cg/rccdta.f'
         include 'user_auxcommons/cg/trcdta.f'
         include 'user_auxcommons/cg/tordta.f'
```

```
real*8 atvaltmp, xidd, yidd, zidd
                                                                                                     ! Local variables
         real delhow,tval,tval0,tval10,tval00,tvalmn,udotau,udotav,<br>*     udotaw,xiss,xl,yiss,yl,ziss,zl
          integer i, ihitcg, irl, irlfg, irlold, irnear, irnext, itvlfg, j, jjj
          TRL = TR(MP)IF (IRL.LT.1.OR.IRL.GE.IZONIN) THEN
              IDISC=1
              RETURN
          END IF
          TVAL=1. E+30ITVALM=0
          11.42<br>DO I=1,NBBODY(IRL)<br>DO J=1,IRPPIN<br>IF (ABS(NBZONE(I,IRL)).EQ.NBRPP(J)) THEN
                     UDOTAU=U(NP)UDOTAV=V(NP)UDOTAW=W(NP)XL=X(NP)<br>YL=Y(NP)ZL = Z(NP)CALL RPPCG1(J, XL, YL, ZL, UDOTAU, UDOTAV, UDOTAW)
                 END IF
              end do
              DO J=1,ISPHIN<br>DO J=1,ISPHIN<br>IF (ABS(NBZONE(I,IRL)).EQ.NBSPH(J)) THEN
                     UDOTAU=U(NP)
                     UDOTAV=V(NP)UDOTAW=W(NP)XL=X(NP)YL = Y(NP)ZL = Z(NP)\overline{CAL} \overline{ SPH}CG1(J.XL.YL.UDOTAU.UDOTAV.UDOTAW)END IF
              end do
              DO J=1,IRCCIN<br>IF (ABS(NBZONE(I,IRL)).EQ.NBRCC(J)) THEN<br>UDOTAU=U(NP)<br>UDOTAV=V(NP)
                     UDOTAW=W(NP)XL=X(NP)YL = Y(NP)ZL = Z(NP)CALL RCCCG1(J, XL, YL, ZL, UDOTAU, UDOTAV, UDOTAW)
                 END IF
              end do
              DO J=1, ITRCIN<br>IF (ABS(NBZONE(I, IRL)). EQ. NBTRC(J)) THEN
                     \begin{array}{c}\n\text{UDOTAU=U(NP)}\\ \n\text{UDOTAV=V(NP)}\n\end{array}UDOTAW=W(NP)\begin{array}{c}\n\mathtt{XL=X}(\mathtt{NP})\\ \mathtt{YL=Y}(\mathtt{NP})\\ \mathtt{ZL=Z}(\mathtt{NP})\\ \mathtt{CL=Z}(\mathtt{NP})\n\end{array}CALL TRĆCG1(J, XL, YL, ZL, UDOTAU, UDOTAV, UDOTAW)
                 END IF
              end do
              end do J=1,ITORIN<br>IF (ABS(NBZONE(I,IRL)).EQ.NBTOR(J)) THEN<br>UDOTAU=U(NP)<br>UDOTAV=V(NP)<br>UDOTAW=W(NP)
                     XL=X(NP)\begin{array}{c}\n\Lambda L = Y \overline{X} \\
\overline{Y}L = Y \overline{X} \\
\overline{X}L = Z \overline{X} \overline{X} \\
\end{array}\mathop{\sf \overline{CAL}}\limits^-_{\sf ALL} \mathop{\sf TOKCG1}\limits^{\sf I}({\sf J\,}, {\sf XL\,}, {\sf YL\,}, {\sf ZL\,}, {\sf UDOTAU\,}, {\sf UDOTAV\,}, {\sf UDOTAW\,}) END \; IF
              end do
          end do
           IRNEAR=IRL
          IRMEAR-IRE<br>IF (ITVALM.EQ.O) THEN<br>TVALO=1.E-4
              XISS=X(NP) + TVALO*U(NP)YISS=Y(NP)+TVALO*V(NP)<br>ZISS=Y(NP)+TVALO*V(NP)<br>ZISS=Z(NP)+TVALO*W(NP)
              IF(X(NP).NE.XISS.OR.Y(NP).NE.YISS.OR.Z(NP).NE.ZISS) GO TO 2292
2291
                  TVALO=TVALO*10.
                  XISS=X(NP)+TVALO*U(NP)<br>YISS=Y(NP)+TVALO*V(NP)
```
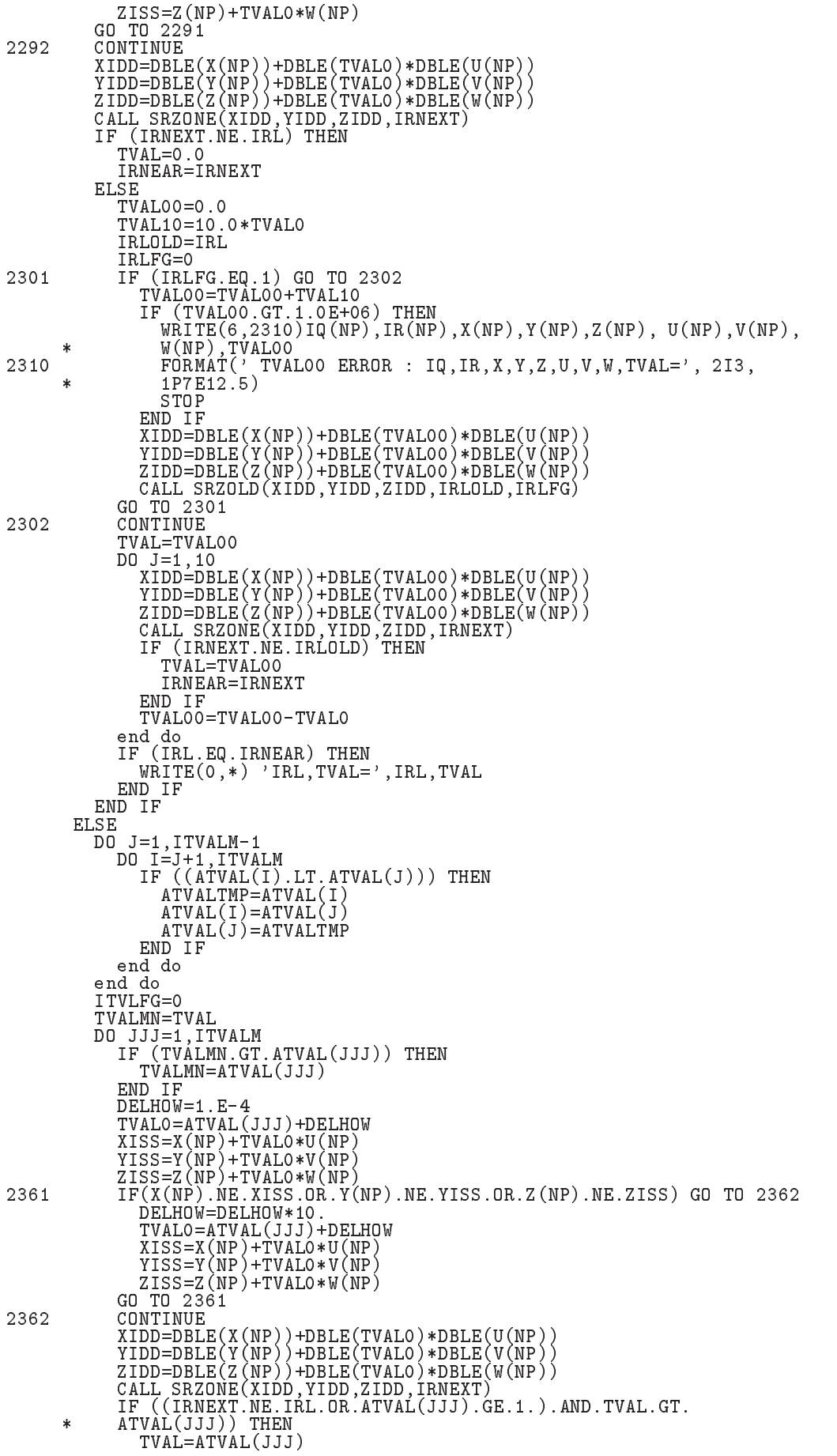

```
IRNEAR=IRNEXT
                    ITVLFG=1<br>GOTO 2370
                END IF
             end do
                 (ITVLFG.EQ.O) THEN
2370
             TF
                \begin{array}{l} \texttt{\footnotesize\color{blue}VALO=1.E-4}\\ \texttt{\footnotesize XISS=X(NP)+TVALO*U(NP)} \end{array}YISS=Y(NP)+TVALO*V(NP)<br>ZISS=Z(NP)+TVALO*V(NP)<br>ZISS=Z(NP)+TVALO*W(NP)
                IF(X(NP), NE,XISS, OR, Y(NP), NE,YISS, OR, Z(NP), NE,ZISS) GO TO 2382
2381
                    TVALO=TVALO*10.
                    XISS=X(NP)+TVALO*U(NP)<br>YISS=Y(NP)+TVALO*U(NP)<br>ZISS=Z(NP)+TVALO*W(NP)
                GO TO 2381
                CONTINUE<br>IF (TVALMN.GT.TVALO) THEN
2382
                    TVAL=TVALMN
                ELSE
                    TVAL=TVALO
             END IF<br>END IF
          END IF
          IHITCG=0
             .<br>7 (TVAL.LE.USTEP) THEN<br>USTEP=TVAL
          ΙF
             IHITCG=1
          END IF
          END IF<br>IF (IHITCG.EQ.1) THEN<br>IF (IRNEAR.EQ.0) THEN<br>WRITE(6,2390)IQ(NP),IR(NP),X(NP),Y(NP),Z(NP),U(NP),V(NP),W(NP)
                 , TVAL
2390
                \texttt{FORMAT}(' TVAL ERROR : IQ, IR, X, Y, Z, U, V, W, TVAL=', 2I3, 1P7E12.5)
                 IDISC = 1ITVERR=ITVERR+1
                IF (ITVERR.GE.100) THEN
                   STOP
                END IF<br>RETURN
             END IF
             IRNEW=IRNEAR
          END IF
          RETURN
         END
!--------------------last line of subroutine howfar---------------------
                                           .<br>1----------------------
  Version: 030831-1300
! Reference: SLAC-265 (p.19-20, Appendix 2)
!23456789 | 123456789 | 123456789 | 123456789 | 123456789 | 123456789 | 123456789 | 12
          real function encoea (energy)
          Function to evaluate the energy absorption coefficient of air.
           discussed of the bottom mass attenuation coefficients and<br>energy-absorption coefficients for photon energies 1 keV to<br>20 MeV for elements Z=1 to 92 and some dosimetric materials,<br>S. M. Seltzer and J. H. Hubbell 1995, Japan
           Radiological Technology)
1 - - - - -real function encoea (energy)
         real hnu(38)/0.001,0.0015,0.002,0.003,0.0032029,0.0032029,<br>* 0.004,0.005,0.006,0.008,0.01,0.015,0.02,0.03,0.04,<br>* 0.05,0.06,0.08,0.10,0.15,0.2,0.3,0.4,0.5,0.6,0.8,1.0,<br>* 1.25,1.5,2.0,3.0,4.0,5.0,6.0,8.0,10.0,15.0,20.0/
        \ast\astĀ.
        {\small \begin{array}{cccc} \verb!real emm(38)/3599. , & 1188. , & 526.2 , & 161.4 , & 133.0 , & 146.0 , \\ * & 76.36 , & 39.31 , & 22.70 , & 9.446 , & 4.742 , & 1.334 , & 0.5389 , \\ * & 0.1537 , 0.06833 , 0.04098 , 0.03041 , 0.02407 , 0.02325 , 0.02496 , \\ * & 0.02672 , 0.02872 , 0.02949 , ÷
         real*8 energy, enm1, hnu1, ene0, slope;
          integer i
          if (energy.gt.hnu(38)) then
             encoea = nmu(38)return
```

```
if energy if energy is not been assumed that the set of the set of the set of the set of the set of the set of
          encoea = enmu(1)end if
        do international contracts of the contracts of the contracts of the contracts of the contracts of the contracts
          ifenergygehnuiandenergylthnui then
             enn1 = alog(ennu(i+1))enm0=alog(ennmu(i))hnu1 = alog(hnu(i+1))hnu0 = alog(hnu(i))ene0 = dlog(energy)slope = (emm1 - enm0) / (hnu1 - hnu0)encoeaexpenment energy and the coefficient of the coefficient of the coefficient of the coefficient of the coefficient of the coefficient of the coefficient of the coefficient of the coefficient of the coefficient of the c
            return
          ifense a is the second theory of the second theory of the second theory of the second theory of the second the
            encoea = enmu(i+1)<br>return
       end do
! If sort/interpolation cannot be made, indicate so by writing
! a comment and stopping here.
       write(6, 100) energy
100
\blacksquare . The stopped in the stopped in the stopped in the stopped in the stopped in the stopped in the stopped in the stopped in the stopped in the stopped in the stopped in the stopped in the stopped in the stopped in th
       return
reference SLAC in the second second second second second second second second second second second second second

       real function encoew (energy)
       Function to evaluate the energy absorption coefficient of water.
          Tables and Graphs oh photon mass attenuation coefficients and
 energyabsorption coefficients for photon energies  keV to
M_{\rm e} for elements M_{\rm e} to M_{\rm e} to M_{\rm e} to M_{\rm e} to M_{\rm e} to M_{\rm e} S M Seltzer and J H Hubbell  Japanese Society of
         Radiological Technology
       real function encoew(energy)
        real contracts are the contracts of the contracts of the contracts of the contracts of the contracts of the co
      -

      -

      -


        real end is a contract of the contract of the contract of the contract of the contract of the contract of the contract of the contract of the contract of the contract of the contract of the contract of the contract of the
      -

      -

      -

      -

      -


        energy energy energy energy energy energy experiments are a series of the series of the series of the series o
       integer i
       if (energy.get.hnu(36)) then
          encoew=enmu(36)end if
        if energy if energy is not been assumed that the set of the set of the set of the set of the set of the set of
          encoew=enmu(1)return
       end if
        do international contracts of the contracts of the contracts of the contracts of the contracts of the contracts
          ifenergygehnuiandenergylthnui then
             enn1 = alog(ennu(i+1))enm0 = alog(enmu(i))hnu1 = alog(hnu(i+1))
```

```
hnu0 = alog(hnu(i))ene0 = dlog(energy)slope=(enm1-enm0)/(hnu1-hnu0)encoewer energy energy and energy and the energy of the energy of the energy of the energy of the energy of the
                return
             end if
             ifenergy in the second then the second then the second then the second then the second then the second then th
               encoew=enmu(i+1)<br>return
         end do
! If sort/interpolation cannot be made, indicate so by writing
! a comment and stopping here.
         write(6, 100) energy
100
\blacksquare . The stopped in the stopped in the stopped in the stopped in the stopped in the stopped in the stopped in the stopped in the stopped in the stopped in the stopped in the stopped in the stopped in the stopped in th
         end
last line of encoewf
        ----
-
-
-
-
-
-
-
-
-
-
-
-
-
-
-
-
-
-
-
-
-
-
-
-
-
-
-
-
-
 KEK High Energy Accelerator Research -
                                                   Organization
-
-
-
 u c c g  p h a n t o m -
                                                      EGS USER CODE IN THE USER CODE IN THE USER CODE IN THE USER CODE IN THE USER CODE IN THE USER CODE IN THE USER
-
 This is a general User Code based on the cg geometry scheme -
    PROGRAMMERS: H. Hirayama
                           Radiation Science Center<br>Applied Science Laboratory
 Applied Science Laboratory -
 KEK High Energy Accelerator Research Organization -
oho Tsukuba Ibaraki Ibaraki Ibaraki Ibaraki Ibaraki Ibaraki Ibaraki Ibaraki Ibaraki Ibaraki Ibaraki Ibaraki Ib
Japan - Japan - Japan - Japan - Japan - Japan - Japan - Japan - Japan - Japan - Japan - Japan - Japan - Japan -
 Email hideohirayamakekjp -
. The contract of the contract of the contract of the contract of the contract of the contract of the contract of the contract of the contract of the contract of the contract of the contract of the contract of the contract
based on use the state of the state of the state of the state of the state of the state of the state of the state of the state of the state of the state of the state of the state of the state of the state of the state of t
                                          -
 The uccg_phantom.f User Code requires a data-input file
  (e.g., \nucceq csg-phantom.data) that is read by subroutine getcg (with
  instructions in its header). The following shows the geometry for uccg_phantom.data.
ucci and the phantomatic matrix of the contract of the contract of the contract of the contract of the contract of the contract of the contract of the contract of the contract of the contract of the contract of the contrac
 Input data for CG geometry must be written at the top of datainput -
 file This user code corresponds to ucphantomcgpmor for egs -
                     ***************************
                      cg Geometry (uccg_phantom example)
                                 --+----+---- -+---+----+----+--- 20 0
                           4

and the contract of the contract of the contract of the contract of the contract of the contract of the contract of the contract of the contract of the contract of the contract of the contract of the contract of the contra
outer vacuum regions and the contract of the contract of the contract of the contract of the contract of the contract of the contract of the contract of the contract of the contract of the contract of the contract of the c
                             -----+
                                                        -++--- 15.0
— <u>— поставление в поставители в поставите став на политическите поставите на политичките поставите на политичк</u>
                                        Water (H2O)
                                                       \blacksquare ) and the contract of the contract of the contract of the contract of the contract of the contract of the contract of the contract of the contract of the contract of the contract of the contract of the contract of 
and the contract of the contract of the contract of the contract of the contract of the contract of the contract of the contract of the contract of the contract of the contract of the contract of the contract of the contra
          -
vach vach van die beste van die beste van die beste van die beste van die beste van die beste van die beste va
                                               o has been a home of the second series of the series of the series of the series of the series of the series o
                                                                OVAC DE L'ANGUARD DE L'ANGUARD DE L'ANGUARD DE L'ANGUARD DE L'ANGUARD DE L'ANGUARD DE L'ANGUARD DE L'ANGUARD D
\mathcal{X} , and the set of the set of the set of the set of the set of the set of the set of the set of the set of the set of the set of the set of the set of the set of the set of the set of the set of the set of the set 
                                                                                      \rightarrow 7.
                                                       19.0 20.0
                                                                      -40.0photons are all the contract of the contract of the contract of the contract of the contract of the contract of
                            **************************************
```
---------------------------- main code --------------------------implicit none ------------J EGS5 COMMONs -----------include 'include/egs5\_h.f' ! Main EGS "header" file include 'include/egs5 bounds.f' include 'include/egs5\_edge.f' include 'include/egs5\_elecin.f' include 'include/egs5\_media.f'<br>include 'include/egs5\_misc.f' include 'include/egs5\_switches.f' include 'include/egs5\_stack.f' include 'include/egs5\_thresh.f' include 'include/egs5\_uphiot.f'<br>include 'include/egs5\_useful.f' include 'include/randomm.f' Auxiliary-code COMMONs include 'user auxcommons/aux h.f' ! Auxiliary-code "header" file include 'user\_auxcommons/edata.f'<br>include 'user\_auxcommons/etaly1.f' include user\_auxcommons/early1.1<br>include 'user\_auxcommons/lines.f'<br>include 'user\_auxcommons/lines.f'<br>include 'user\_auxcommons/nfac.f' include 'user\_auxcommons/watch.f' include 'auxcommons/etaly2.f' ! Added SJW for energy balance \_\_\_\_\_\_\_\_\_\_\_\_\_\_\_\_\_\_\_ cg related COMMONs **I**  $\overline{\phantom{a}}$ include 'user\_auxcommons/cg/tvalcg.f' include 'user\_auxcommons/cg/zondta.f' include 'user\_auxcommons/cg/rppdta.f' include 'user\_auxcommons/cg/sphdtac.f' include 'user\_auxcommons/cg/rccdta.f' include 'user\_auxcommons/cg/trcdta.f' include 'user\_auxcommons/cg/tordta.f' common/totals/ ! Variables to score \* depe(20), faexp, fexps, imode, ndet, nreg real\*8 depe,faexp,fexps,r<br>integer imode,ndet,nreg !\*\*\*\* real\*8 ! Arguments real\*8 totke real\*8 rnnow.etot real\*8 esumt real\*8 ! Local variables \* area, availke, depthl, depths, dis, disair, ei0, ekin, elow, eup \* phai0, phai, radma2, sinth, sposi, tnum, vol, w0, wimin, wtin, wtsum,<br>\* phai0, phai, radma2, sinth, sposi, tnum, vol, w0, wimin, wtin, wtsum,<br>\* xhbeam, xpf, yhbeam, ypf real\*8 bsfa, bsferr, faexps, faexp2s, faexrr, fexpss, fexps2s, fexerr,  $\ast$ faexpa, fexpsa real\*8 \* depeh(20), depeh2(20), dose(20), dose2(20), doseun(20), ebint(201),  $*$  nofebin(1),  $delta(1)$ ,  $sspec(1, 201)$ ,  $ecdft(201)$ ,  $sasec(201)$ real \* tarray(2), tt, tt0, tt1, cputime integer \* i,ii,iii,icases,idin,ie,ifti,ifto,igmmax,imed,ireg,isam, \* isemode, itbody, ixtype, izonad, j, k, kkk, nlist, nnn, nsebin

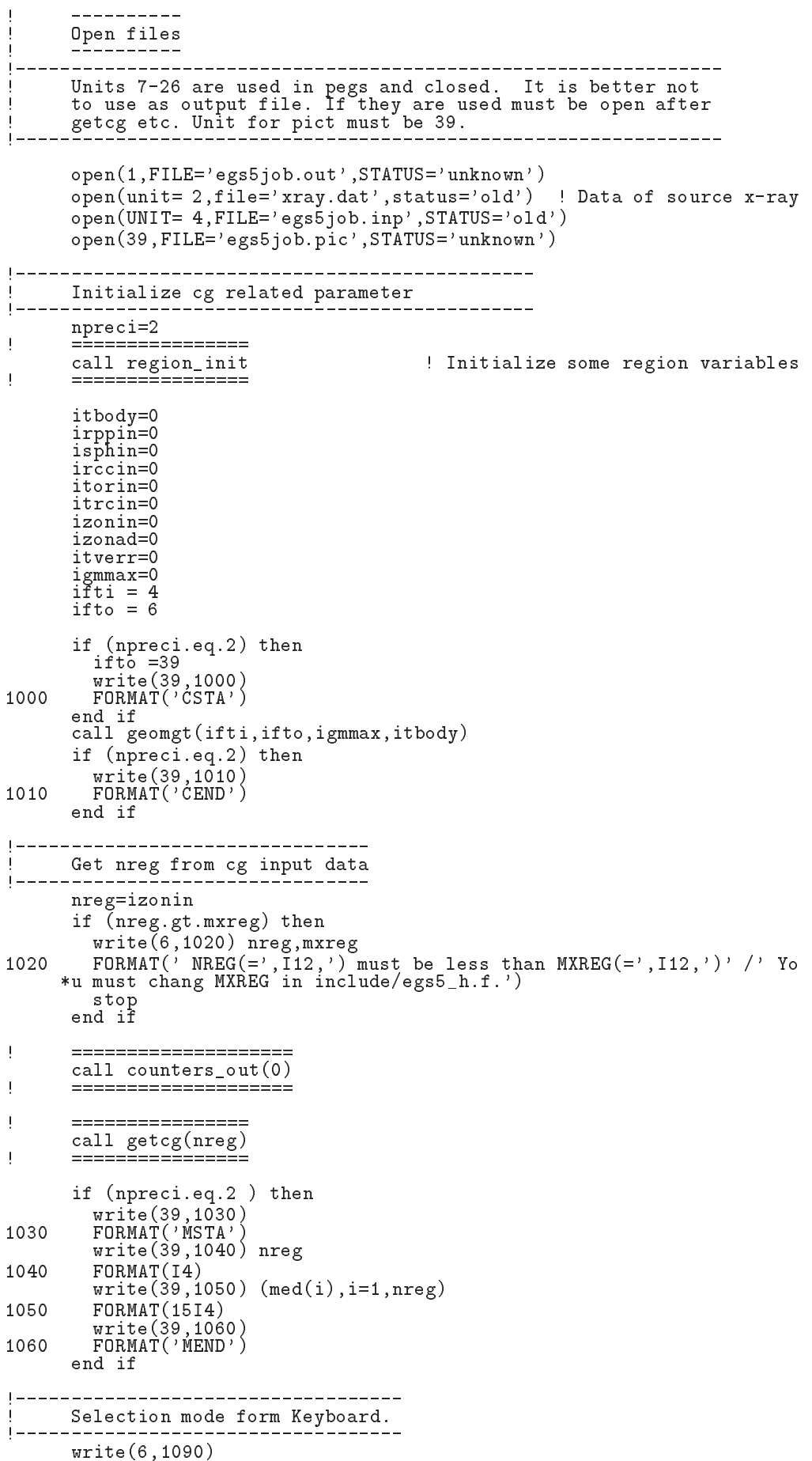

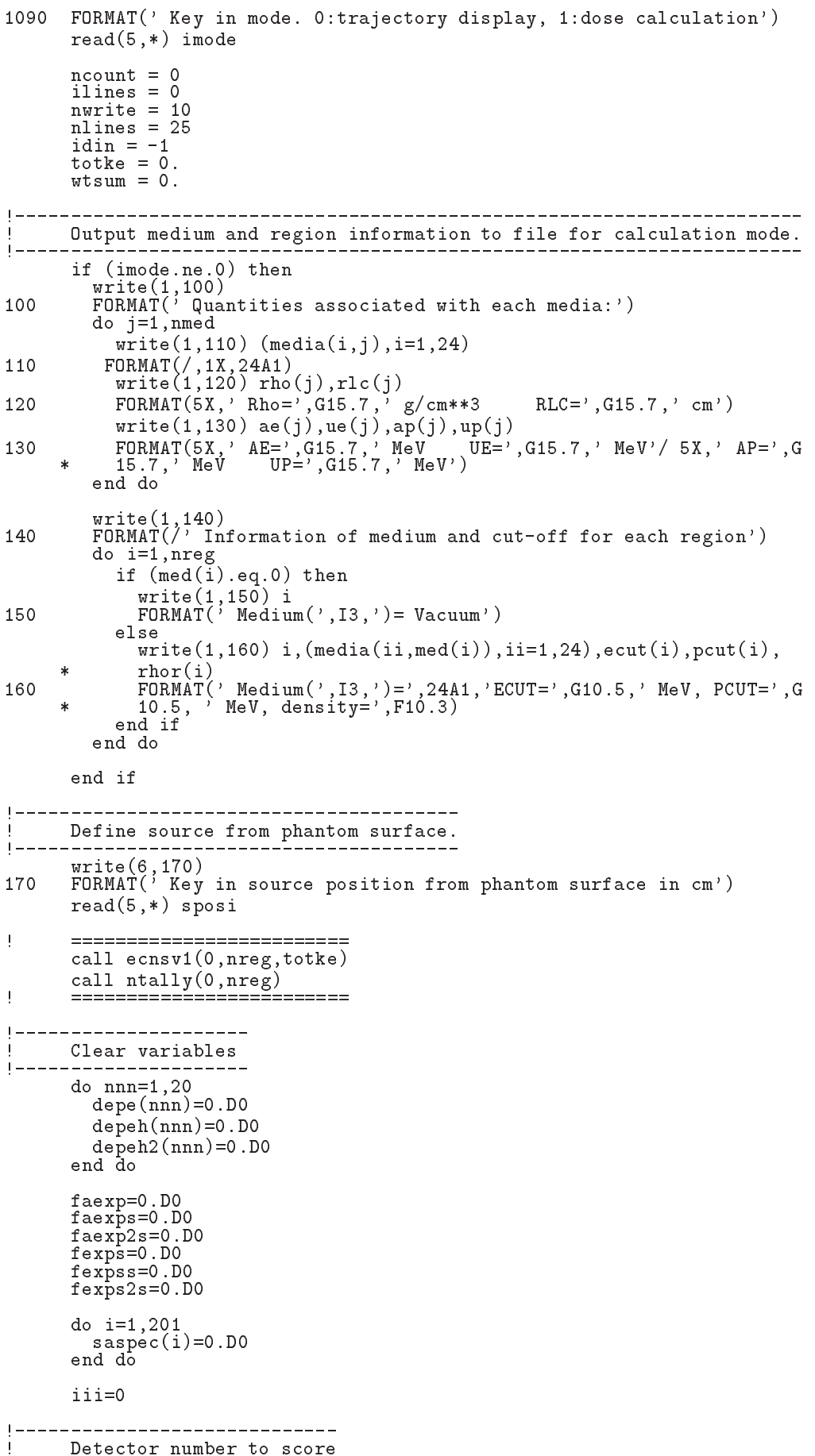

```
1 - - - - - - - - - -m = -1. \lambda , \lambda , \lambda , \lambda , \lambda , \lambda , \lambda , \lambda175 format (\ell Key in number of dose calculation region. (<i>=</i>, 15, ?)^T)
              read-
 ndet
  Source energy sampling mode
\overline{\phantom{a}}isemode use xraydating use xraydating the state of the state of the state of the state of the state of the sta
\overline{\phantom{a}} isemode use egsjobinp
<u>|-------------------------</u>-----
             isemode
            if (isemode.eq.0) then  !! use xray.dat
 1 - 2 - 2 - 2 - 2 Read spectrum pdf
                   do internacional de la contrada de la contrada de la contrada de la contrada de la contrada de la contrada de
                        read
-
 nofebini
                        read
-
 deltaei
                        read - steep - steep - steep - steep - steep - steep - steep - steep - steep - steep - steep - steep - steep -
          Select source type
  Select source type
write the contract of the contract of the contract of the contract of the contract of the contract of the contract of the contract of the contract of the contract of the contract of the contract of the contract of the cont
190
Format Key in the form of the source the source of the source of the source of the source of the source of the
                   readers in the contract of the contract of the contract of the contract of the contract of the contract of the
                  if \intixtype.eq.0.or.ixtype.gt.1) then
200
                        warehouse when the contract of the contract of the contract of the contract of the contract of the contract of
   for the compact of the state of the state of the state of the state of the state of the state of the state of t
                        go to 
                  tnum=0.D0<br>do ie=1,nsebin
                   nsebinizme binnoch binnoch provincial binnoch binnoch binnoch binnoch binnoch binnoch binnoch binnoch binnoch
                   do iense ienstelling in de eerste koning van de eerste koning van de eerste koning van de eerste koning van de
                        tnum to the second control of the second control of the second control of the second control of the second control of the second control of the second control of the second control of the second control of the second contr
                   end do
                   economic contract of the contract of the contract of the contract of the contract of the contract of the contract of the contract of the contract of the contract of the contract of the contract of the contract of the contr
                   do ie
nsebin
                        ecteur is a constant of the constant of the constant of the constant of the constant of the constant of the co
                   end do
 Make energy bin table
                   do iense ienstelling in de eerste koning van de eerste koning van de eerste koning van de eerste koning van de
                  end do
                        ebintief van de deltaeise van de provincie van de deltaeis van de deltaeis van de de de de de de de de de de d
              end if
 | __________________________________
\mathbf{I}Source condition redefine
\mathbf{I}ying the contract of the contract of the contract of the contract of the contract of the contract of the contract of the contract of the contract of the contract of the contract of the contract of the contract of the contr
              zinsposi
             uin=0.D0
             vin=0.D0win=1.DO<br>-------------
                                          --------------------------------------
key in half with an height at phantom surface at \mathcal{L}_{\mathcal{A}}1 - - - - -_________________
                                                                                          ------------
              \cdots = \cdots \cdots \cdots \cdots210 FORMAT Key in half width of beam at phantom surface in cm
             read(5,*) xhbeam
                                  \mathbf{r}m = -1 . m = 1 , m = -1 , m = -1 FORMAT Key in half height of beam at phantom surface in cm
              read-
 yhbeam
              radma
xhbeam-
xhbeamyhbeam-
yhbeam
              wiminsposition and the contract of the contract of the contract of the contract of the contract of the contract of the contract of the contract of the contract of the contract of the contract of the contract of the contrac
230
              \cdots = \cdots \cdots \cdots \cdots\mathcal{N} and \mathcal{N} and \mathcal{N} are the contract of the contract of the contract of the contract of the contract of the contract of the contract of the contract of the contract of the contract of the contract of the co
```
 $\ldots$  ,  $\ldots$  ,  $\ldots$  ,  $\ldots$  ,  $\ldots$  ,  $\ldots$  ,  $\ldots$ 

```
1X, 'U', 14X, 'V', 14X, 'W', 9X, 'IQ', 4X, 'IR', 3X, 'IARG', /)\star========================
þ
         if (iwatch .gt. 0) call swatch(-99, iwatch)
\overline{1}__________________________
|---------------------------
      Key in history number
\mathbf{I} and \mathbf{I}----------
        ---<br>write(6,250)<br>FORMAT('Key in number of cases (0 means end of calculation.)')
240250
         read(5, *) ncases
         if (n \cos \theta \sin \theta) go to 450
         iii=iii+1
         close (39, status='keep')
         open(39, file='egs5job.pic', access='append')
        write(39,260) iii<br>FORMAT('0',I5)
260
         tt=etime(tarray)tt0 = tarray(1)_____________________________
         do j=1, ncases
                                                                        Start of CALL SHOWER loop
                                                                         ------------------------
            icases=j
1 - - - -______________________
          Determine direction (isotropic)
\mathbf{I}_____
                                     ___________<del>_</del>__
270
           call randomset (w0)win=w0*(1.0-wimin)+winincall randomset (phai0)
            phai=pi*(2.0*pinai0-1.0)\sin th = dsqrt(1.D0-vin*win)\texttt{uin=dcos(phi)*sinth}vin=dsin(phai)*sinthdis=sposi/win
            xpf=dis*uin<br>ypf=dis*vin
            if (dabs(xpf).gt.xhbeam.or.dabs(ypf).gt.yhbeam) go to 270
            if (sposi.gt.5.0) then
               disair=(s_{post}-5.0)/win<br>xin=disair*uin
               yin=disair*vin
               z_{\text{in}=-5.}DO
            else
               xin=0.DO
               yin=0.DO<br>zin=-sposi
            end if
            irin=1
\frac{1}{2}----------------------
            Select incident energy
              . <u>- - - - - - - - -</u> .
\overline{\phantom{a}}eparte = 0.d0! Initialize some energy-balance
            \frac{1}{2} \frac{1}{2} \frac{\mathbf{I}tallying parameters (SJW)
            if (isemode.eq.0) then
                                                            ! use xray.dat
               call randomset(ei0)
               do ie=2, nsebin
                  if (ei0.1t.ecdft(ie)) then
                  \frac{1}{280} to \frac{280}{15}end do
             if (ie.gt.nsebin) then<br>ie=nsebin
280
               end if
               saspec(ie)=saspec(ie)+1.D0
               \text{ekin}=\text{e}\text{int}(ie-1)+\text{(ei0}-\text{ecdft}(ie-1))*(\text{ebint}(ie)-\text{ebint}(ie-1))/(ccdft(ie)-ecdft(ie-1))\ast\texttt{wtin} = 1.0else
                                                                   ! use egs5job.inp
               if (isamp eq. 0) then<br>
\begin{array}{rcl}\n\text{ekin} & = & \text{eken} \\
\text{with} & = & 1.0\n\end{array}! Monoenergetic case
               else if (isamp .eq. 1) then [1] ! Sample discrete energy from CDF
```

```
call randomset (rnnow)i=0290
                      continue
                       ifecture in the result of the contract of the contract of the contract of the contract of the contract of the 
                       ekin ekin e\simelse is the sample of the sample of the samples of the sample of the sample of the sample of the sample of the
                       call edistr(ekin)wtin = 1.0<br>else if (isamp .eq. 3) then
                                                                               ! Sample UNIFORMLY on energy
                       call randomsetrnnow  interval and WEIGHT
                       \text{isam} = 0<br>continue
300
                       if ekin later than the existence of the existence of the existence of the existence of the existence of the existence of the existence of the existence of the existence of the existence of the existence of the existence of
                       go to 

                   wtin = epdf(isam)<br>end if
               end if
               where we sum of weightsum W is understood with K and we ight sum of weightsum of Wetotal ekin \mathcal{E} is a set of the contract total energy MeV \mathcal{E} and \mathcal{E}availke  etot  iqin-
RM  Available KE MeV in system
               totke storke available total total the Keep running sum of Keep
               latchi
\overline{1} Print first NWRITE or NLINES whichever comes first
\frac{1}{2}if if no need in the new interest countries the interest of the interest of \alphawrite	
 etotxinyinzinuinvinwiniqinirinidin
                  FORMAT(4G15.7/3G15.7, 3I5)320
               end if
                     \overline{1}\overline{1}call shower in the call shower interest in the call the contract of the contract of the contract of the contract of
\mathbf{I}Added for energy balance tests (SJW)
               if(DABS(eparte + epartd - ekin)/ekin .gt. 1.d-10) thenwrite- with the contract of the contract of the contract of the contract of the contract of the contract of th
330
                  FORMAT('Error on # ', I6, 'Escape = ', F9.5, 'Deposit = ', F9.5)
               endif
          Sum variable and its square.
 Sum variable and its square
               do kanada kanada kanada kanada kanada kanada kanada kanada kanada kanada kanada kanada kanada kanada kanada ka
                   dependent van de personer van de personer van de personer van de personer van de personer van de personer van 
                   dependitus (mengelis (mengelis (mengelis mengelis (mengelis)
                  \texttt{depe(kkk)}\texttt{=}0.0end do
               faexpsfaexpsfaexp
               faexp-faexp-faexp-faexp-faexp-faexp-faexp-faexp-faexp-faexp-faexp-faexp-faexp-faexp-faexp-faexp-faexp-faexp-faexp-faexp-faexp-faexp-faexp-faexp-faexp-faexp-faexp-faexp-faexp-faexp-faexp-faexp-faexp-faexp-faexp-faexp-faexp-
               f and f are proposed by f and ffexperiences are the present of the present of the present of the present of the present of the present of the
               sfexpediately state in the state of the state of the state of the state of the state of the state of the state of the state of the state of the state of the state of the state of the state of the state of the state of the 
               features and the contract of the contract of the contract of the contract of the contract of the contract of the contract of the contract of the contract of the contract of the contract of the contract of the contract of t
               normal = ncount + 1 ! Count total number of actual cases
ţ
               if it is a call swatch group of \mathcal{N} is a call swatching of \mathcal{N} is a call swatching of \mathcal{N}\overline{1}___________________________
           end do  End of CALL SHOWER loop
                                                                                           ! End of CALL SHOWER loop
           tt=etime(tarray)ttarray and the contract of the contract of the contract of the contract of the contract of the contract of the
            c<sub>p</sub>ut in the contract of the contract of the contract of the contract of the contract of the contract of the contract of the contract of the contract of the contract of the contract of the contract of the contract of the
```

```
write(1, 340) cputime
340
        format(\sqrt{'} Elapsed Time (sec)=', G15.5)
\overline{1}if it is interesting to the call swatching \mathbf{r}\begin{array}{c} \hline \end{array}\overline{1}______________________
          Write out the results
\mathbf{I}350
         maart (a) een van maart gebeure van die eerste maart van die maart van die koning
\mathbf{M} and \mathbf{N} actual cases run \mathbf{N} actual cases run \mathbf{N} and \mathbf{N} actual cases run \mathbf{N}-  Ncases requested requested requested requested requested requested requested requested requested requested
        \ast-
  TotKE G total KE MeV in run
        ÷
        -
  Last iseed I
 iseed
 I

         if the left total density is a set of the density of \mathcal{L}360
            write we have a second to the country when the country were the country of the country of the country of the c

	 FORMAT Stopped in MAIN with TotKEG
                       ' AvailKE=', G15.5, /, ' Ncount=', I10)
         stop<br>and if
         Sampled source spectrum
         do iedzīvotājiem par atstāvīgiem iedzīvotājiem iedzīvotājiem iedzīvotājiem iedzīvotājiem iedzīvotājiem iedzīvo
         saspec(ie)=saspec(ie)/float(ncases)<br>end do
         if (imode.ne.0) then
            warehouse when the contract of the contract of the contract of the contract of the contract of the contract of
370

 FORMAT Comparison between sampled spectrum and original data
        -
 

X Sampled Probability
X Sampled Probability
        \astdo ie=2.nsebin.2
            ... – . – , ... . . . ... , .
                write een word die deel wat die deel in die deel ook die kan die deel van die deel van die deel van die deel v
               ebint(ie+1), saspec(ie+1), ecdft(ie+1)-ecdft(ie)
380

 FORMATXG
 MeVupper 
G

X  G
 MeVupp
        -
er 
G

            end do
            if (isemode.eq.0) then
               write(1, 390) sposi
390 FORMAT(/' Absorbed energy inside phantom for 100 kV X-ray'/
               ' Source position ', F10.1, ' cm from phantom surface'/
       \ast' Within 1cm x 1 cm area after 5 cm air')<br>else
                write the spostal control of the spontaneous control of the spontaneous control of the spontaneous control of the spontaneous control of the spontaneous control of the spontaneous control of the spontaneous control of the 
395

 FORMAT Absorbed energy inside phantom for source 
              defined in each in each contract of the contract of the contract of the contract of the contract of the contract of
              source position from the from phantom surface \ell' Within 1cm x 1 cm area after 5 cm air')
        \astend if
            write(1, 400) ncases, xhbeam, yhbeam
           FORMAT(1X, I8, ' photons normally incident from front side' / ' Hal'400-
f width of beam is Gcm for X and Gcm for Y
           \overline{1} Calculate average dose and its deviation
                                  _________________________
         do kkk=1, ndet
            dose(kkk) = depth(kkk) / ncasesdose
kkkdepeh
kkkncases
            doseunkkkdsqrtdose
kkkdosekkk-
dosekkkncases
            a e e (en el estado e (en el estado en el estado en el estado en el estado en el estado en el estado en el est
            doseunkkkdoseunkkk-

Evol
            depths and the control of the control of the control of the control of the control of the control of the control of the control of the control of the control of the control of the control of the control of the control of t
            depth and the control of the control of the control of the control of the control of the control of the control of the control of the control of the control of the control of the control of the control of the control of th
            write and the controller weather the controller of the controller of the controller of the controller of the c
        -
 rhorkkkdosekkkdoseunkkk
410rat arhoffs and the fact of the form of the fact of the fact of the fact of the fact of the fact of the fact o
```
en la construction de la construction de la construction de la construction de la construction de la construct

```
Appendix
```

```
\cdots immediately then the \cdotswrite depths depths of properties and the properties of the control of the control of the control of the control of the control of the control of the control of the control of the control of the control of the control of t
               rhor(kkk+1), dose(kkk), doseun(kkk)end if
         end do
           \mathbf{I} Calculate average exposure and its deviation

        faexpa=faexps/ncases
         s man passence some passence of the state of the state of the state of the state of the state of the state of the
         sfaes and the state of the state of the state of the state of the state of the state of the state of the state of the state of the state of the state of the state of the state of the state of the state of the state of the 
         faexpafaexpa-
	Earea
         factor of the contract of the contract of the contract of the contract of the contract of the contract of the contract of the contract of the contract of the contract of the contract of the contract of the contract of the 
        fexpsa=fexpss/ncases
         fexpediately state and state and state and state and state and state and state and state and state and state a
         fexerred and the state of the state of the state of the state of the state of the state of the state of the state of the state of the state of the state of the state of the state of the state of the state of the state of t
         feature in the contract of the contract of the contract of the contract of the contract of the contract of the
         fexer relationship in the control of the control of the control of the control of the control of the control of
         if factor is a structure of the structure of the structure of the structure of the structure of the structure
           bsfa=fexpsa/faexpa
            dsqrtfaexrrfaexrrfaexrrfaexrrfaexrrfaexrrfaexrrfaexrrfaexrrfaexrrfaexrrfaexrrfaexrrfaexrrfaexrrfaexrrfaexrrfae
            write	
 faexpafaexrrfexpsafexerrbsfabsferr
            write
 faexpafaexrrfexpsafexerrbsfabsferr
420
          FORMAT(/' Exposure in free air (using mu_en) =', G15.5,'+-',G15.
       * 5,' Gy/incident'/ ' Exposure at phantom surface (using mu_en) ='
            \mathcal{F} is a phantom surface using multiplet with the surface using multiplet \mathcal{F}\mathbf{B} -formulation factor \mathbf{B} -formulation factor \mathbf{B}.5, '+-', G15.5)\starelse
            write	
 faexpafaexrrfexpsafexerr
           write(1,430) faexpa, faexrr, fexpsa, fexerr
430 FORMAT(/' Exposure in free air (using mu_en) =', G15.5, '+-', G15.-
  Gyincident  Exposure at phantom surface using muen 
        ente de la contrata de la contrata de la contrata de la contrata de la contrata de la contrata de la contrata 
|------------------------------------
\frac{1}{2}---------------<br>| write(39.440)
                            -----------------
         write

440
\sim Format and \sim Format and \sim Format and \simcall plotxyz(99,0,0,0.D0,0.D0,0.D0,0.D0,0,0.D0)
        close(UNIT=9, status='keep')
         go to 

450if is important the interesting of the state of \alphacall ecnsv1(nlist, nreg, totke)
Ţ
                 ================
          :===end if
\mathbf{I}=====================
         call counters out(1)\overline{1}====================
           __________
          Close files
         close(UNIT=4)close(UNIT=6)
         close United States and the United States of the United States and the United States and Tables
         closeUNIT
         stop
         end
!-------------------------last line of main code-------------------------
  getcgf
                                                                                               KEK-LSCAT

   Auxiliary subroutine for use with the EGS Code System
```
This is a data and the data and use with a called a controller and a controller and use  $\alpha$ The data in the data in the interval to the interval in usual intervals with  $\sim$  However this version is designed specifically to utilize cg geometry \_\_\_\_\_\_\_\_\_\_\_\_\_ \_\_\_\_\_\_\_\_\_\_\_\_\_\_\_\_\_  $n \cos \theta$  nreg Number of regions in geometry determined by data input Unit 4 Input file. Unit is a state of the state of the state of the state of the state of the state of the state of the state of unit of the state of the state of the state of the state of the state of the state of the state of the state o Unit  $8$  Echoes input cross-section data (assign a null file). Unit 12 Input cross-section file from PEGS5. ---------------------CG geometry related data must be written before following data.  $=$  $=$  $=$  $Record 1 title (80A1)$  Title line. Number of media in problem. Record mediaji A Media names j Inmed lines record in the cord is a second part of the property of the cordinate cordinate and the cordinate cordinate con I I also for region from its contract from the form in the contract of the contract of the contract of the contract of the contract of the contract of the contract of the contract of the contract of the contract of the con media media media media media media media media media media media media media media media media media media me rhotmp the definition of the default of the default of the default of the default of the default of the default of the default of the default of the default of the default of the default of the default of the default of th ecuting provides a construction of the construction of the construction of the construction of the construction of the construction of the construction of the construction of the construction of the construction of the con for electrons and photons, respectively, in MeV. If  $> 0$ , ecut(i) and pcut(i) are set Otherwise and and approximately and approximately and approximately and approximately approximately a If medtmp not 0, following data follows. Record 4a ipeangsw. record and international switches for Peangle samples in Peangle samples in Peangle samples in Peangle samples iedgeswetten kan die deur die stelling van die stelling van die stelling van die stelling van die stelling van iraysw Rayleigh scattering scattering scattering scattering scattering scattering scattering scattering scattering ipolarsw Linearlypolarized photon scattering incohrsw, S/Z rejection, iprofrsw, Doppler broadening, electron impact ionization  $(0=off, 1=on)$ . impacrsw I Record 5 xin, yin, zin Incident  $X,Y,Z$  coordinates  $(cm)$ . Record 6 irin Incident region. Record 7 uin,  $\text{win}, \text{win}$  Incident direction cosines  $(\text{U}, \text{V}, \text{W})$ . If uinvinwin isotropic Record 8 ixx, jxx record is starting from the cord in the seedimension of the seedimension of the seedimension of the seedimensio ---------If it is set to be a set to be a set of  $\mathbb{R}^n$  is set to be a set of  $\mathbb{R}^n$ If it is set to set to set the set to set to set the set of the set of the set of the set of the set of the set of the set of the set of the set of the set of the set of the set of the set of the set of the set of the set Record 10 ekein, iqin, isamp  $R = \begin{bmatrix} 1 & 1 & 1 & 1 \end{bmatrix}$  and incident  $\begin{bmatrix} 1 & 1 & 1 \end{bmatrix}$  and incident  $\begin{bmatrix} 1 & 1 & 1 \end{bmatrix}$  and incident  $\begin{bmatrix} 1 & 1 & 1 \end{bmatrix}$  and increasing  $\begin{bmatrix} 1 & 1 & 1 \end{bmatrix}$  and increasing  $\begin{bmatrix} 1 & 1 & 1 \end{bmatrix}$  and incre dent beam and sampling switch If the sampling switch If the sampling switch If the sampling switch If  $\alpha$ is a monotonergetic beam experiment of the monotonergy and a monotonergy state  $\lambda$ will be used  $\mathbb{R}^n$  . The used  $\mathbb{R}^n$  and  $\mathbb{R}^n$  are used  $\mathbb{R}^n$  and  $\mathbb{R}^n$ input must follow (Records 10a through 10b), which will be sampled from discrete energy is a contract of the contract of the contract of the contract of the contract of the contract of the contract of the contract of the contract of the contract of the contract of the contract of the contract of the co uniformly over the energy range is a series of the energy range is a series of the energy range is a series of we have  $\mathbb{R}^n$  for  $\mathbb{R}^n$  for  $\mathbb{R}^n$  for  $\mathbb{R}^n$  for  $\mathbb{R}^n$  for  $\mathbb{R}^n$  for  $\mathbb{R}^n$ Record 10a ebinmin Only required when isamp $>1$  (see above).

```
Lowest energy (MeV) in spectrum.
   Record 10b ebin(i), epdf(i)
                                              Only required when usamp>0(see above).
    ----------
                                              e^{i\pi i} is 'discrete energy' with epdf(i)
for its interesting the interest of \mathcal{L}(\mathcal{A}) is to the interest of the interest of the interest of the interest of the interest of the interest of the interest of the interest of the interest of the interest of the i
each energy bin MeV and epoch is the MeV and epoch is the MeV and epoch is the MeV and epoch is the MeV and e
corresponding probability for the binding probability for the binding \alphafor interesting the contract of the contract of the contract of the contract of the contract of the contract of
For example a cross section mass section mass section mass section mass section \Lambdabe used for example, the used for example, the used for example, the used for example, the used of the used of
                                              by dE). The last card is a delimiter
                                              and should be blank (or contain 0.0).
                                              The i-subscript runs from 1 to nebin
                                              (nebin calculated after the delimiter)
 Record 11 iwatch
                                              Switch for tracking events with swatch:
 __________
                                                 (0 = No, 1 = each interaction,
                                                  2 = each step)
  -------
  Record 12 ibrdst, iprdst,<br>--------- ibrspl, nbrspl
                 ibrdstiprdst Switches for bremsstrahlung and pair
  ibrsplnbrspl production ANGLE SAMPLING and brems
                                               strahlung SPLITTING
                                              ibrdst=0 No (use default: theta=m/E)
  Yes recommended
iproduce the thermal contract the second contract the \{m\} - \{m\}  Yes loworder distribution
                                                            Yes recommended
ibration of the contract of the contract of the contract of the contract of the contract of the contract of th
                                                        1 Yes (NBRSPL=splitting factor)
   -------
record en estepenten pro
        subroutine getcg(nreg)implicit none
        include 'include/egs5_h.f' | Main EGS "header" file
        include 'include/egs5_bounds.f' : COMMONs required by EGS5 code
        include 'include'/egs5_brempr.f'include 'include / egs5_eedge.f'include 'include / egs5_eiicon.f'include 'include/egs5_elecin.f'
        includes includes in the contract of the contract of the contract of the contract of the contract of the contract of
        include includeegsmiscf
        include 'include/egs5_thresh.f'
        include include include include the state \mathbf{r} includes the state include \mathbf{r}include 'include/egs5_useful.f'
        include 'include/egs5_userpr.f'
        include include include include include the include include the control of the control of the control of the c
        include 'include/egs5_userxt.f'
        include include include include the included state \mathbf{r} and \mathbf{r} and \mathbf{r}include 'pegscommons/mscom.f' 
PEGS common
        include 'user_auxcommons/aux_h.f' ! Auxiliary-code "header" file
        include useran in the common common common common common common common common common common common common comm
        include userauxcommons and the common second commons of the common second commons of the common second commons
        include 'user_auxcommons/watch.f
        include useran in the common common common common common common common common common common common common comm
        include 'include/randomm.f' | Additional (non-EGS5) COMMON
       integer nreg and the contract of the contract of the contract of the contract of the contract of the contract of the contract of the contract of the contract of the contract of the contract of the contract of the contract 
       real-
                                                                               Local variables
       * totphi, rhotmp,
         ecuteman , ecute ,
       - ecuting the contract of the contract of the contract of the contract of the contract of the contract of the contract of the contract of the contract of the contract of the contract of the contract of the contract of the 
       -
 deg
radtherad
       integer irlin,irlinl,irlinu,i,j,k,ixx,jxx,n,medtmp,ii,ner,izn,iiz,moreOutput,iexp,nzbin,nrbin
```
 $\mathbf{I}$ 

```
data deg
rad
                                                       \sim \sim \simadded the more output the change of the control output of the more output output output output output output o
            \cdots = \cdots \cdots \cdots \cdots\mathcal{F} . The contract of the contract of the contract of the contract of the contract of the contract of the contract of the contract of the contract of the contract of the contract of the contract of the contract of th
                            T
          r it is the code using substantial strip in the substantial code in the substantial code of the substantial co
          references to the contract of the contract of the contract of the contract of the contract of the contract of
         \astNOTE can be a set of the contract of the contract of the contract of the contract of the contract of the contract of the contract of the contract of the contract of the contract of the contract of the contract of the contr
                  ти с применения при применении с производительности с применения при применения при применения при принятии пр
                   
SJW Angeles to initialize data not be a subroutine calls to initial calls to initial calls to initial control o
 longer set in block data because of size issues
\begin{array}{c} \hline \end{array}===============
           call blockset  Initialize some general variables
           call block set
ļ
\overline{\phantom{a}}=================
\frac{1}{1} call region_init
                                                                       Posit Initialize some region variables
\mathbf{I}\mathbf Iread times are a series of the series of the series of the series of the series of the series of the series of
Formation in the contract of the contract of the contract of the contract of the contract of the contract of the contract of the contract of the contract of the contract of the contract of the contract of the contract of t
           write(6, 120) title
                                \sim120
            write
 title
    \blacksquare . The set of the set of the set of the set of the set of the set of the set of the set of the set of the set of the set of the set of the set of the set of the set of the set of the set of the set of the set of the
    ______________
            read-
 nmed
            if no array is a set of \mathcal{M} and \mathcal{M}130
                write	
 nmed
\mathbf{F} - and \mathbf{F} - and \mathbf{F} - and \mathbf{F} - and \mathbf{F} - and \mathbf{F} - and \mathbf{F} - and \mathbf{F} - and \mathbf{F} - and \mathbf{F} - and \mathbf{F} - and \mathbf{F} - and \mathbf{F} - and \mathbf{F} - and \mathbf{F} - 
           stop<br>end if
            write	 nmed
            m = -1 . m = 1 , m = -1 , m = -1 FORMAT nmedI
1 - - - - -do in many comments of the contract of the contract of the contract of the contract of the contract of the contract of the contract of the contract of the contract of the contract of the contract of the contract of the con
                read mediajini ku kacamatan ing kacamatan ing kacamatan ing kacamatan ing kacamatan ing kacamatan ing kacamatan ing k
 FORMAT
A
                write \mathcal{N} is a set of \mathcal{N} in the set of \mathcal{N}write in the set of the contract of the contract of the contract of the contract of the contract of the contract of
Format Medicine and the second contract of the second contract of the second contract of the second contract of
           end do
           do i=1, nreg The Set all regions to vacuum to begin with
           med(i) = 0<br>and do

 Record  irlinl irlinu meptmp rhotmp ecutin pcutin
                                                                     --------
\mathbf{I} Define to each region
          ________________
170
         continue
            read irlinlirlinumedtmprhotmpecutinpcutin
 FORMAT
I
F

            if it is a set of the set of the set of the set of the set of the set of the set of the set of the set of the s
   if (medium.ne.0) then\mathbf{I}-----------------
 Record a ipeangswiedgeswirayswipolarsw
  incohrsw, iprofrsw, impacrswimpacrswimpacrswimpacrswimpacrswimpacrswimpacrswimpacrswimpacrswimpacrswimpacrswim
\mathbf{I}read
 ipeangswiedgeswirayswipolarswincohrsw
          - in the contract of the contract of the contract of the contract of the contract of the contract of the contract of the contract of the contract of the contract of the contract of the contract of the contract of the contr

 FORMATI
```

```
write	
 irlinlirlinumedtmprhotmpecutinpcutin
                  write
 irlinlirlinumedtmprhotmpecutinpcutin
                FORMAT(' Region from', I5, 'to', I5, ': medium =', I5, ', rhoh=',
210G15.5/11X, ' ecut =', G15.5,', pcut =', G15.5)
                  write in the contract of the contract of the contract of the contract of the contract of the contract of the co
                  write in the first contract of the contract of the contract of the contract of the contract of the contract of
                 FORMAT(11X, 'iptter=', I3, 3X, 'iedgf1=', I3, 3X, 'iray1r=', I3)220
                  write	

 ipolarswincohrswiprofrswimpacrsw
                  write

 ipolarswincohrswiprofrswimpacrsw
                FORMAT(11X, \overline{1} lpolar=', I3,3X,'incohr=', I3,3X,'iprofr=', I3,
230
                            3X, 'impacr=', I3)
           \astelse
                  write the contract of the contract of the contract of the contract of the contract of the contract of the contract of the contract of the contract of the contract of the contract of the contract of the contract of the cont
240
                  write
 irlin
  For a state in the contract of the contract of \mathcal{E}end if
             do irlin=irlinl, irlinu
                 med(irlin)=medtmp
                 if (medtmp.ne.0) then
                      if(rhotmp. gt. 0.) thenrhories and the contract of the contract of the contract of the contract of the contract of the contract of the contract of the contract of the contract of the contract of the contract of the contract of the contract of th
                      if each contract of the set of the set of the set of the set of the set of the set of the set of the set of th
                           ecuties are a proposal to be a proposal of the proposal of the proposal of the proposal of the proposal of the
                      if the contract of the contract of the contract of the contract of the contract of the contract of the contract of the contract of the contract of the contract of the contract of the contract of the contract of the contrac
                         pcut(irlin) = pcutinend if
                      iphter(irlin) = ipeangswiedgfl(intlin) = iedgeswiraylr(irlin) = irayswlpolar(irlin) = ipolarswincohridae incohridae incohridae incohridae incohridae incohridae incohridae incohridae incohridae incohridae
                      iprofrirlin  iprofrsw
                      impar(irlin) = imparswend if
             end do
            go to 
250
             continue
    <u>_________</u>_
record in the cordinate property in the cordinate of the cordinate of the cordinate of the cordinate of the co
read-
 xinyinzin
             write	
	 xinyinzin
             write
	 xinyinzin
260
  \mathcal{N} is a simple substitution of \mathcal{N} in the simple state \mathcal{N} is a simple state \mathcal{N}\left( \frac{1}{2} \right) (incident coordinates)')
           \astRecord 5: irin
     <u>--------</u>
             read-iring the state of the state of the state of the state of the state of the state of the state of the state
             write the contract of the contract of the contract of the contract of the contract of the contract of the contract of the contract of the contract of the contract of the contract of the contract of the contract of the cont
             write the contract of the contract of the contract of the contract of the contract of the contract of the contract of the contract of the contract of the contract of the contract of the contract of the contract of the cont
   FORMAT irinI incident region
record in the cordinate of the cordinate of the cordinate of the cordinate of the cordinate of the cordinate o
             read-
                                uinvinwin
             write	
 uinvinwin
300
             windows with the contract of the contract of the contract of the contract of the contract of the contract of the contract of the contract of the contract of the contract of the contract of the contract of the contract of t

 FORMAT uinGXvinGXwinG
           -
  incident direction cosines
s also also for EGS and the form of the form of the state of the state of the state of the state of the state o
\mathcal{L} . The interval is defined in the correct of \mathcal{L}<u>read</u> in the contract of the contract of the contract of the contract of the contract of the contract of the con
             if it is a set of \alpha is the internal contract of \alphaif it is a set of the set of the set of the set of the set of the set of the set of the set of the set of the j
```

```
write(6,310) ixx, jxx<br>write(1,310) ixx, jxxwrite
 ixxjxx
310
 FORMAT ixxI
XjxxI

          -
  starting randomnumber seeds
              -------------------------------------
           Save the starting random-number seeds
            iseed1 = ixxiseed and the contract of the contract of the contract of the contract of the contract of the contract of the
           \begin{array}{cccccccccc} \texttt{m} & \texttt{m} & \call rmarin \qquad ! Initialize the random-number generator
            call rmarin
read-structure in the contract of the contract of the contract of the contract of the contract of the contract of
            write	
 ncases
320
            write the contract of the contract of the contract of the contract of the contract of the contract of the contract of the contract of the contract of the contract of the contract of the contract of the contract of the cont
     FORMAT ncasesI

 Record  ekeiniqinisamp
            reading the contract of the contract of the contract of the contract of the contract of the contract of the co
                                                                                                     \mathbf{L}if (isamp .eq. 0) then
                                                                                                     ! Monoenergetic case
               write(6,330) iqin, ekein
                write

 iqinekein
\mathcal{M} and \mathcal{M} and \mathcal{M} are been selected with \mathcal{M} and \mathcal{M} are been selected with \mathcal{M}iqinI incident incident charge of a beam of the charge of beam of the beam of the beam of the beam of the beam
          J.
                  ekeinG MeV include the state of the medicine energy include the state of the state of the state of the state o
                                                                                                  else if (isamp .gt. 0) then \qquad \qquad ! Energy spectrum case
                                                                                                  . . . . . .
                                                                                                                1--1-----------
                ___________________
\mathbf{I}---------------
               if(isamp.ne.1) thenread(4,*) ebinmin
                                                                         ! Lowest energy in spectrum (MeV)
                   write(6, 340) iqin, ebinmin
                   \text{write}(1, 340) iqin, ebinmin

 FORMAT EnergySPECTRUM case has been selected with
                  igini incident charge of beams and beams of beams of beams and beams of beams of beams and beams of beams of b
                                \langle,' ebinmin=', F10.3,' MeV (lowest energy bin)')
               end if
                if is a theoretic interesting the second contract of the second term of the second term of the second term of 
                    \cdots is a interval of \cdots is a set of \cdots is a set of \cdots is a set of \cdots is a set of \cdotswrite(1, 350) is amp
 FORMAT isamp I
 Sample from discrete energy
                elseif is a three controllers in the controllers of the controllers in the controllers of the controllers of the controllers of the controllers of the controllers of the controllers of the controllers of the controllers of
                    write the contract of the contract of the contract of the contract of the contract of the contract of the contract of the contract of the contract of the contract of the contract of the contract of the contract of the cont
                    \cdots is a is a interesting to the set of \cdots is a interesting to the set of \cdots355

 FORMAT isamp I
 DIRECTsampling over energy range
               else if (isamp .eq. 3) then
                   write(6, 360) isampwrite(1, 360) isamp
                   FORMAT(i samp =<sup>'</sup>, I2,
360
                                                               \mathbf{r}  UNIFORMsampling over energy range with WEIGHTING
               end if
record b ebiniepowe was also been also been also been also been also been also been also been also been also b
               ------------------
               i = 0continue in put the start of energy spectrum in purpose \mathbb{R}^nif it is a strong for \mathcal{N} in the mass \mathcal{N} is a strong form of \mathcal{N}
```

```
\cdots in the set of \cdots is the set of \cdots380
                            \cdots in the interval of \cdots is the set of \cdots\mathbf{M} . The stopped in get case of the stopped in get case of the stopped in get case of the stopped in the stopped in the stopped in the stopped in the stopped in the stopped in the stopped in the stopped in the stopp
                       stop<br>and if
                       read(4,*) ebin(i), epdf(i)ebiniepodge of biniepodge of biniepodge of biniepodge of biniepodge of biniepodge of biniepodge of biniepodge 
                        if is a contract the ebine then the ebine then the ebine the ebine then the ebine the ebine then the ebine the
                            go to 
                       else if (i. eq. 1 .and. ebin(i) .le. ebinmin) then
                            go to 

                   go to 

390
                   warehouse when the contract of the contract of the contract of the contract of the contract of the contract of
400\cdots = \cdots \cdots \cdots \cdots\mathcal{S} for the spectrum readers in get case of the spectrum readers in getcherror readers in the spectrum readers in the spectrum readers in the spectrum readers in the spectrum readers in the spectrum readers in the sp
                   stop and the state of the state of the state of the state of the state of the state of the state of the state of the state of the state of the state of the state of the state of the state of the state of the state of the s
                                                           ! Reach here when delimiter card has been read
410continue
                  nebin = i - 1 <br> Number of energy bins read in
                  \begin{array}{c} \text{to } \text{t} \\ \text{do } i=1 \text{,} \\ \text{ne } \text{bin} \end{array}do inebin
                        totphis to the extra three control of the second terms of the extra three controls of the extra three controls
                   ecated the extensive process of the contract of the contract of the contract of the contract of the contract o
                   do i
nebin
                        eca economic economic economic economic economic experiments and the economic economic economic economic exper
                   write	
 iebiniepdfiecdfiinebin
                   write
 iebiniepdfiecdfiinebin
                  FORMAT(\Big/\Big,\Big/\begin{array}{ccc} \text{BIN} & \text{UPPER ENERGY} & \text{PROBABILITY} & \text{CUMULATIVE} \end{array},<br>
\Big/\begin{array}{ccc} \text{H} & \text{H} & \text{V} \\ \text{H} & \text{H} & \text{H} \\ \text{H} & \text{H} & \text{H} \end{array}420
            \ast(MeV)
                         MeV PROBABILITY
           \ast I
XF

F	
 Set up energysampling interval
 J
                                esam1 = ebinminesame este en versionen,
                   write	
 esamesam

                   write
 esamesam

\mathcal{F} . The state in the contract is the contract of the contract of the contract of the contract of the contract of the contract of the contract of the contract of the contract of the contract of the contract of the c
           \ast  esam G MeV to esam
 G MeV
                  write(6, 440) isamp
                  write(1, 440) isamp
440FORMAT\left(\frac{\ }{\ }. Stopped in getcg with bad isamp=', I10)
                   stop and the stop of the stop of the stop of the stop of the stop of the stop of the stop of the stop of the stop of the stop of the stop of the stop of the stop of the stop of the stop of the stop of the stop of the stop 
 \blacksquare\mathbf{I}__________
              read-service control of the control of the control of the control of the control of the control of the control of the control of the control of the control of the control of the control of the control of the control of the
                                 iwatch in the contract of the contract of the contract of the contract of the contract of the contract of the contract of the contract of the contract of the contract of the contract of the contract of the contract of the 
              write in the contract of the contract of the contract of the contract of the contract of the contract of the contract of the contract of the contract of the contract of the contract of the contract of the contract of the c
450
              write iwatch
\mathbf{W} and \mathbf{W} and \mathbf{W} and \mathbf{W} and \mathbf{W} and \mathbf{W} and \mathbf{W} and \mathbf{W} and \mathbf{W} and \mathbf{W} and \mathbf{W} and \mathbf{W} and \mathbf{W} and \mathbf{W} and \mathbf{W} and \mathbf{W} and \mathbf{W} and 
            - each interaction of the step of the step of the step of the step of the step of the step of the step of the s
\mathbf{I} Record  ibrdstiprdstibrsplnbrspl
              read-ibrdstipper i bronze beste beste beste beste beste beste beste beste beste beste beste beste beste beste 
             write(6,460) ibrdst,iprdst,ibrspl,nbrspl
              write in the state is a state of the state of the state of the state of the state of the state of the state of
460
er i format i den een de gebouw in de gebouwen in de steeds in de formaties of the state of the state of the s
            -
I
              if (ibrspl .gt. 0) then
                  if (nbrspl g t. 0) thenfbrsp1 = 1.0/flout(hbrsp1)write \lambda is a set of \lambda is the set of \mu is the set of \mu is the set of \mu
```

```
write(1, 470) ibrspl, nbrspl
470
                FORMAT (//, 'Stopped in Getcg with IBRSPL=', I5, ' and NBRSPL=',
                T5)\mathbf{\Psi}- - \primeend if
                 stop and the stop of the stop of the stop of the stop of the stop of the stop of the stop of the stop of the stop of the stop of the stop of the stop of the stop of the stop of the stop of the stop of the stop of the stop 
          end if
          \mathbf{I} Run KEK version of PEGS before calling HATCH
\mathbf{I}(method was developed by Y. Namito - 010306)write(6, 480)warehouse when the contract of the contract of the contract of the contract of the contract of the contract of
          \cdots = \cdots \cdots \cdots \cdots FORMAT PEGSNB
call comes next
         ______________
\mathbf{I}Ţ
          call personal personal personal personal personal personal personal personal personal personal personal personal personal personal personal personal personal personal personal personal personal personal personal personal p
 Open files before HATCH call
          open(UNIT=KMPO, FILE='egs5job.dummy', STATUS='unknown')openUNITKMPIFILEPINE PRINTED AT STATE STATE AND A STATE OF STATE AND INTERFERING A STATE OF STATE AND INTERFERING A
          \cdots = \cdots \cdots \cdots \cdots490
 FORMAT HATCHcall comes next
         ==========
Ţ
         call hatch
\overline{1}==========
          Close files (after HATCH call)
                                        -------
          CLOSE(UNIT=KMPO)
          CLOSEUNITKMPI
s along the property symmetry is increased and control switches with
 estepe and estepe
 and call to prestainputs with calls
Set minimum (total) energy
to checklimits and results and results and results are a set of the contract of the contract of the contract of
          ecutmn = 1.D10do i = 1, nregif (\text{ecut}(i), \text{gt.0.0}) ecutmn=min(\text{ecutmn}, \text{ecut}(i))end do
          ek  ekein  Set maximum kinetic energy
         ======================================
\overline{\phantom{a}}call presented in puts in the present in puts in the Present in puts in the present in the present of the present of
\mathbf{I}------------------------
 Record 
 estepeestepe
Ţ
  ----------------
                             1. . . . . . .
          read-
 estepe estepe
         write(6,500) estepe, estepe2
          write estepe estepe

\mathcal{F} . The extension of the extension of the extension of the extension of the extension of the extension of the extension of the extension of the extension of the extension of the extension of the extension of the ex
               X I ESTEPE at ECUT F esteps in the set of the set of the set of the set of the set of the set of the set of th
\begin{array}{c} \hline \end{array}\mathbf{I}write(6, *)
          write	-
  EFRACLefracl
          write the contract of the contract of the contract of the contract of the contract of the contract of the contract of the contract of the contract of the contract of the contract of the contract of the contract of the cont
         \mathbf{I}Ţ
         ====================================
          called checking in the checklimit of the constants of the constants of the constants of the constants of the constants of the constants of the constants of the constants of the constants of the constants of the constants o
=================<br>call rmsfit
         ____________
         call rmsfit r = 1 read multiple scattering data
\mathbf{I}! All of the input data should have been read in at this point,
```

```
! but check to make sure that the incident kinetic energy is
! below the limit set by PEGS (i.e., UE and UP) for all media.
           do je je je povezavanje koji se od se od se od se od se od se od se od se od se od se od se od se od se od se
              if \text{(ekein+RM } g t. \text{ue}(j)) then
                 write(6, *)\epsilon and \epsilon Stopped in SUBROUTINE getcg with ekein  RM  uej
                  write(6, *)  j  j
                 write(6, *)\rightarrowwrite(6, *)  ekein  RM  ekeinRM
                                  \overline{u} , which is a set of the set of the set of the set of the set of the set of the set of the set of the set of the set of the set of the set of the set of the set of the set of the set of the set of the set of the s
                 write(1.*)\mathbf{z}write(1,*) j = 0, j Stopped in SUBROUTINE getcg with ekein  RM  uej
                                  j just the set of j in the set of j in the set of jwrite-bend and the contract of the contract of the contract of the contract of the contract of the contract of
                  write-warehold with the state of the state of the state of the state of the state of the state of the state of
                  stop and the state of the state of the state of the state of the state of the state of the state of the state of the state of the state of the state of the state of the state of the state of the state of the state of the s
               if the second contract of the second theory of the second terms of the second terms of the second terms of the
                  \cdots - \cdots \cdots \cdots \cdots¥.
                  Stopped in SUBROUTINE getcg with ekein  upj
                 write(6,*)j = ', jwrite(6,*)write(6,*)  ekein  ekein
                                  \mathbf{u} , and a upper contract the contract of the contract of the contract of the contract of the contract of the contract of the contract of the contract of the contract of the contract of the contract of the contract 
                 write(1, *)\mathbf{z}\ast\mathbb{R}^n Stopped in Subroutine get can be up that executive with executive \mathbb{R}^n and \mathbb{R}^n and \mathbb{R}^n and \mathbb{R}^n and \mathbb{R}^n and \mathbb{R}^n and \mathbb{R}^n and \mathbb{R}^n and \mathbb{R}^n and \mathbb{R}^nwrite-
  j  j
                  write-
  ekein  ekein
                  write-write-write-write-write-write-write-write-write-write-write-write-write-write-write-write-write-write-wri
                  stop
              end if
           end do
 Print various data associated with each media not region
                            \cdots = \cdots \cdots \cdots \cdots510
\mathbf{M} associated with each MEDIA \mathbf{M} associated with each MEDIA \mathbf{M}do j=1, nmedwrite	
 mediaiji

520
     FORMATX
A
             FORMAT(5X,' rho=',G15.7,' g/cu.cm rlc=',G15.7,' cm')
               write	
 rhojrlcj
530
               write	 aejuej
540
For the second contract of the contract of the contract of the contract of the contract of the contract of the
               write	 apjupj
           FORMAT(5X, ap=', G15.7, MeV up= ', G15.7, 'MeV', /)<br>end do
550
 Print media and cutoff energies assigned to each region

           if(moreOutput .eq.1) thendo i=1, nregif medi eq  then
                      write \mathcal{L} is a contract of \mathcal{L}560
\sqrt{v}ecuted medicing medicing medicing medicing medicing medicing medicing medicing medicing medicing medicing medi
                      ecutive in the current of the current of the current and the current of the current of the current of the curr
 FORMAT mediumI

A
                 ecuted and means are accepted from the contract of the contract of the contract of the contract of the contract of the contract of the contract of the contract of the contract of the contract of the contract of the contrac
\overline{\phantom{a}} Print out energy information of K and LXrays
                      if it is interesting the contract of the contract \alpha is the contract of the contract of the contract of the contract of the contract of the contract of the contract of the contract of the contract of the contract of the 
                         ner = nne(med(i))<br>do iiz=1, ner
                         do internacional de la contrada de la contrada de la contrada de la contrada de la contrada de la contrada de
                             izne izneh izneh izneh presente number of the this element of the element of the set of the set of the set of 
580
                             \cdots ization is a set of \cdots is a set of \cdots is a set of \cdots is a set of \cdotsFor \mathcal{F} information for \mathcal{F} information for \mathcal{F}write(6,590) (ekx(ii,izn),ii=1,10)<br>FORMAT(' K-X-ray energy in keV',/,
590
 FORMAT KXray energy in keV
                  GG
G
600
                             write was also write the control of the control of the control of the control of the control of the control of
. For the contract of the contract of the contract of the contract of the contract of the contract of the contract of the contract of the contract of the contract of the contract of the contract of the contract of the con
                             iiznii: elimente koostein esti koostein koostein koostein koostein koostein koostein koostein koostein koostei
```

```
FORMAT(' L-2 X-ray in keV', /, 5G15.5)
610
              write(6,520) (elx3(ii,izn),ii=1,7)<br>FORMAT(' L-3 X-ray in keV',/,4G15.5,/,3G15.5)
620
            end do
         end if<br>end if
       end do
     end if
     return
                                                   ! Return to MAIN
     end
!--------------------------last line of getcg.f------------------------
!23456789 | 123456789 | 123456789 | 123456789 | 123456789 | 123456789 | 123456789 | 12
 Required subroutine for use with the EGS5 Code System
           ! A simple AUSGAB to:
   1) Score energy deposition
   2) Print out stack information<br>3) Print out particle transport information (if switch is turned on)
subroutine \; ausge(iarg)implicit none
     include 'include/egs5 h.f'
                                            ! Main EGS "header" file
     include 'include/egs5_epcont.f'
                                     ! COMMONs required by EGS5 code
     include 'include/egs5_media.f'
     include 'include/egs5_misc.f'<br>include 'include/egs5_stack.f'
     include 'include/egs5_useful.f'
     include 'user_auxcommons/aux_h.f' ! Auxiliary-code "header" file
     include 'user_auxcommons/etaly1.f'
                                           ! Auxiliarv-code COMMONs
     include 'user_auxcommons/lines.f'<br>include 'user_auxcommons/lines.f'<br>include 'user_auxcommons/ntaly1.f'
     include 'user_auxcommons/watch.f
     include 'auxcommons/etaly2.f' | Added SJW for energy balance
     common / \text{total} s /! Variables to score
    * depe(20), faexp, fexps, imode, ndet, nreg
     real*8 depe, faexp, fexps
     integer imode, ndet, nreg
                                                        ! Arguments
     integer
    * iarg
                                                 ! Local variables
     real*8
    * cmod, dcon, edepwt, encoea, esing
     integer idet, ie, iql, irl
      Print out particle transport information (if switch is turned on)
     ___________________________
\overline{1}\overline{1}Keep track of how deep stack gets
     if (np.gt.MXSTACK) then
      write(6,100) np, MXSTACK
      FORMAT(\frac{1}{2}) In AUSGAB, np=', I3,' >= maximum stack',
100
```

```
\aststop
               allowed which isI
X-

        end if
               -----------------
         Set some local variables
                           -----------
         irl and in the control of the control of the control of the control of the control of the control of the control of the control of the control of the control of the control of the control of the control of the control of t
        iq1 = iq(np)edepute enep-webparted
         \overline{\phantom{a}}Keep track of energy deposition (for conservation purposes)
\overline{\phantom{a}}---------------------
        if (iarg .1t. 5) then
            esumique et esumique de surface en la component de la component de la component de la component de la componen
Ţ
   added SJW for particle by particle energy balance
           if (irl.eq.nreg) theneparte = eparte + edepwt<br>else
              epartd = epartd + edepwt
        end if
 Score data ate detector region region 

                           --------------
         if is a structure of the structure of the structure of the structure of the structure of the structure of the s
           idet = iri-1if(idet.ge.1.and.idet.le.ndet) then
             depe(idet) = depe(idet) + edepwt/rhor(irl)end if
        end if
|----------------------------------
        Check cross phantom surface
        if (irl.ne.irol.d.and.iq(np).eq.0) thenorganisation and contract the contract of the contract of the contract of the contract of the contract of the contract of the contract of the contract of the contract of the contract of the contract of the contract of the 
         2)) then
             \lambda then the set of \lambdaif data the state of the state of the state of the state of the state of the state of the state of the state o
                 cmod=dabs(\overline{w(np)})else
                 cmod=0.0175
              end if
              esing=e(np)dconencoeaesing  PHOTX data
               de la version was an operationed when the con-
              if (w(np).1t.0.\overline{0}) latch(np)=1if (w(np).gt.0.0.and.latch(np).eq.0) thendie werken werd werken werd werd werken werd also also a state werken werd werd also a state werd werd also a 
              end if
           end if
        end if
 Output particle information for plot
\overline{\phantom{a}}:---<del>:</del>----------------------------
         \sim immediately implies the set of \simcall plotxyz(iarg,np,iq(np),x(np),y(np),z(np),e(np),ir(np),
                  w(np)return
        end
!---------------------------last line of ausgab.f-------------------------
                                                                  -----------------------------
Professor. The Contract of T. Sugita, "Development of PRESTA-CG
In the combinatorial Geometry in EGS \sim 1 and 2 and 2 and 2 and 2 and 2 and 2 and 2 and 2 and 2 and 2 and 2 and 2 and 2 and 2 and 2 and 2 and 2 and 2 and 2 and 2 and 2 and 2 and 2 and 2 and 2 and 2 and 2 and 2 and 2 and
 Japan Nuclear Cycle Development Institute 

Improved version is provided by T Sugita and the United States of the United States and the United States of the U
r provided by T Support Provided by T Support as in the second version of the substitution of the substitution
,但是,他们的人们就是一个人,他们的人们就是一个人,他们的人们就是一个人,他们的人们就是一个人,他们的人们就是一个人,他们的人们的人们,他们的人们也不是一个人,
```
Appendix

```
Required (geometry) subroutine for use with the EGS5 Code System
  __________
                         111111
 This is a CG-HOWFAR.
                                   ---------
       subroutine howfar
       implicit none
       include 'include/egs5_h.f'<br>include 'include/egs5_epcont.f'
       include 'include/egs5_stack.f'
       include 'include/egs5_thresh.f'
       \begin{array}{ll} \tt include \ 'user_auxcommons/aux_h.f' \\ include \ 'user_auxcommons/cg/tvalcg.f' \end{array}\mathbf{I}include 'user_auxcommons/cg/zondta.f'
       include 'user_auxcommons/cg/rppdta.f'
       include 'user_auxcommons/cg/sphdtac.f'
       include 'user_auxcommons/cg/rccdta.f'
       include 'user_auxcommons/cg/trcdta.f'
       include 'user_auxcommons/cg/tordta.f'
                                                                      ! Local variables
      real*8 atvaltmp, xidd, yidd, zidd
      real delhow, tval, tval0, tval10, tval00, tvalmn, udotau, udotav,
      ¥.
             udotaw, xiss, xl, yiss, yl, ziss, zl
       integer i, ihitcg, irl, irlfg, irlold, irnear, irnext, itvlfg, j, jjj
       IRL=IR(NP)IF (IRL.LT.1.OR.IRL.GE.IZONIN) THEN
         TNTSC=1RETURN
       END IF<br>TVAL=1.E+30
       ITVALM=0
      ITVALM=0<br>
DO I=1,NBBODY(IRL)<br>
DO J=1,IRPPIN<br>
IF (ABS(NBZONE(I,IRL)).EQ.NBRPP(J)) THEN<br>
UDOTAU=U(NP)<br>
UDOTAV=V(NP)<br>
UDOTAW=W(NP)<br>
TT TAWEN(NP)
              XL=X(NP)YL=Y(NP)<br>
ZL=Z(NP)CALL RPPCG1(J, XL, YL, ZL, UDOTAU, UDOTAV, UDOTAW)
            END IF
         end do
         DO J=1, ISPHIN
            IF (ABS (NBZONE(I.IRL)). EQ. NBSPH(J)) THEN
              \overline{UDOTAU} = \overline{U(NP)}UDOTAV=V(NP)UDOTAW=W(NP)XL=X(NP)YL = Y(NP)ZL = Z(NP)CALL SPHCG1(J, XL, YL, ZL, UDOTAU, UDOTAV, UDOTAW)
            END IF
         end do
         DO J=1,IRCCIN<br>DO J=1,IRCCIN<br>IF (ABS(NBZONE(I,IRL)).EQ.NBRCC(J)) THEN
              UDOTAU=U(NP)
              UDOTAV=V(NP)UDOTAW=W(NP)KL=X(NP)<br>YL=Y(NP)ZL=Z(NP)CALL RCCCG1(J, XL, YL, ZL, UDOTAU, UDOTAV, UDOTAW)
            END IF
         end do
         DO J=1, ITRCIN<br>IF (ABS(NBZONE(I, IRL)). EQ. NBTRC(J)) THEN
              UDOTAU=U(NP)UDOTAV=V(NP)UDOTAW=W(NP)<br>XL=X(NP)YL = Y(NP)
```
 $\overline{\phantom{a}}$ 

 $\overline{\phantom{a}}$ 

```
\equiv \sim \sim \sim \simcall the call transport of the control the call the control of the control of the control of the control of th
                    <u>-- - -, - - - - - - -</u>
                         IF ABSOLUTE ABSOLUTE A STRUCK ASSOCIATE A STRUCK AND IN A VIOLENCE AND INTERNATIONAL ARRANGEMENT OF A VIOLENCE
                              udotau untuk kalendari ke
                              UDO U REGIONALE NA VIDA NA VIDA NA VIDA NA VIDA NA VIDA NA VIDA NA VIDA NA VIDA NA VIDA NA VIDA NA VIDA NA VID
                             XL=X(NP)<br>XL=X(NP)<br>YL=Y(NP)
                              udo kata wates and the same of the same of the same of the same of the same of the same of the same of the same of the same of the same of the same of the same of the same of the same of the same of the same of the same of
                              y<sub>n</sub>
                              ZLZNP
                              call to the control to the control of the control of the control of the control of the control of the control o
                    END IF<br>end do
               end do
               IF IT IT IS IT IS IT IS IT IS IT IS IT IS IT IS IT IS IT IS IT IS IT IS IT IS IT IS IT IS IT IS IT IS IT IS I
                    \begin{array}{c} \n\text{TVALO=1.E-4} \\
\text{XISS=X(NP)+TVALO*U(NP)}\n\end{array}XISSXNPTVAL-
UNP
                    YISSYNPIA VALLENDIR VALLENDIR VALLENDIR VALLENDIR VALLENDIR VALLENDIR VALLENDIR VALLENDIR VALLENDIR VALLENDIR
2291
                    ziska za zastani za zastani za zastani za zastani za zastani za zastani za zastani za zastani za zastani za za
     IFX IS NO ISSUE ISSUED A CONTROL ISSUED A CONTROL ISSUED AND IT IS A LIFE OF LIFE OF LIFE ORDER OF LIFE OF LIF
                         UNIX VIII SUURI VALLEE VALLEE VALLEE VALLEE VALLEE VALLEE VALLEE VALLEE VALLEE VALLEE VALLEE VALLEE VALLEE VA
                         y your years are a serve your years your years your year of the server years of the server years of the server
                         ziska za začelo za poznata za začelo za začelo za začelo začelo za začelo začelo začelo začelo začelo začelo z
                    IV II DE VERSION I VALID DE VERSION I DE VERSION DE VERSION DE VERSION DE VERSION DE VERSION DE VERSION DE VER
                    YIDDDBLEYNPDBLETVAL-
DBLEVNP
                    ZIDDDBLEZNPDBLETVAL-
DBLEWNP
                    CALL SRZONEXIDDYIDDZIDDIRNEXT
                          (IRNEXT.NE.IRĹ) THÉN
                    ΙF
                        TVAL=0.0IRNEAR=IRNEXT<br>ELSE
                         IRLOLD=IRL<br>IRLFG=0
2301

 IF IRLFGEQ GO TO 

                              If \lambda is the set of the set of the set of the set of the set of the set of the set of the set of the set of the set of the set of the set of the set of the set of the set of the set of the set of the set of the set of th
                                   WRITE	

IQNPIRNPXNPYNPZNP UNPVNP
2310
                       When the contract of the contract of the contract of the contract of the contract of the contract of the contract of the contract of the contract of the contract of the contract of the contract of the contract of the contr

 FORMAT TVAL ERROR  IQIRXYZUVWTVAL 
I

                             STOP<br>END IF
                       Personal personal personal personal personal personal personal personal personal personal personal personal per
                              XIDDDBLEXNPDBLETVAL-
DBLEUNP
                              YIDDDBLEYND A GAL-YN A GAL-YN A GAL-YN A GAL-YN A GAL-YN A GAL-YN A GAL-YN A GAL-YN A GAL-YN A GAL-YN A GAL-YN
                              ZIDDDBLEZNPDBLETVAL-
DBLEWNP
                              CALL SRZOLDXIDDYIDDZIDDIRLOLDIRLFG
2302
                         DO J
                              IDDDBLEXDAL-IDDDBLEXDAL-IDDDBLEXDAL-IDDDBLEXDAL-IDDDBLEXDAL-IDDDBLEXDAL-IDDDBLEXDAL-IDDDBLEXDAL-IDDDBLEXDAL-IDDDBLEXDAL-IDDDBLEXDAL-IDDDBLEXDAL-IDDDBLEXDAL-IDDDBLEXDAL-IDDDBLEXDAL-IDDDBLEXDAL-IDDDBLEXDAL-IDDDBLEXDAL-IDDDBL
                              YIDDDBLEYNDIY, FRIEDLAN, FRIEDLAN, GYNNYY
                              ZIDDDBLEZNPDBLETVAL-
DBLEWNP
                              CALL SRZONEXIDDYIDDZIDDIRNEXT
                              IF IRNEXT IRL IS IN THE IRL IS IN THE IRL IS IN THE IRL IS IN THE IRL IS IN THE IRL IS IN THE IRL IS IN THE I
                             IRNEAR=IRNEXT
                             TVALOO=TVALOO-TVALO
                         IF IRLEADY IS IN THE IRLEADY IN THE UPPER THE UPPER THE UPPER THREE IS A GENERAL IMPORTANT OF THE UPPER THE UPPER THREE IS A GENERAL IMPORTANT OF THE UPPER THREE IS A GENERAL IMPORTANT OF THE UPPER THREE IS A GENERAL IMPOR
                              WARITED IN THE RESERVE OF THE PARTIES OF THE PARTIES OF THE PARTIES OF THE PARTIES OF THE PARTIES OF THE PARTIES OF THE PARTIES OF THE PARTIES OF THE PARTIES OF THE PARTIES OF THE PARTIES OF THE PARTIES OF THE PARTIES OF T
               END IF<br>ELSE
                    do je postala na se osnovanje u predstavala na se osnovanje u predstavala na se osnovanje u predstavala na se
                         DO IJITVALM
                              IF ATLANTIC ATLANTIC ATLANTIC ATLANTIC ATLANTIC ATLANTIC ATLANTIC ATLANTIC ATLANTIC ATLANTIC ATLANTIC ATLANTIC
                                   ATVALTMPATVALI
                                   ATVAL(J) = ATVALTHFATVALIATVALJ
                             END IF
                         end do
                    end do
```
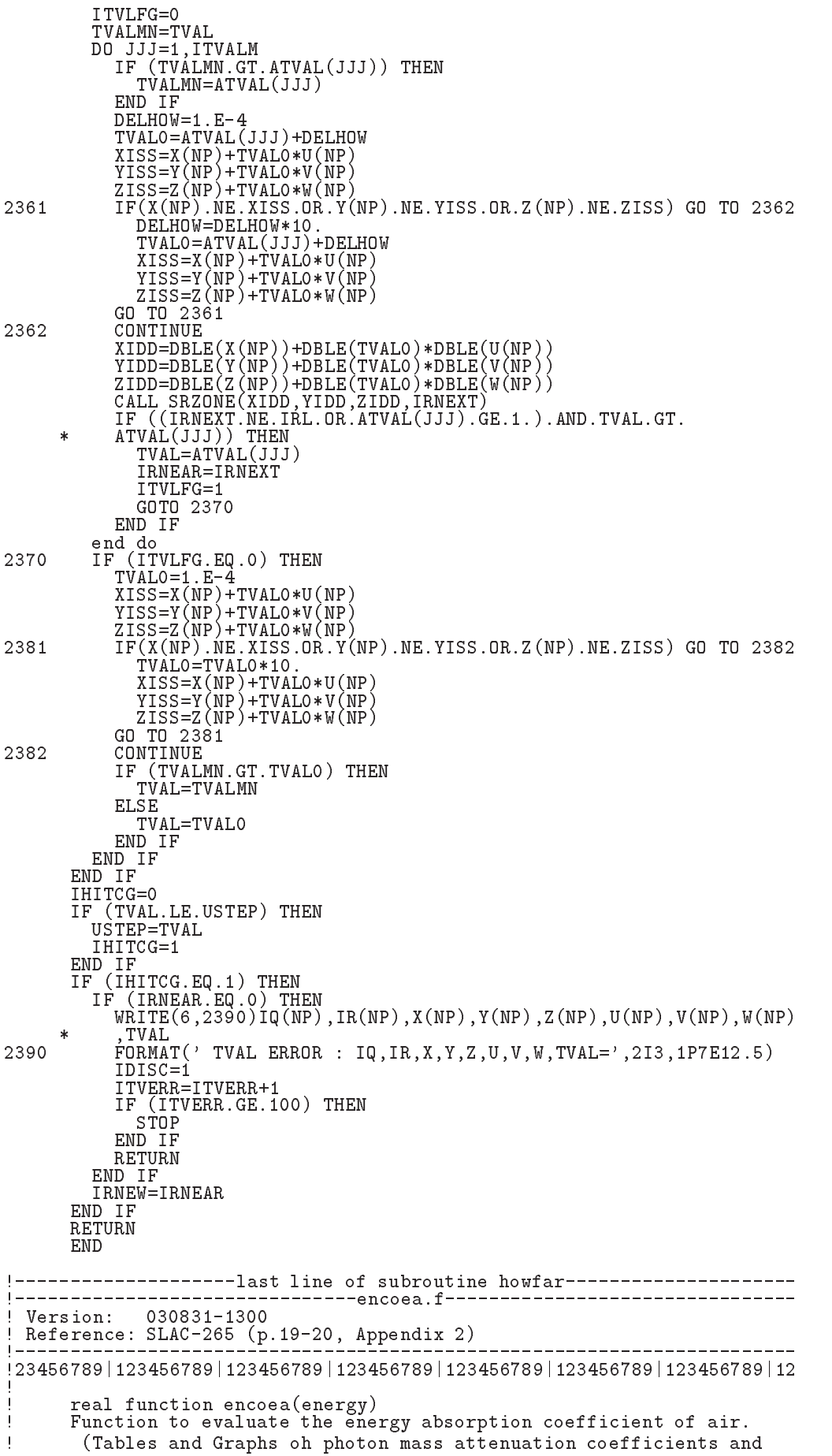

 energyabsorption coefficients for photon energies keV to MeV for elements Z to and some dosimetric materials S M Seltzer and J Hubbell Japanese Society of the Julian Seltzer and Julian Seltzer and Julian Seltzer and Ju Radiological Technology real function encoea(energy) real hnu
 - . . . . . . . . . . . . . real entry of the contract of the contract of the contract of the contract of the contract of the contract of t - 
 example to the contract of the contract of the contract of the contract of the contract of the contract of the - real-benefiesten die energyenmenes en die energyenmenes van die energyenmeste energy van die energy van die en integer i if (energy.gt.hnu(38)) then  $encoea = emu(38)$ ence en encoente (e e ) if energy if energy is not been assumed that the set of the set of the set of the set of the set of the set of  $encoea = enmu(1)$ return end if do i  $if(energy, ge.hnu(i).and.energy.lt.hnu(i+1)) then$  $enn1 = alog(ennu(i+1))$  $enm0 = alog(enmu(i))$  $hnu1 = alog(hnu(i+1))$  $hnu0 = alog(hnu(i))$  $ene0 = dlog(energy)$  $slope = (enm1-enm0) / (hnu1-hnu0)$ encoeaexpenmental energy and the coeae and the coeae and the coeae and the coeae and the coeae and the coeae a return<br>end if ifenergy in the second then the second then the second then the second then the second then the second then th  $encoea = enmu(i+1)$ return end if<br>end do . It source, the production cannot be made in the source so by word that  $\alpha$ a comment and stopping here  $\sim$  $write(6, 100)$  energy  $\mathcal{F}$  . The stopped in the stopped in the stopped in the stopped in the stopped in the stopped in the stopped in the stopped in the stopped in the stopped in the stopped in the stopped in the stopped in the stopped in return end !--------------------------last line of encoea.f-----------------------encoewf r president and the set of the set of the set of the set of the set of the set of the set of the set of the se real function encoew (energy) Function to evaluate the energy absorption coefficient of water. Tables and Graphs oh photon mass attenuation coefficients and energyabsorption coefficients for photon energies keV to MeV for elements Z to and some dosimetric materials S M Seltzer and J Hubbell Japanese Society of the Julian Seltzer and Julian Seltzer and Julian Seltzer and Ju Radiological Technology -----------------------------------real function encoewenergy real hnu
  . . . . . . . . . . . . - - 

```
real enmutricy recent contracts are an entirely recently and a
      \ast-

      \ast-

      \ast 

      -

      \astи представят при принципала при принципала при принципала при принципала при принципала при при при при при пр
       real-benefiesten die energyenmenes en die energyenmenes van die energyenmeste energy van die energy van die en
       integer i
       if (energy.gt.hnu(36)) then
         encoew = enmu(36)return
       end if
       if (energy.lt.hnu(1)) then
         encoew=enmu(1)\cdots \cdots \cdotsifenergy is a strong than the strong term of the strong term of the strong term of the strong term of the strong term of the strong term of the strong term of the strong term of the strong term of the strong term of the st
            enn1 = a \log(enmu(i+1))enn0 = a \log(ennu(i))hnu1 = alog(hnu(i+1))hnu0 = alog(hnu(i))ene0 = dlog(energy)slope = (emm1 - em0) / (hnu1 - hnu0)encoewer was a controlled by the coewer was a controlled by the coencil of the coencil of the coencil of the co
            return
          ifense a is the second theory of the second theory of the second theory of the second theory of the second the
            encoew = enmu(i+1)return
          end if
If some interpretation can not be made indicate so by writing indicate so by writing \mathbf{r}a comment and stopping here \simwrite(6, 100) energy
100 FORMAT -
-
-
-
-
STOPPED IN ENCOEW-
-
-
-
-
 EG
       return
```